# **[MS-OXWSLVID]:**

# **Federated Internet Authentication Web Service Protocol**

Intellectual Property Rights Notice for Open Specifications Documentation

- **Technical Documentation.** Microsoft publishes Open Specifications documentation ("this documentation") for protocols, file formats, data portability, computer languages, and standards support. Additionally, overview documents cover inter-protocol relationships and interactions.
- **Copyrights**. This documentation is covered by Microsoft copyrights. Regardless of any other terms that are contained in the terms of use for the Microsoft website that hosts this documentation, you can make copies of it in order to develop implementations of the technologies that are described in this documentation and can distribute portions of it in your implementations that use these technologies or in your documentation as necessary to properly document the implementation. You can also distribute in your implementation, with or without modification, any schemas, IDLs, or code samples that are included in the documentation. This permission also applies to any documents that are referenced in the Open Specifications documentation.
- **No Trade Secrets**. Microsoft does not claim any trade secret rights in this documentation.
- **Patents**. Microsoft has patents that might cover your implementations of the technologies described in the Open Specifications documentation. Neither this notice nor Microsoft's delivery of this documentation grants any licenses under those patents or any other Microsoft patents. However, a given [Open](http://go.microsoft.com/fwlink/?LinkId=214445) Specifications document might be covered by the Microsoft Open [Specifications Promise](http://go.microsoft.com/fwlink/?LinkId=214445) or the [Microsoft Community Promise.](https://go.microsoft.com/fwlink/?LinkId=214448) If you would prefer a written license, or if the technologies described in this documentation are not covered by the Open Specifications Promise or Community Promise, as applicable, patent licenses are available by contacting [iplg@microsoft.com.](mailto:iplg@microsoft.com)
- **License Programs**. To see all of the protocols in scope under a specific license program and the associated patents, visit the [Patent Map.](https://msdn.microsoft.com/en-us/openspecifications/dn750984)
- **Trademarks**. The names of companies and products contained in this documentation might be covered by trademarks or similar intellectual property rights. This notice does not grant any licenses under those rights. For a list of Microsoft trademarks, visit [www.microsoft.com/trademarks.](http://www.microsoft.com/trademarks)
- **Fictitious Names**. The example companies, organizations, products, domain names, email addresses, logos, people, places, and events that are depicted in this documentation are fictitious. No association with any real company, organization, product, domain name, email address, logo, person, place, or event is intended or should be inferred.

**Reservation of Rights**. All other rights are reserved, and this notice does not grant any rights other than as specifically described above, whether by implication, estoppel, or otherwise.

**Tools**. The Open Specifications documentation does not require the use of Microsoft programming tools or programming environments in order for you to develop an implementation. If you have access to Microsoft programming tools and environments, you are free to take advantage of them. Certain Open Specifications documents are intended for use in conjunction with publicly available standards specifications and network programming art and, as such, assume that the reader either is familiar with the aforementioned material or has immediate access to it.

**Support.** For questions and support, please contact [dochelp@microsoft.com.](mailto:dochelp@microsoft.com)

# **Revision Summary**

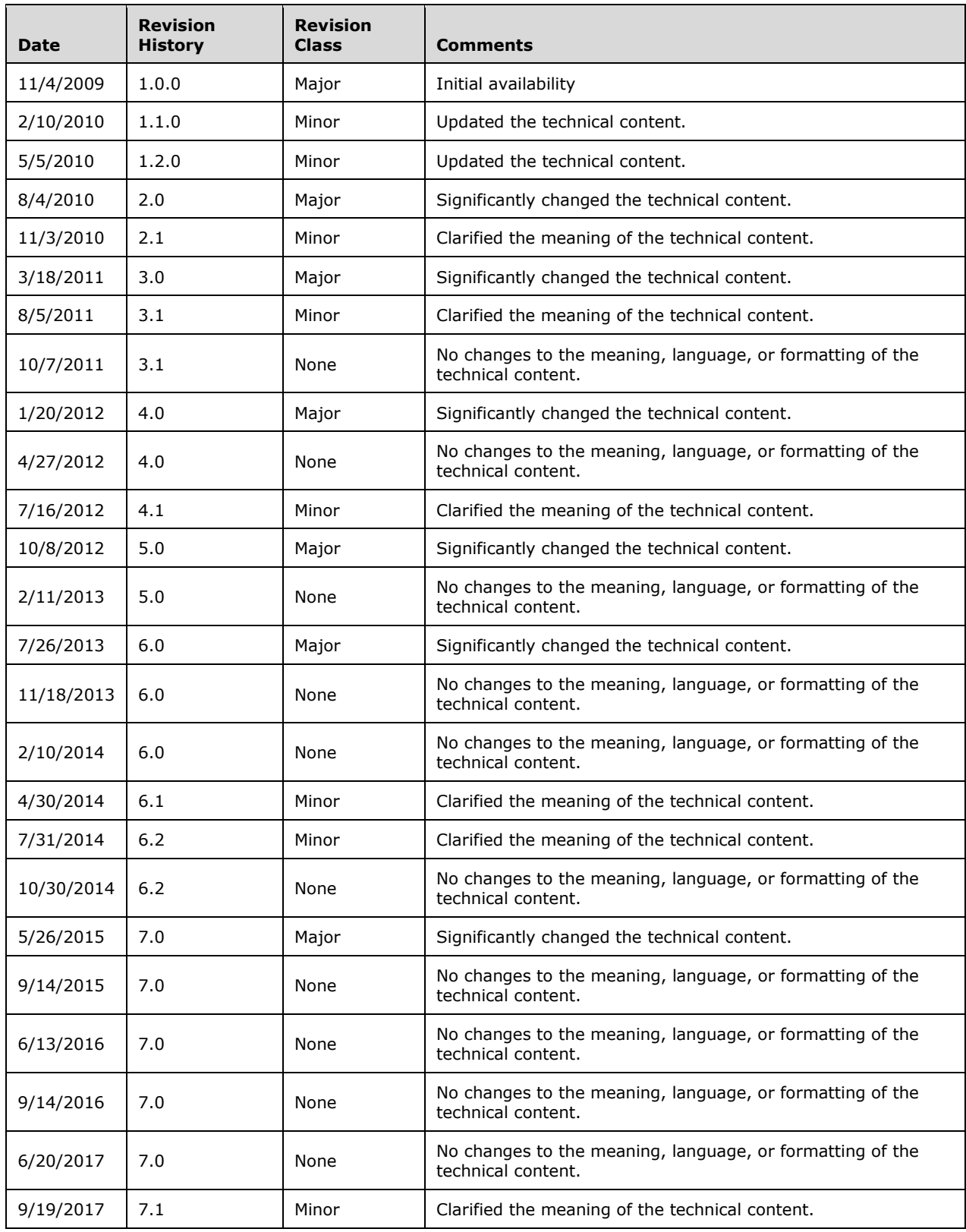

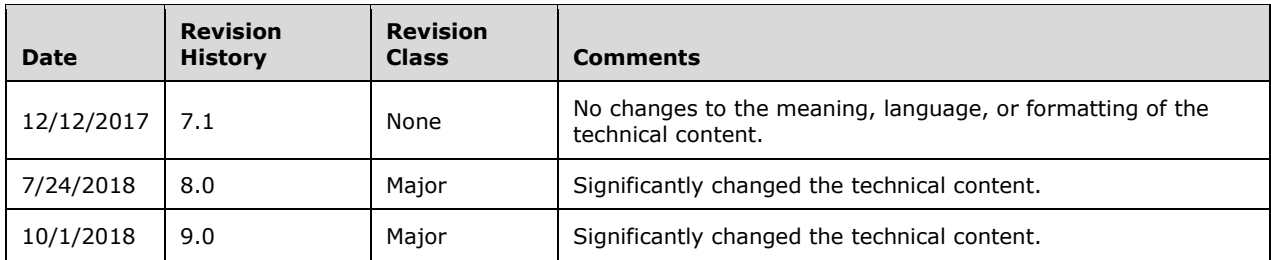

# **Table of Contents**

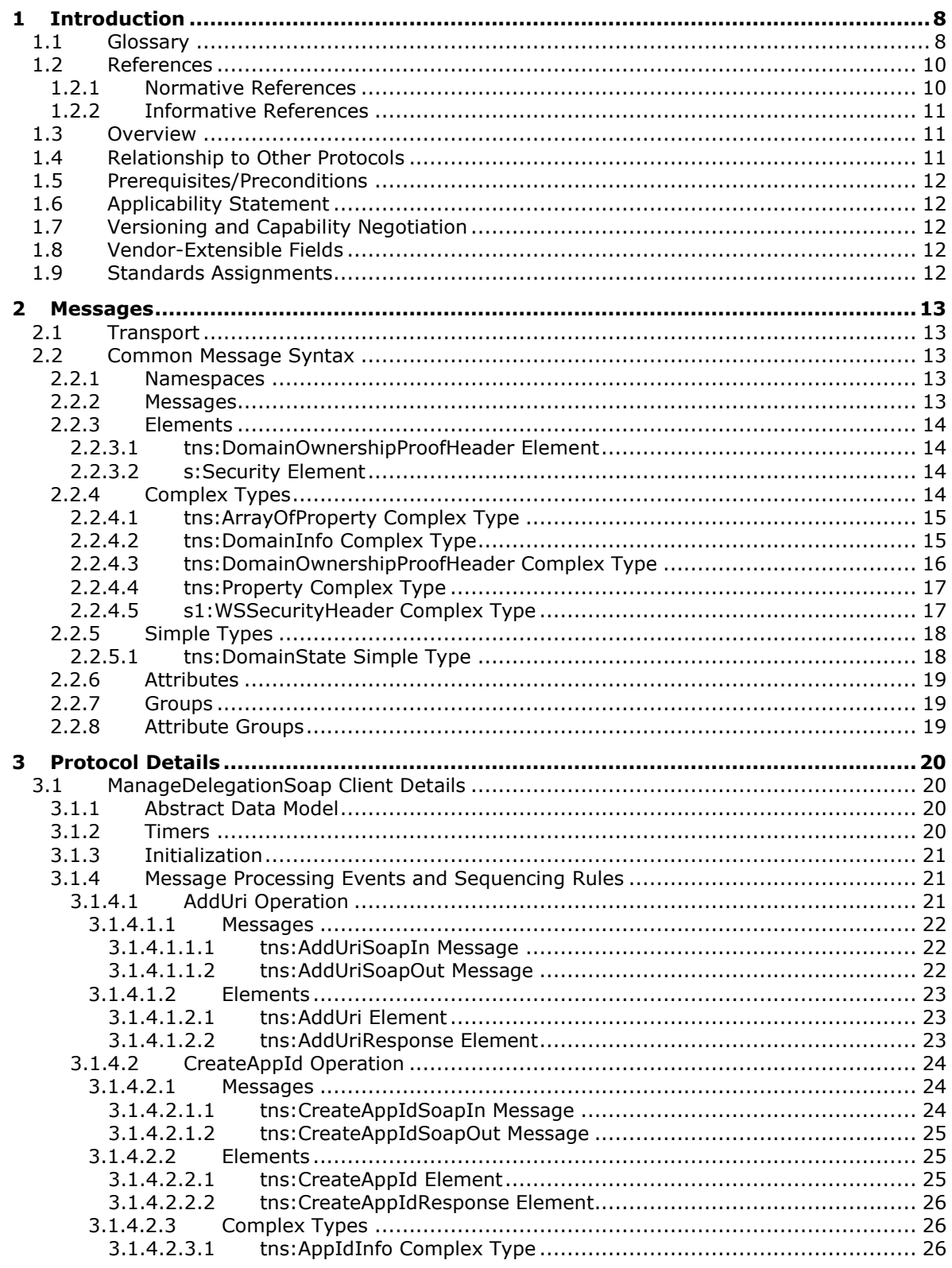

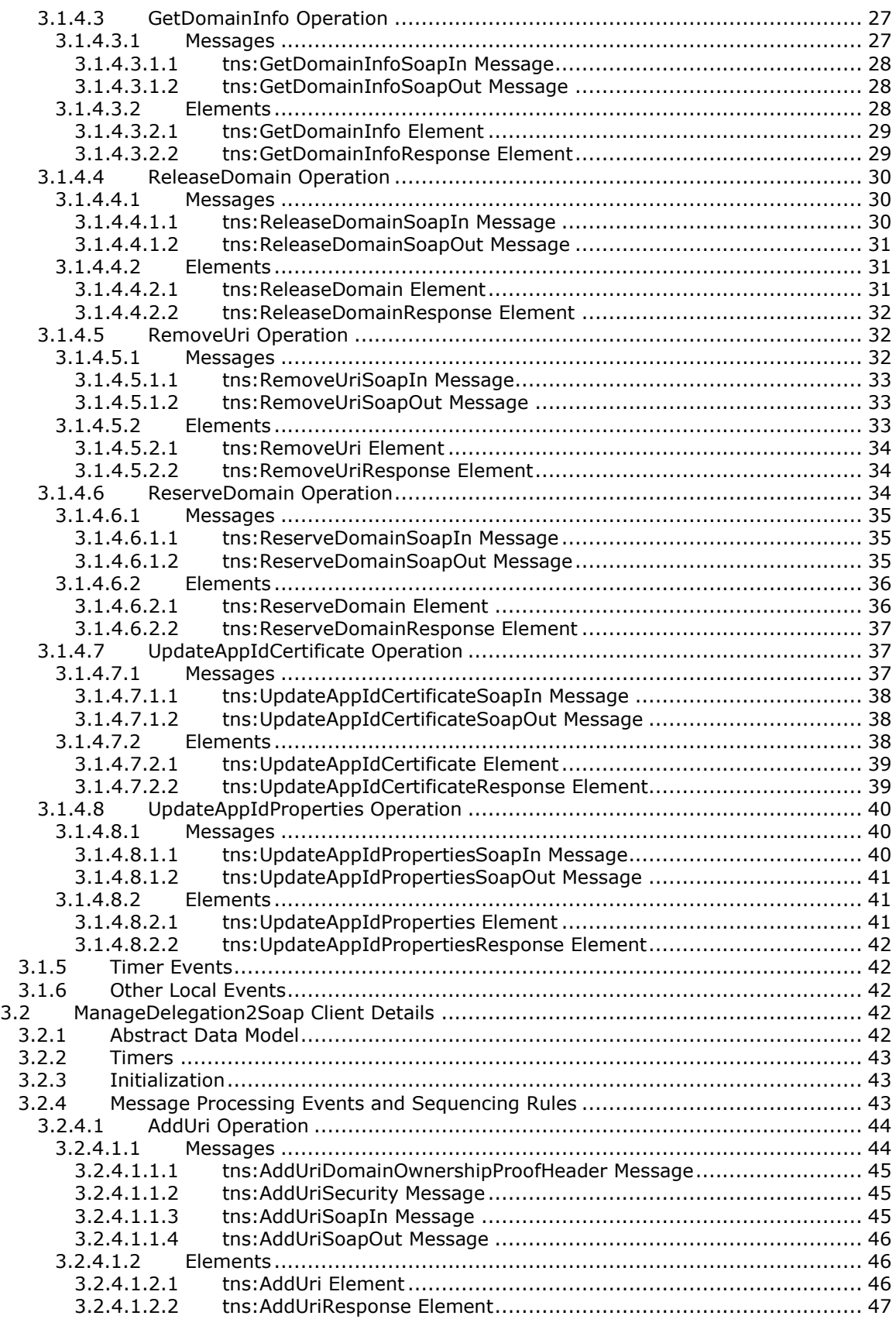

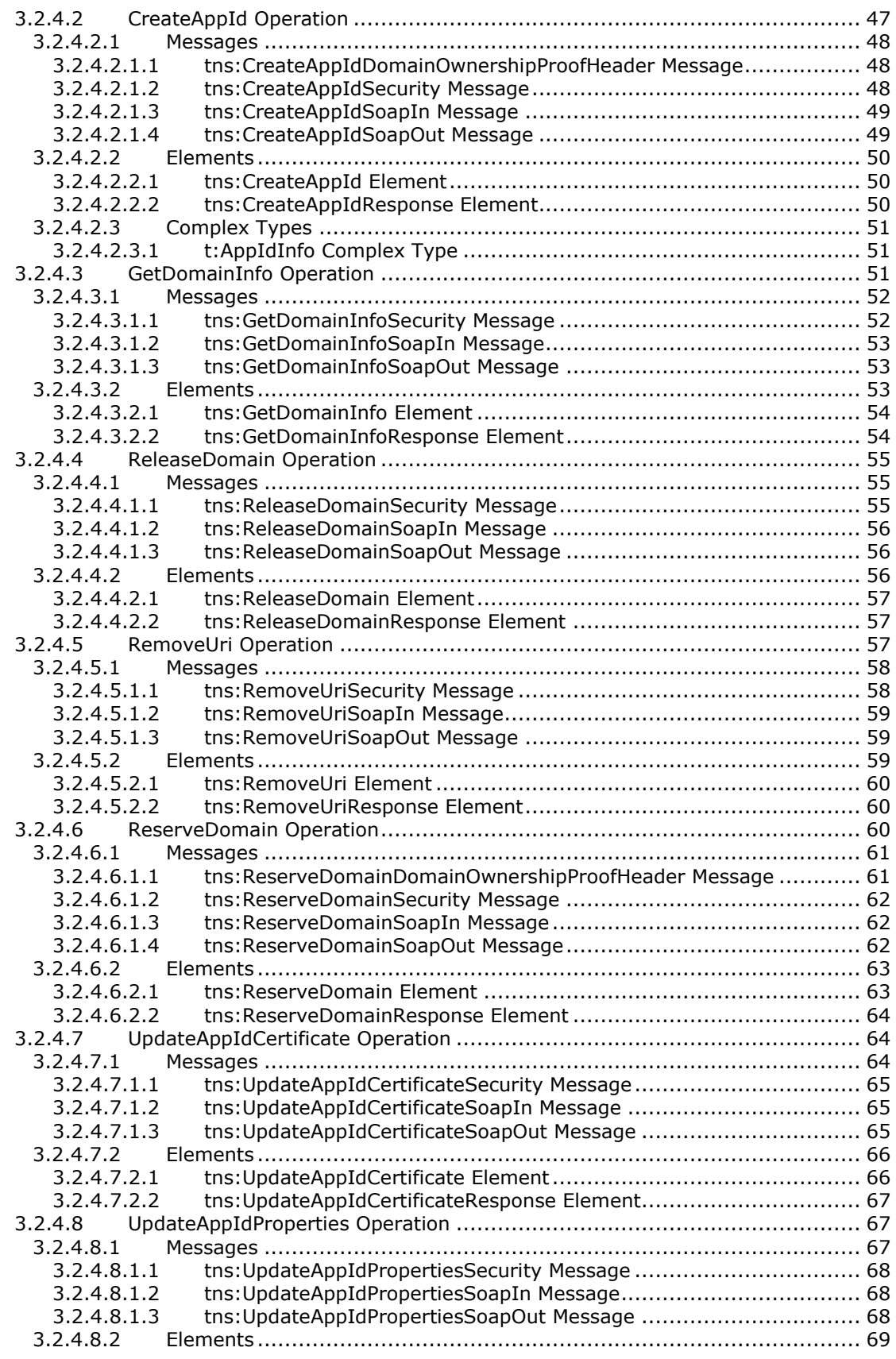

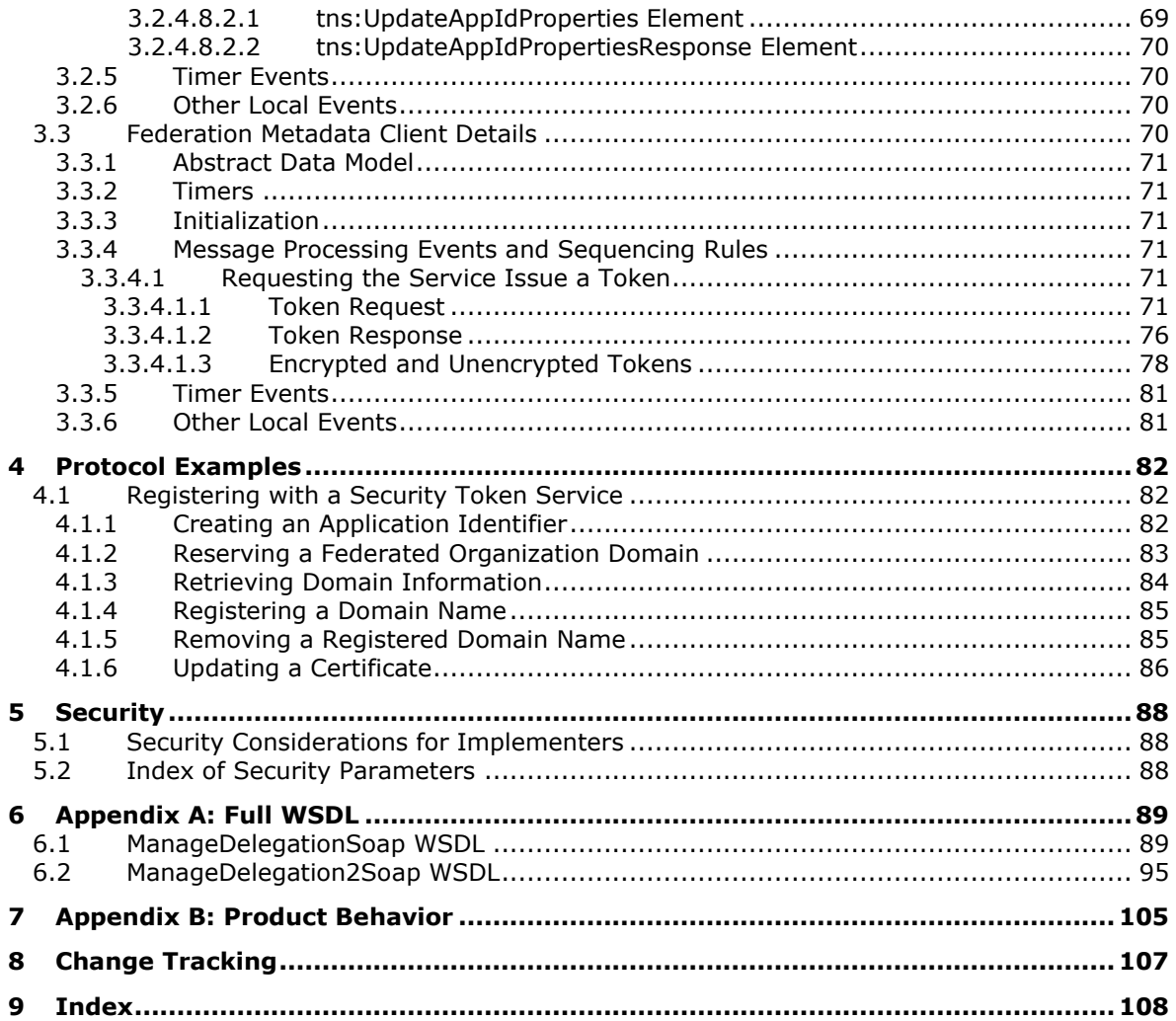

# <span id="page-7-0"></span>**1 Introduction**

The Federated Internet Authentication Web Service Protocol defines the interaction between the server and standard Internet authentication protocols. The server uses this protocol to call external Web services to obtain security tokens that are then used by other Web service protocols to authenticate a transaction.

Sections 1.5, 1.8, 1.9, 2, and 3 of this specification are normative. All other sections and examples in this specification are informative.

#### <span id="page-7-1"></span>**1.1 Glossary**

This document uses the following terms:

- <span id="page-7-2"></span>**Active Directory**: The Windows implementation of a general-purpose directory service, which uses LDAP as its primary access protocol. **[Active Directory](#page-7-2)** stores information about a variety of objects in the network such as user accounts, computer accounts, groups, and all related credential information used by Kerberos [\[MS-KILE\].](%5bMS-KILE%5d.pdf#Section_2a32282edd484ad9a542609804b02cc9) **[Active Directory](#page-7-2)** is either deployed as Active Directory Domain Services (AD DS) or Active Directory Lightweight Directory Services (AD LDS), which are both described in [\[MS-ADOD\]:](%5bMS-ADOD%5d.pdf#Section_5ff67bf4c14548cb89cd4f5482d94664) Active Directory Protocols Overview.
- <span id="page-7-3"></span>**Active Directory object**: A set of directory objects that are used within **[Active Directory](#page-7-2)** as defined in [\[MS-ADTS\]](%5bMS-ADTS%5d.pdf#Section_d243592709994c628c6d13ba31a52e1a) section 3.1.1. An **[Active Directory object](#page-7-3)** can be identified by a dsname. See also directory object.
- <span id="page-7-7"></span>**base64 encoding**: A binary-to-text encoding scheme whereby an arbitrary sequence of bytes is converted to a sequence of printable ASCII characters, as described in [\[RFC4648\].](https://go.microsoft.com/fwlink/?LinkId=90487)
- <span id="page-7-9"></span>**certificate**: When referring to X.509v3 certificates, that information consists of a public key, a distinguished name (DN) of some entity assumed to have control over the private key corresponding to the **[public key](#page-8-0)** in the certificate, and some number of other attributes and extensions assumed to relate to the entity thus referenced. Other forms of certificates can bind other pieces of information.
- **Coordinated Universal Time (UTC)**: A high-precision atomic time standard that approximately tracks Universal Time (UT). It is the basis for legal, civil time all over the Earth. Time zones around the world are expressed as positive and negative offsets from UTC. In this role, it is also referred to as Zulu time (Z) and Greenwich Mean Time (GMT). In these specifications, all references to UTC refer to the time at UTC-0 (or GMT).
- <span id="page-7-6"></span>**domain**: A set of users and computers sharing a common namespace and management infrastructure. At least one computer member of the set must act as a domain controller (DC) and host a member list that identifies all members of the domain, as well as optionally hosting the **[Active Directory](#page-7-2)** service. The domain controller provides authentication of members, creating a unit of trust for its members. Each domain has an identifier that is shared among its members. For more information, see [\[MS-AUTHSOD\]](%5bMS-AUTHSOD%5d.pdf#Section_953d700a57cb4cf7b0c3a64f34581cc9) section 1.1.1.5 and [MS-ADTS].
- <span id="page-7-4"></span>**domain name**: The name given by an administrator to a collection of networked computers that share a common directory. Part of the domain naming service naming structure, domain names consist of a sequence of name labels separated by periods.
- <span id="page-7-8"></span>**Domain Name System (DNS)**: A hierarchical, distributed database that contains mappings of **[domain names](#page-7-4)** to various types of data, such as IP addresses. DNS enables the location of computers and services by user-friendly names, and it also enables the discovery of other information stored in the database.
- <span id="page-7-5"></span>**Hypertext Transfer Protocol Secure (HTTPS)**: An extension of HTTP that securely encrypts and decrypts web page requests. In some older protocols, "Hypertext Transfer Protocol over Secure

Sockets Layer" is still used (Secure Sockets Layer has been deprecated). For more information, see [\[SSL3\]](https://go.microsoft.com/fwlink/?LinkId=90534) and [\[RFC5246\].](https://go.microsoft.com/fwlink/?LinkId=129803)

- <span id="page-8-11"></span>**private key**: One of a pair of keys used in public-key cryptography. The private key is kept secret and is used to decrypt data that has been encrypted with the corresponding public key. For an introduction to this concept, see [\[CRYPTO\]](https://go.microsoft.com/fwlink/?LinkId=89841) section 1.8 and [\[IEEE1363\]](https://go.microsoft.com/fwlink/?LinkId=89899) section 3.1.
- <span id="page-8-0"></span>**public key**: One of a pair of keys used in public-key cryptography. The public key is distributed freely and published as part of a digital certificate. For an introduction to this concept, see [CRYPTO] section 1.8 and [IEEE1363] section 3.1.
- <span id="page-8-7"></span>**security token service (STS)**: A web service that issues claims and packages them in encrypted security tokens.
- <span id="page-8-13"></span>**SOAP action**: The HTTP request header field used to indicate the intent of the SOAP request, using a **[URI](#page-8-1)** value. See [\[SOAP1.1\]](https://go.microsoft.com/fwlink/?LinkId=90520) section 6.1.1 for more information.
- <span id="page-8-5"></span>**SOAP body**: A container for the payload data being delivered by a **[SOAP message](#page-8-2)** to its recipient. See [\[SOAP1.2-1/2007\]](https://go.microsoft.com/fwlink/?LinkId=94664) section 5.3 for more information.
- <span id="page-8-4"></span>**SOAP header**: A mechanism for implementing extensions to a **[SOAP message](#page-8-2)** in a decentralized manner without prior agreement between the communicating parties. See [SOAP1.2-1/2007] section 5.2 for more information.
- <span id="page-8-2"></span>**SOAP message**: An **[XML](#page-8-3)** document consisting of a mandatory SOAP envelope, an optional **[SOAP](#page-8-4)  [header](#page-8-4)**, and a mandatory **[SOAP body](#page-8-5)**. See [SOAP1.2-1/2007] section 5 for more information.
- <span id="page-8-1"></span>**Uniform Resource Identifier (URI)**: A string that identifies a resource. The URI is an addressing mechanism defined in Internet Engineering Task Force (IETF) Uniform Resource Identifier (URI): Generic Syntax [\[RFC3986\].](https://go.microsoft.com/fwlink/?LinkId=90453)
- <span id="page-8-8"></span>**Uniform Resource Locator (URL)**: A string of characters in a standardized format that identifies a document or resource on the World Wide Web. The format is as specified in  $[REC1738]$ .
- **user principal name (UPN)**: A user account name (sometimes referred to as the user logon name) and a domain name that identifies the domain in which the user account is located. This is the standard usage for logging on to a Windows domain. The format is: someone@example.com (in the form of an email address). In **[Active Directory](#page-7-2)**, the userPrincipalName attribute of the account object, as described in [MS-ADTS].
- <span id="page-8-6"></span>**Web Services Description Language (WSDL)**: An XML format for describing network services as a set of endpoints that operate on messages that contain either document-oriented or procedure-oriented information. The operations and messages are described abstractly and are bound to a concrete network protocol and message format in order to define an endpoint. Related concrete endpoints are combined into abstract endpoints, which describe a network service. WSDL is extensible, which allows the description of endpoints and their messages regardless of the message formats or network protocols that are used.
- <span id="page-8-9"></span>**WSDL message**: An abstract, typed definition of the data that is communicated during a WSDL operation [\[WSDL\].](https://go.microsoft.com/fwlink/?LinkId=90577) Also, an element that describes the data being exchanged between web service providers and clients.
- <span id="page-8-12"></span>**WSDL port type**: A named set of logically-related, abstract **[Web Services Description](#page-8-6)  [Language \(WSDL\)](#page-8-6)** operations and messages.
- <span id="page-8-10"></span>**X.509**: An ITU-T standard for public key infrastructure subsequently adapted by the IETF, as specified in [\[RFC3280\].](https://go.microsoft.com/fwlink/?LinkId=90414)
- <span id="page-8-3"></span>**XML**: The Extensible Markup Language, as described in [\[XML1.0\].](https://go.microsoft.com/fwlink/?LinkId=90599)
- <span id="page-9-3"></span>**XML namespace**: A collection of names that is used to identify elements, types, and attributes in XML documents identified in a URI reference [RFC3986]. A combination of XML namespace and local name allows XML documents to use elements, types, and attributes that have the same names but come from different sources. For more information, see [\[XMLNS-2ED\].](https://go.microsoft.com/fwlink/?LinkId=90602)
- <span id="page-9-2"></span>**XML schema**: A description of a type of XML document that is typically expressed in terms of constraints on the structure and content of documents of that type, in addition to the basic syntax constraints that are imposed by **[XML](#page-8-3)** itself. An XML schema provides a view of a document type at a relatively high level of abstraction.
- **MAY, SHOULD, MUST, SHOULD NOT, MUST NOT:** These terms (in all caps) are used as defined in [\[RFC2119\].](https://go.microsoft.com/fwlink/?LinkId=90317) All statements of optional behavior use either MAY, SHOULD, or SHOULD NOT.

#### <span id="page-9-0"></span>**1.2 References**

Links to a document in the Microsoft Open Specifications library point to the correct section in the most recently published version of the referenced document. However, because individual documents in the library are not updated at the same time, the section numbers in the documents may not match. You can confirm the correct section numbering by checking the [Errata.](https://go.microsoft.com/fwlink/?linkid=850906)

#### <span id="page-9-1"></span>**1.2.1 Normative References**

We conduct frequent surveys of the normative references to assure their continued availability. If you have any issue with finding a normative reference, please contact [dochelp@microsoft.com.](mailto:dochelp@microsoft.com) We will assist you in finding the relevant information.

[RFC2119] Bradner, S., "Key words for use in RFCs to Indicate Requirement Levels", BCP 14, RFC 2119, March 1997, [http://www.rfc-editor.org/rfc/rfc2119.txt](https://go.microsoft.com/fwlink/?LinkId=90317)

[SAML] OASIS, "Web Services Security: SAML Token Profile", Oasis Standard, December 2004, [http://docs.oasis-open.org/wss/oasis-wss-saml-token-profile-1.0.pdf](https://go.microsoft.com/fwlink/?LinkId=193323)

[SOAP1.1] Box, D., Ehnebuske, D., Kakivaya, G., et al., "Simple Object Access Protocol (SOAP) 1.1", W3C Note, May 2000, [http://www.w3.org/TR/2000/NOTE-SOAP-20000508/](https://go.microsoft.com/fwlink/?LinkId=90520)

[SOAP1.2/1] Gudgin, M., Hadley, M., Mendelsohn, N., Moreau, J., and Nielsen, H.F., "SOAP Version 1.2 Part 1: Messaging Framework", W3C Recommendation, June 2003, [http://www.w3.org/TR/2003/REC-soap12-part1-20030624](https://go.microsoft.com/fwlink/?LinkId=90521)

[WSADDRBIND] Gudgin, M., Hadley, M., and Rogers, T., Eds., "Web Services Addressing 1.0 - SOAP Binding", W3C Recommendation, May 2006, [http://www.w3.org/TR/2006/REC-ws-addr-soap-](https://go.microsoft.com/fwlink/?LinkId=193331)[20060509/](https://go.microsoft.com/fwlink/?LinkId=193331)

[WSDLSOAP] Angelov, D., Ballinger, K., Butek, R., et al., "WSDL 1.1 Binding Extension for SOAP 1.2", W3C Member Submission, April 2006, [http://www.w3.org/Submission/2006/SUBM-wsdl11soap12-](https://go.microsoft.com/fwlink/?LinkId=131790) [20060405/](https://go.microsoft.com/fwlink/?LinkId=131790)

[WSDL] Christensen, E., Curbera, F., Meredith, G., and Weerawarana, S., "Web Services Description Language (WSDL) 1.1", W3C Note, March 2001, [http://www.w3.org/TR/2001/NOTE-wsdl-20010315](https://go.microsoft.com/fwlink/?LinkId=90577)

[WSFederation] Kaler, C., Nadalin, A., Bajaj, S., et al., "Web Services Federation Language (WS-Federation)", Version 1.1, December 2006, [http://specs.xmlsoap.org/ws/2006/12/federation/ws](https://go.microsoft.com/fwlink/?LinkId=90581)[federation.pdf](https://go.microsoft.com/fwlink/?LinkId=90581)

[WSS] OASIS, "Web Services Security: SOAP Message Security 1.1 (WS-Security 2004)", February 2006, [http://www.oasis-open.org/committees/download.php/16790/wss-v1.1-spec-os-](https://go.microsoft.com/fwlink/?LinkId=130727)[SOAPMessageSecurity.pdf](https://go.microsoft.com/fwlink/?LinkId=130727)

[WSTrust1.4] OASIS Standard, "WS-Trust 1.4", February 2009, [http://docs.oasis-open.org/ws-sx/ws](https://go.microsoft.com/fwlink/?LinkId=160788)[trust/v1.4/os/ws-trust-1.4-spec-os.doc](https://go.microsoft.com/fwlink/?LinkId=160788)

[XMLDSig2] Bartel, M., Boyer, J., Fox, B., et al., "XML Signature Syntax and Processing (Second Edition)", W3C Recommendation, June 2008, [http://www.w3.org/TR/2008/REC-xmldsig-core-](https://go.microsoft.com/fwlink/?LinkId=90601)[20080610/](https://go.microsoft.com/fwlink/?LinkId=90601)

[XMLNS] Bray, T., Hollander, D., Layman, A., et al., Eds., "Namespaces in XML 1.0 (Third Edition)", W3C Recommendation, December 2009, [http://www.w3.org/TR/2009/REC-xml-names-20091208/](https://go.microsoft.com/fwlink/?LinkId=191840)

[XMLSCHEMA1] Thompson, H., Beech, D., Maloney, M., and Mendelsohn, N., Eds., "XML Schema Part 1: Structures", W3C Recommendation, May 2001, [http://www.w3.org/TR/2001/REC-xmlschema-1-](https://go.microsoft.com/fwlink/?LinkId=90608) [20010502/](https://go.microsoft.com/fwlink/?LinkId=90608)

[XMLSCHEMA2] Biron, P.V., Ed. and Malhotra, A., Ed., "XML Schema Part 2: Datatypes", W3C Recommendation, May 2001, [http://www.w3.org/TR/2001/REC-xmlschema-2-20010502/](https://go.microsoft.com/fwlink/?LinkId=90610)

[XPATH] Clark, J. and DeRose, S., "XML Path Language (XPath), Version 1.0", W3C Recommendation, November 1999, [http://www.w3.org/TR/1999/REC-xpath-19991116/](https://go.microsoft.com/fwlink/?LinkId=90611)

#### <span id="page-10-0"></span>**1.2.2 Informative References**

[FIPS180-2] National Institute of Standards and Technology, "Secure Hash Standard", FIPS PUB 180- 2, August 2002, [http://csrc.nist.gov/publications/fips/fips180-2/fips180-2.pdf](https://go.microsoft.com/fwlink/?LinkId=89868)

[MS-OXWSMSHR] Microsoft Corporation, ["Folder Sharing Web Service Protocol"](%5bMS-OXWSMSHR%5d.pdf#Section_f4a422c45ad44b089751e1b5838213d8).

#### <span id="page-10-1"></span>**1.3 Overview**

The Federated Internet Authentication Web Service Protocol defines the interactions between the server and standard Internet authentication protocols to provide authentication information to other services on the server. This protocol uses the following:

- The Managed Delegation Web service, to establish a relationship with a **[security token service](#page-8-7)  [\(STS\)](#page-8-7)**. The operations that are exposed by the Managed Delegation Web service are described in section [3.1](#page-19-1) and section [3.2.](#page-41-3)
- The **Federation** element, as described in [\[WSFederation\],](https://go.microsoft.com/fwlink/?LinkId=90581) to provide the security tokens and endpoints that are used to create authentication tokens that can be used to authenticate users and services with other organizations.
- The authentication token that is returned by an STS, as described in [\[WSTrust1.4\].](https://go.microsoft.com/fwlink/?LinkId=160788)

#### <span id="page-10-2"></span>**1.4 Relationship to Other Protocols**

The Federated Internet Authentication Web Service Protocol uses the standard Web Service Federation Language Protocol, as described in [\[WSFederation\],](https://go.microsoft.com/fwlink/?LinkId=90581) and the WS-Trust 1.4 Protocol, as described in [\[WSTrust1.4\],](https://go.microsoft.com/fwlink/?LinkId=160788) to provide authentication services for a server. The Folder Sharing Web Service Protocol, as described in [\[MS-OXWSMSHR\],](%5bMS-OXWSMSHR%5d.pdf#Section_f4a422c45ad44b089751e1b5838213d8) uses this protocol for authentication services.

For conceptual background information and overviews of the relationships and interactions between this and other protocols, see [\[MS-OXPROTO\].](%5bMS-OXPROTO%5d.pdf#Section_734ab967e43e425babe1974af56c0283)

# <span id="page-11-0"></span>**1.5 Prerequisites/Preconditions**

The Federated Internet Authentication Web Service Protocol uses services that are provided by external Web services to establish federated relationships between organizations. In order to operate, the protocol requires that the service provide the following:

- The **[URL](#page-8-8)** of a service that provides a Federation Metadata Document, as described in [\[WSFederation\]](https://go.microsoft.com/fwlink/?LinkId=90581) section 3.1, with the fields and values as described in section [3.3.1.](#page-70-0)
- The URL of a delegation management service that provides services, as described in section  $3.1$  or section [3.2.](#page-41-3)

# <span id="page-11-1"></span>**1.6 Applicability Statement**

This protocol is applicable to applications that request federated authentication information on behalf of a client, and applications that expose Web services that provide federated authentication information to servers.

# <span id="page-11-2"></span>**1.7 Versioning and Capability Negotiation**

None.

#### <span id="page-11-3"></span>**1.8 Vendor-Extensible Fields**

None.

#### <span id="page-11-4"></span>**1.9 Standards Assignments**

None.

# <span id="page-12-0"></span>**2 Messages**

In the following sections, the schema definition might differ from the processing rules imposed by the protocol. The **[WSDL](#page-8-6)** in this specification provides a base description of the protocol. The schema in this specification provides a base description of the message syntax. The text that specifies the WSDL and schema might specify restrictions that reflect actual protocol behavior. For example, the schema definition might allow for an element to be **empty**, **null**, or **not present** but the behavior of the protocol as specified restricts the same elements to being **non-empty**, **not null**, or **present**.

# <span id="page-12-1"></span>**2.1 Transport**

Protocol servers support SOAP over **[HTTPS](#page-7-5)**. Protocol messages are formatted as specified in [\[SOAP1.1\]](https://go.microsoft.com/fwlink/?LinkId=90520) or in [\[SOAP1.2/1\].](https://go.microsoft.com/fwlink/?LinkId=90521) Security tokens are used as specified in [\[WSS\].](https://go.microsoft.com/fwlink/?LinkId=130727) Security tokens are exchanged as specified in [\[WSTrust1.4\].](https://go.microsoft.com/fwlink/?LinkId=160788) Web service addresses are bound as specified in [\[WSADDRBIND\].](https://go.microsoft.com/fwlink/?LinkId=193331)

# <span id="page-12-2"></span>**2.2 Common Message Syntax**

This section contains common definitions that are used by this protocol. The syntax of the definitions uses **[XML schema](#page-9-2)**, as defined in [\[XMLSCHEMA1\]](https://go.microsoft.com/fwlink/?LinkId=90608) and [\[XMLSCHEMA2\],](https://go.microsoft.com/fwlink/?LinkId=90610) and **[Web Services](#page-8-6)  [Description Language \(WSDL\)](#page-8-6)**, as defined in [\[WSDL\].](https://go.microsoft.com/fwlink/?LinkId=90577)

#### <span id="page-12-3"></span>**2.2.1 Namespaces**

This specification defines and references various **[XML namespaces](#page-9-3)** by using the mechanisms specified in [\[XMLNS\].](https://go.microsoft.com/fwlink/?LinkId=191840) Although this specification associates a specific XML namespace prefix for each XML namespace that is used, the choice of any particular XML namespace prefix is implementationspecific and not significant for interoperability.

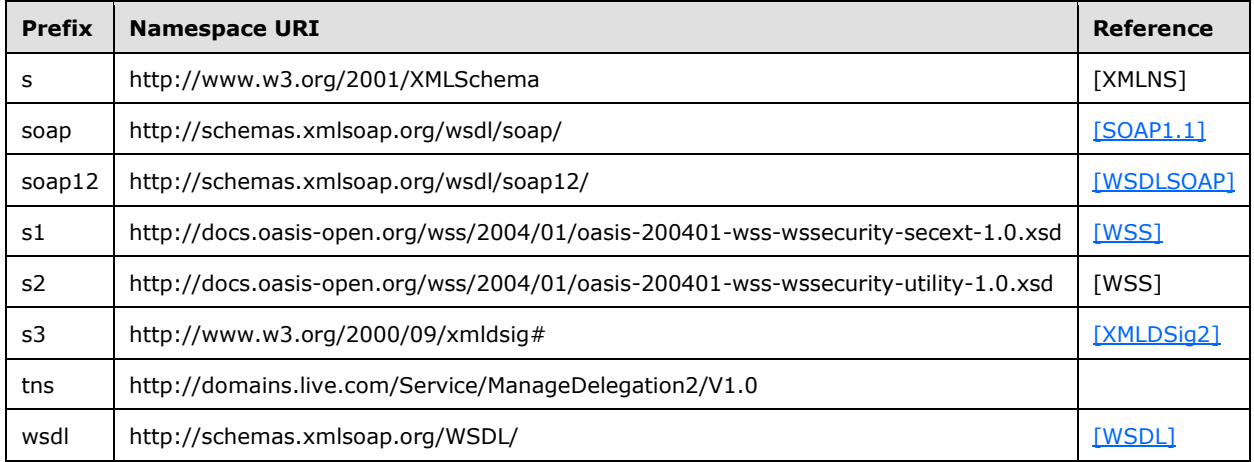

# <span id="page-12-4"></span>**2.2.2 Messages**

This specification does not define any common **[WSDL message](#page-8-9)** definitions.

#### <span id="page-13-0"></span>**2.2.3 Elements**

The following table summarizes the set of common **[XML schema](#page-9-2)** element definitions that are defined by this specification. XML schema element definitions that are specific to a particular operation are described with the operation.

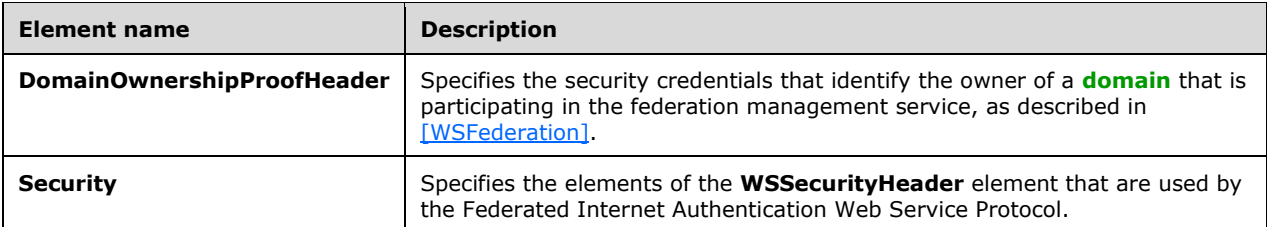

#### <span id="page-13-1"></span>**2.2.3.1 tns:DomainOwnershipProofHeader Element**

The **DomainOwnershipProofHeader** element defines the credentials that are required to prove ownership of a domain that is participating in a federation management service.

```
<xs:element name="tns:DomainOwnershipProofHeader"
  type="tns:DomainOwnershipProofHeader"
 />
```
# <span id="page-13-2"></span>**2.2.3.2 s:Security Element**

The **Security** element specifies the elements of the **WSSecurityHeader** element that are used by the Federated Internet Authentication Web Service Protocol. These elements are **Timestamp**, as specified in [\[WSS\]](https://go.microsoft.com/fwlink/?LinkId=130727) Appendix C, and **Signature**, as specified in [\[XMLDSig2\].](https://go.microsoft.com/fwlink/?LinkId=90601)

```
<xs:element name="s:Security"
  type="s1:WSSecurityHeader"
 />
```
# <span id="page-13-3"></span>**2.2.4 Complex Types**

The following table summarizes the set of common **[XML schema](#page-9-2)** complex types that are defined by this specification. XML schema complex type definitions that are specific to a particular operation are defined with the operation.

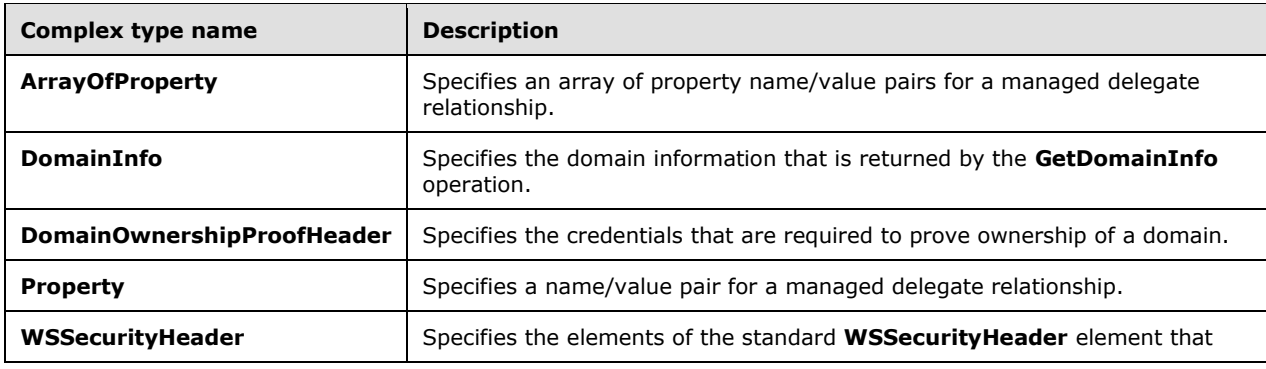

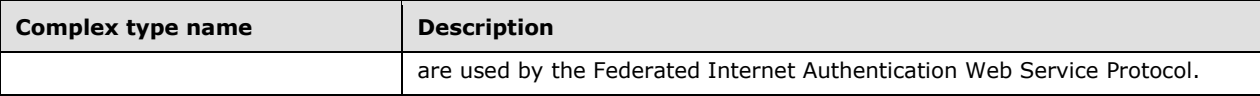

# <span id="page-14-0"></span>**2.2.4.1 tns:ArrayOfProperty Complex Type**

The **ArrayOfProperty** complex type specifies one or more **Property** complex type name/value pairs, as specified in section [2.2.4.4.](#page-16-0)

```
<xs:complexType name="ArrayOfProperty">
   <xs:sequence>
     <xs:element name="Property"
      type="tns:Property"
      minOccurs="0"
      maxOccurs="unbounded"
      />
   </xs:sequence>
</xs:complexType>
```
The following table lists the child elements of the **ArrayOfProperty** complex type.

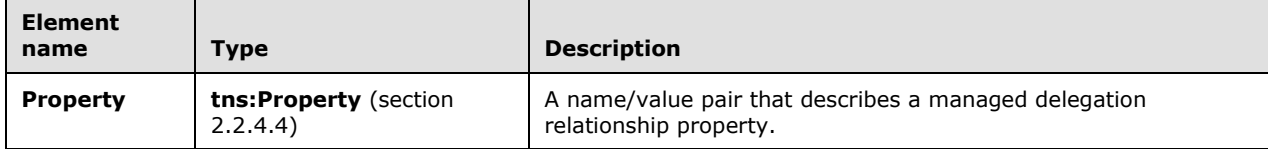

# <span id="page-14-1"></span>**2.2.4.2 tns:DomainInfo Complex Type**

The **DomainInfo** complex type defines the domain information that is returned by the GetDomainInfo operation, as specified in section [3.1.4.3.](#page-26-0)

```
<xs:complexType name="DomainInfo">
   <xs:sequence>
     <xs:element name="DomainName"
      type="s:string"
      maxOccurs="1"
      minOccurs="0"
     / <xs:element name="AppId"
      type="s:string"
       maxOccurs="1"
      minOccurs="0"
      />
     <xs:element name="DomainState"
       type="tns:DomainState"
       maxOccurs="1"
      minOccurs="1"
      />
   </xs:sequence>
</xs:complexType>
```
The following table lists the child elements of the **DomainInfo** complex type.

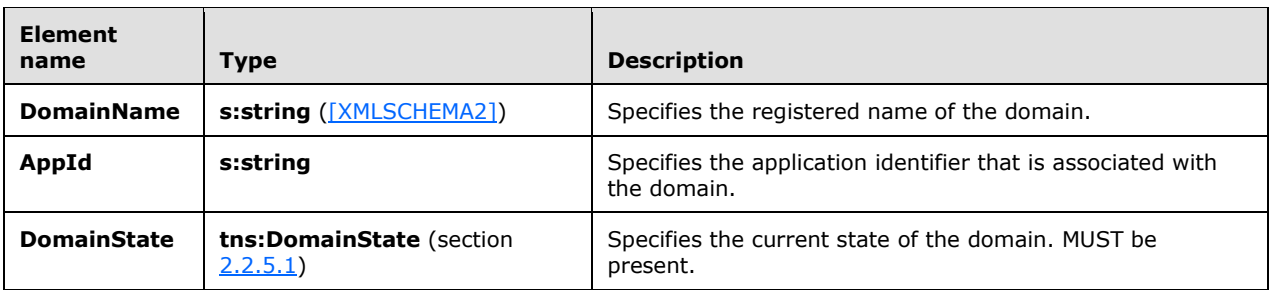

# <span id="page-15-0"></span>**2.2.4.3 tns:DomainOwnershipProofHeader Complex Type**

The **DomainOwnershipProofHeader** complex type specifies the credentials that are required to prove ownership of a domain that is participating in a federation management service.

```
<xs:complexType name="DomainOwnershipProofHeader">
   <xs:sequence>
    <xs:element name="Domain"
      type="s:string"
      maxOccurs="1"
      minOccurs="0"
     / <xs:element name="HashAlgorithm"
      type="s:string"
     / <xs:element name="Signature"
      type="s:string"
     />
   </xs:sequence>
</xs:complexType>
```
The following table lists the child elements of the **DomainOwnershipProofHeader** complex type.

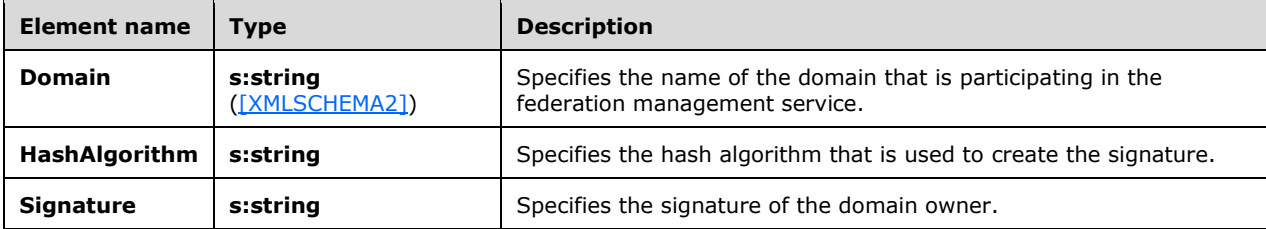

Create the **Signature** element by performing the following algorithm:

- Sign the **Domain** element with the private key from the certificate used to authenticate the domain with the **[STS](#page-8-7)**.
- Hash the certificate signature with the SHA-512 hash algorithm, as described in [\[FIPS180-2\].](https://go.microsoft.com/fwlink/?LinkId=89868)
- Encode the hashed value of the signature with **[base64 encoding](#page-7-7)**.

The server compares the value of the **Signature** element with the contents of a TXT record on the **[Domain Name System \(DNS\)](#page-7-8)** server for the domain specified in the **Domain** element to determine whether the application is authorized to make Web service calls for the domain.

# <span id="page-16-0"></span>**2.2.4.4 tns:Property Complex Type**

The **Property** complex type specifies a managed delegation property as a name/value pair.

```
<xs:complexType name="Property">
  <xs:sequence>
    <xs:element name="Name"
      type="s:string"
      maxOccurs="1"
      minOccurs="0"
    / <xs:element name="Value"
      type="s:string"
      maxOccurs="1"
      minOccurs="0"
     / </xs:sequence>
</xs:complexType>
```
The following table lists the child elements of the **Property** complex type.

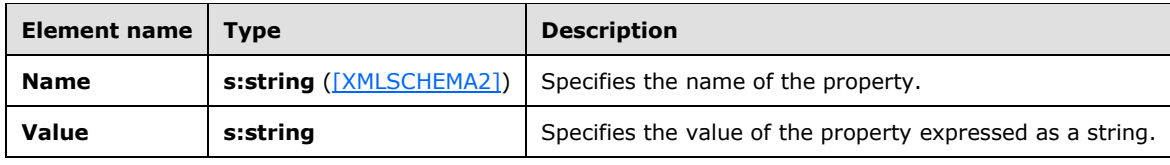

# <span id="page-16-1"></span>**2.2.4.5 s1:WSSecurityHeader Complex Type**

The **WSSecurityHeader** complex type specifies the elements of the **WSSecurityHeader** element that are used by the Federated Internet Authentication Web Service Protocol.

```
<xs:complexType name="WSSecurityHeader">
   <xs:sequence>
    <xs:element
      minOccurs="0"
      maxOccurs="1"
       ref="s2:Timestamp"
     / <xs:element
      minOccurs="0"
       maxOccurs="1"
      ref="s3:Signature"
      />
   </xs:sequence>
</xs:complexType>
```
The following table lists the child elements of the **WSSecurityHeader** complex type.

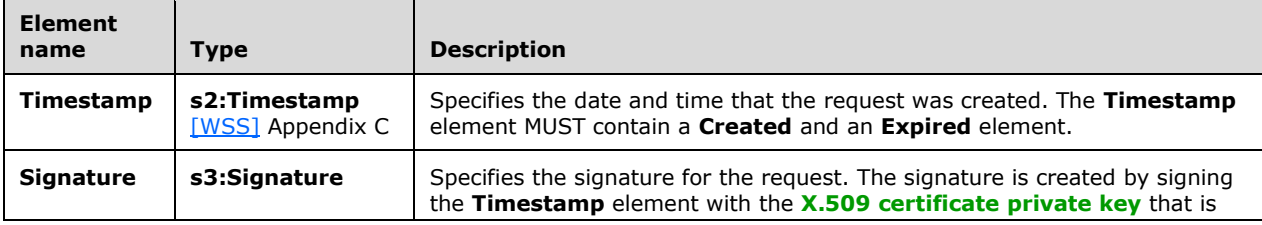

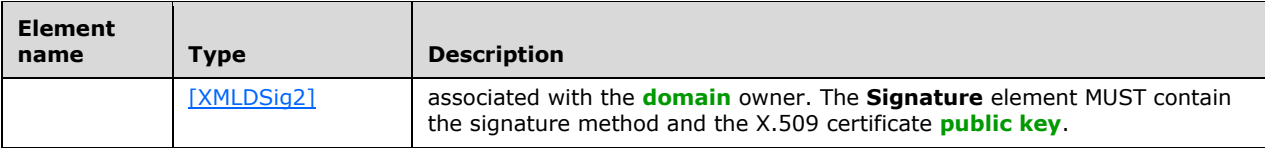

# <span id="page-17-0"></span>**2.2.5 Simple Types**

The following table summarizes the set of common **[XML schema](#page-9-2)** simple types that are defined by this specification. XML schema simple type definitions that are specific to a particular operation are defined with the operation.

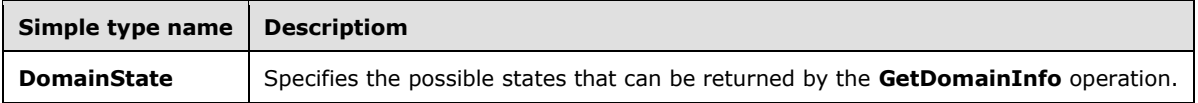

# <span id="page-17-1"></span>**2.2.5.1 tns:DomainState Simple Type**

The **DomainState** simple type specifies the possible states that can be returned by the GetDomainInfo operation, as specified in sections [3.1.4.3](#page-26-0) and [3.2.4.3.](#page-50-2)

```
<xs:simpleType name="DomainState">
   <xs:restriction
    base="s:string"
  \rightarrow <xs:enumeration
       value="PendingActivation"
      />
     <xs:enumeration
       value="Active"
     / <xs:enumeration
      value="PendingRelease"
     /\langle/xs:restriction>
</xs:simpleType>
```
The following table lists the values that are defined by the **DomainState** simple type.

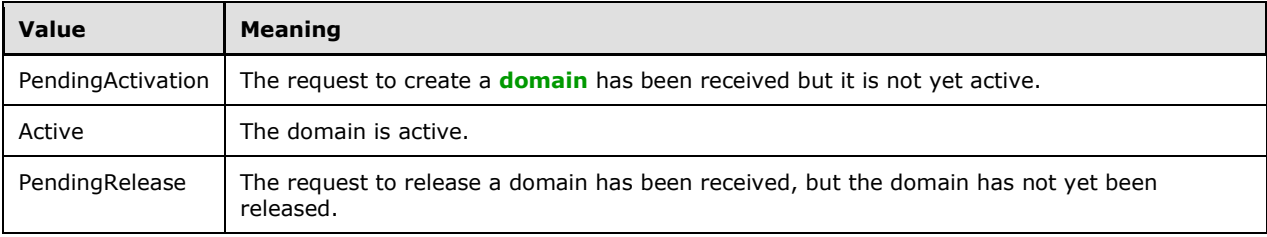

# <span id="page-17-2"></span>**2.2.6 Attributes**

This specification does not define any common **[XML schema](#page-9-2)** attribute definitions.

# <span id="page-18-0"></span>**2.2.7 Groups**

This specification does not define any common **[XML schema](#page-9-2)** group definitions.

## <span id="page-18-1"></span>**2.2.8 Attribute Groups**

This specification does not define any common **[XML schema](#page-9-2)** attribute group definitions.

# <span id="page-19-0"></span>**3 Protocol Details**

The Federated Internet Authentication Web Service Protocol does not act as a server, and does not expose any services to outside callers. This specification describes the server's interactions as a client to external services.

# <span id="page-19-1"></span>**3.1 ManageDelegationSoap Client Details**

This client protocol is used by client applications to identify server applications and authenticate those server applications.

## <span id="page-19-2"></span>**3.1.1 Abstract Data Model**

This section contains a conceptual model of possible data organization that an implementation maintains to participate in this protocol. The described organization is provided to facilitate the explanation of how the protocol behaves. This document does not mandate that implementations adhere to this model as long as their external behavior is consistent with that specified in this document.

This protocol is used by client applications to identify server applications and authenticate those server applications. It uses the standard Internet authentication techniques specified in [\[SAML\],](https://go.microsoft.com/fwlink/?LinkId=193323) [\[WSFederation\],](https://go.microsoft.com/fwlink/?LinkId=90581) [\[WSS\],](https://go.microsoft.com/fwlink/?LinkId=130727) [\[WSTrust1.4\],](https://go.microsoft.com/fwlink/?LinkId=160788) and [\[XMLDSig2\]](https://go.microsoft.com/fwlink/?LinkId=90601) for that identification and authentication.

Clients that implement this protocol take the following steps to establish a relationship with the federation management service:

- 1. Create an application identifier by using the **CreateAppId** operation, as specified in section [3.1.4.2.](#page-23-0)
- 2. Place the application identifier on the **[domain](#page-7-6)**'s **[DNS](#page-7-8)** server as a TXT record.
- 3. Reserve a **[domain name](#page-7-4)** with the federation management service by using the **ReserveDomain** operation, as specified in section [3.1.4.6.](#page-33-2)
- 4. Register the **[URI](#page-8-1)** that is associated with the domain with the federation management service by using the **AddUri** operation, as specified in section [3.1.4.1.](#page-20-2)

Clients can request and modify information stored with the federation management service by doing the following:

- Using the **GetDomainInfo** operation, as specified in section [3.1.4.3,](#page-26-0) to retrieve domain information from the federation management service.
- Modifying the information stored with the federation management service by using the **UpdateAppIdCertificate** operation, as specified in section [3.1.4.7,](#page-36-1) and the **UpdateAppIdProperties** operation, as specified in section [3.1.4.8.](#page-39-0)

Clients can end participation with the federation management service by doing the following:

- Using the **RemoveUri** operation, as specified in section [3.1.4.5,](#page-31-1) to remove a URI registered to the domain.
- Using the **ReleaseDomain** operation, as specified in section [3.1.4.4,](#page-29-0) to remove a registered domain from the federation management service.

# <span id="page-19-3"></span>**3.1.2 Timers**

None.

#### <span id="page-20-0"></span>**3.1.3 Initialization**

Before calling this protocol, the client application requires the following:

- The URL of a service that provides a Federation Metadata Document, as specified in [\[WSFederation\]](https://go.microsoft.com/fwlink/?LinkId=90581) section 3.1, with the fields and values as specified in section  $3.3 \leq l$
- The URL of a delegation management service that provides services as described in section  $3.1 \le 2$
- A **[DNS](#page-7-8)** TXT record containing the client's application ID on the DNS server for the **[domain](#page-7-6)**.

#### <span id="page-20-1"></span>**3.1.4 Message Processing Events and Sequencing Rules**

This protocol uses the operations that are listed in the following table.

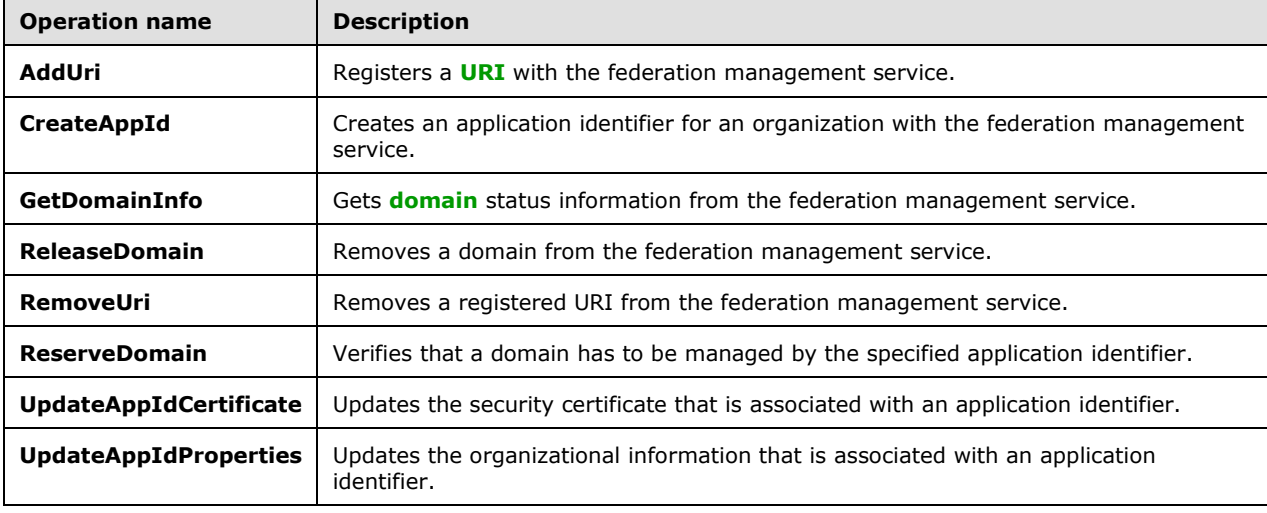

#### <span id="page-20-2"></span>**3.1.4.1 AddUri Operation**

The **AddUri** operation registers the **[URL](#page-8-8)** of an organization that is participating in the federation management service.

The following is the **[WSDL port type](#page-8-12)** specification for this operation.

```
<wsdl:operation name="AddUri"> 
  <wsdl:input message="tns:AddUriSoapIn" /> 
   <wsdl:output message="tns:AddUriSoapOut" /> 
</wsdl:operation>
```
The following is the **[WSDL](#page-8-6)** binding specification for this operation.

```
<wsdl:operation name="AddUri">
    <soap:operation soapAction="http://domains.live.com/Service/ManageDelegation/V1.0/AddUri" 
style="document" />
   <wsdl:input>
      <soap:body use="literal" />
    </wsdl:input>
    <wsdl:output>
       <soap:body use="literal" />
```
*[MS-OXWSLVID] - v20181001 Federated Internet Authentication Web Service Protocol Copyright © 2018 Microsoft Corporation Release: October 1, 2018*

```
 </wsdl:output>
</wsdl:operation>
```
## <span id="page-21-0"></span>**3.1.4.1.1 Messages**

The following table summarizes the set of **[WSDL message](#page-8-9)** definitions that are specific to this operation.

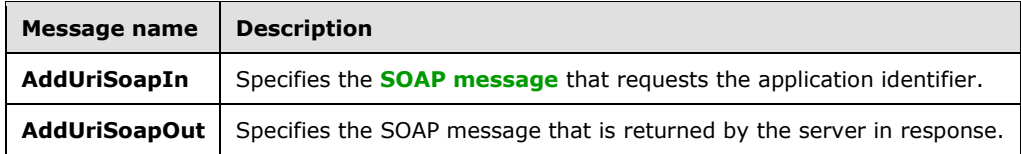

#### <span id="page-21-1"></span>**3.1.4.1.1.1 tns:AddUriSoapIn Message**

The **AddUriSoapIn [WSDL message](#page-8-9)** specifies a request to register a **[URI](#page-8-1)** with the federation management service.

```
<wsdl:message name="AddUriSoapIn">
    <wsdl:part name="parameters" element="tns:AddUri" />
</wsdl:message>
```
The **AddUriSoapIn** WSDL message is the input message for the **[SOAP action](#page-8-13)** http://domains.live.com/Service/ManageDelegation/V1.0/AddUri.

The part of the **AddUriSoapIn** WSDL message is described in the following table.

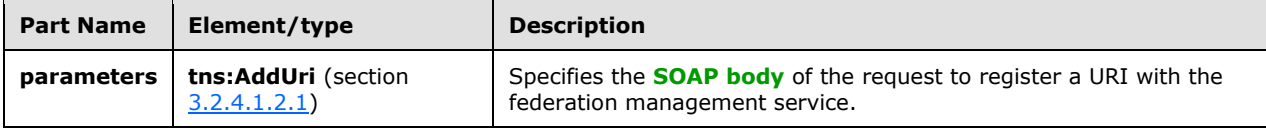

#### <span id="page-21-2"></span>**3.1.4.1.1.2 tns:AddUriSoapOut Message**

The **AddUriSoapOut [WSDL message](#page-8-9)** specifies the response to a request to register a **[URI](#page-8-1)** with the federation management server.

```
<wsdl:message name="AddUriSoapOut">
    <wsdl:part name="parameters" element="tns:AddUriResponse" />
</wsdl:message>
```
The **AddUriSoapOut** WSDL message is the output message for the **[SOAP action](#page-8-13)** http://domains.live.com/Service/ManageDelegation/V1.0/AddUri.

The part of the **AddUriSoapOut** WSDL message is described in the following table.

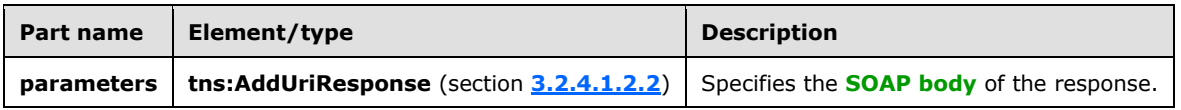

## <span id="page-22-0"></span>**3.1.4.1.2 Elements**

The following table summarizes the **[XML schema](#page-9-2)** element definitions that are specific to this operation.

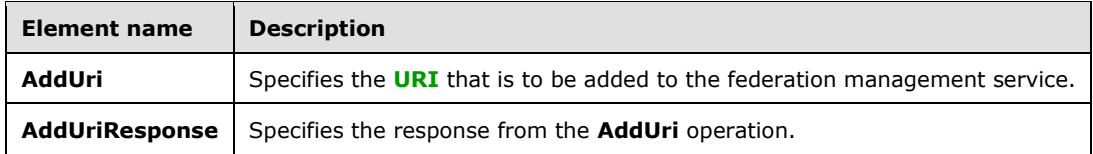

## <span id="page-22-1"></span>**3.1.4.1.2.1 tns:AddUri Element**

The **AddUri** element specifies the **[URI](#page-8-1)** that is to be added to the federation management service by the **AddUri** operation.

```
<xs:element name="AddUri">
  <xs:complexType>
     <xs:sequence>
      <xs:element name="ownerAppId"
        type="s:string"
        maxOccurs="1"
        minOccurs="0"
       / <xs:element name="uri"
         type="s:string"
        maxOccurs="1"
        minOccurs="0"
        />
    </xs:sequence>
  </xs:complexType>
</xs:element>
```
The following table lists the child elements of the **AddUri** element.

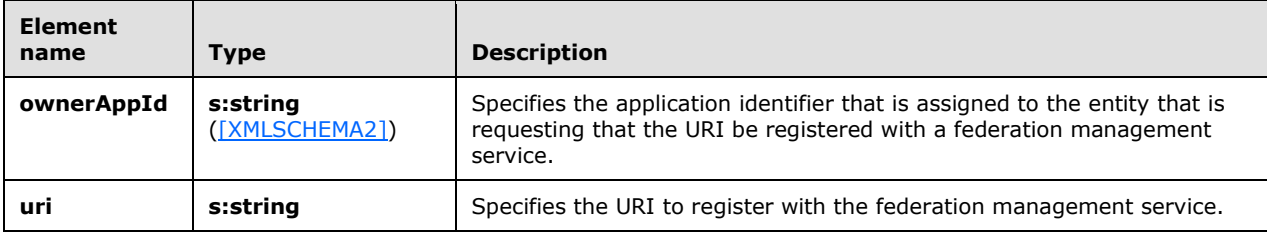

# <span id="page-22-2"></span>**3.1.4.1.2.2 tns:AddUriResponse Element**

The **AddUriResponse** element specifies the response from the **AddUri** operation (section [3.1.4.1\)](#page-20-2).

```
<xs:element name="AddUriResponse">
  <xs:complexType />
</xs:element>
```
# <span id="page-23-0"></span>**3.1.4.2 CreateAppId Operation**

The **CreateAppId** operation creates an identifier for an organization that participates in a federation management service. The identifier that is returned by the **CreateAppId** operation is used when calling operations on the federation management server to identify the organization that is making the request.

The following is the **[WSDL port type](#page-8-12)** specification for this operation.

```
<wsdl:operation name="CreateAppId"> 
   <wsdl:input message="tns:CreateAppIdSoapIn" /> 
   <wsdl:output message="tns:CreateAppIdSoapOut" /> 
</wsdl:operation>
```
The following is the **[WSDL](#page-8-6)** binding specification for this operation.

```
<wsdl:operation name="CreateAppId">
   <soap:operation 
soapAction="http://domains.live.com/Service/ManageDelegation/V1.0/CreateAppId" 
style="document" />
    <wsdl:input>
      <soap:body use="literal" />
   </wsdl:input>
   <wsdl:output>
      <soap:body use="literal" />
   </wsdl:output>
</wsdl:operation>
```
The **CreateAppId** operation requires that the certificate specified in the input message be attached as a **[SOAP header](#page-8-4)** to the request.

#### <span id="page-23-1"></span>**3.1.4.2.1 Messages**

The following table summarizes the set of **[WSDL message](#page-8-9)** definitions that are specific to this operation.

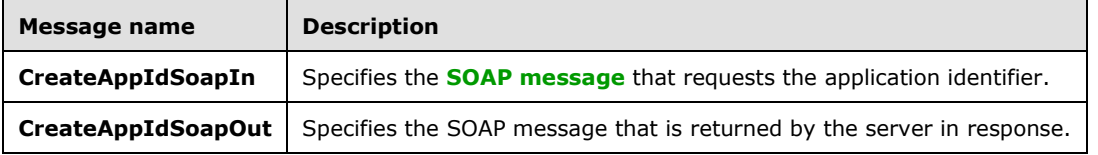

# <span id="page-23-2"></span>**3.1.4.2.1.1 tns:CreateAppIdSoapIn Message**

The **CreateAppIdSoapIn [WSDL message](#page-8-9)** specifies the request to create an application identifier.

```
<wsdl:message name="CreateAppIdSoapIn">
   <wsdl:part name="parameters" element="tns:CreateAppId" />
</wsdl:message>
```
The **CreateAppIdSoapIn** WSDL message is the input message for the **[SOAP action](#page-8-13)** http://domains.live.com/Service/ManageDelegation/V1.0/CreateAppId.

The parts of the **CreateAppIdSoapIn** WSDL message is described in the following table.

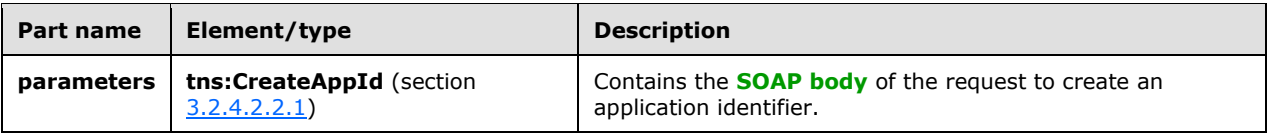

# <span id="page-24-0"></span>**3.1.4.2.1.2 tns:CreateAppIdSoapOut Message**

The **CreateAppIdSoapOut [WSDL message](#page-8-9)** specifies the response to a request to create an application identifier.

```
<wsdl:message name="CreateAppIdSoapOut">
    <wsdl:part name="parameters" element="tns:CreateAppIdResponse" />
</wsdl:message>
```
The **CreateAppIdSoapOut** WSDL message is the output message for the **[SOAP action](#page-8-13)** http://domains.live.com/Service/ManageDelegation/V1.0/CreateAppId.

The part of the **CreateAppIdSoapOut** WSDL message is described in the following table.

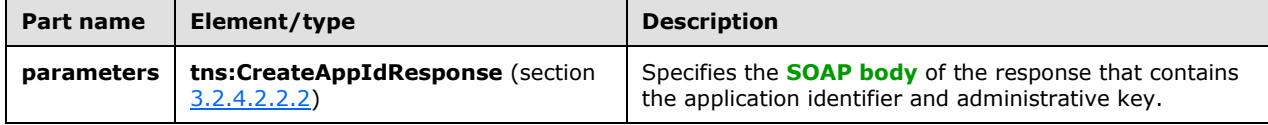

#### <span id="page-24-1"></span>**3.1.4.2.2 Elements**

The following table summarizes the **[XML schema](#page-9-2)** element definitions that are specific to this operation.

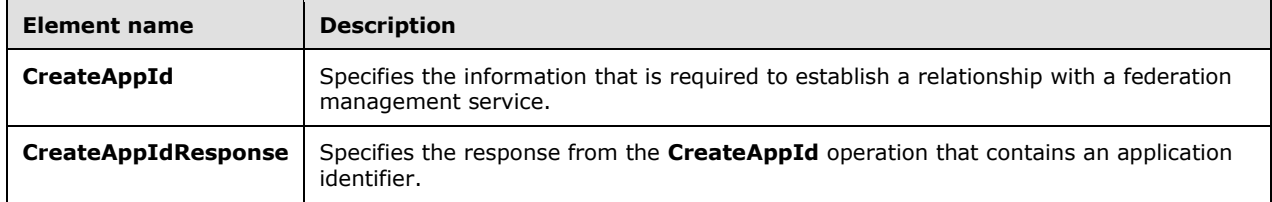

#### <span id="page-24-2"></span>**3.1.4.2.2.1 tns:CreateAppId Element**

The **CreateAppId** element specifies the information that is required to establish a relationship with a federation management service.

```
<xs:element name="CreateAppId">
  <xs:complexType>
     <xs:sequence>
      <xs:element name="cerfiticate"
         type="s:string"
        minOccurs="0"
        maxOccurs="1"
        />
       <xs:element name="properties"
         type="tns:ArrayOfProperty"
```
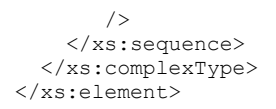

The following table lists the child elements of the **CreateAppId** element.

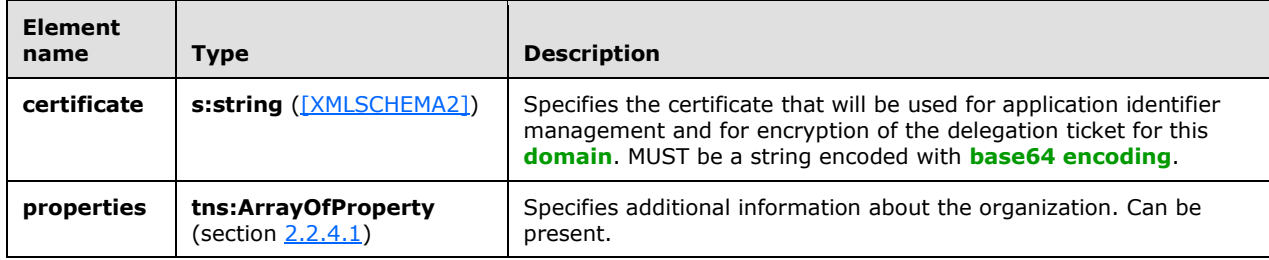

# <span id="page-25-0"></span>**3.1.4.2.2.2 tns:CreateAppIdResponse Element**

The **CreateAppIdResponse** element specifies the response from the **CreateAppId** operation, as specified in section  $3.1.4.2$ , that contains an application identifier and administrative key.

```
<xs:element name="CreateAppIdResponse">
  <xs:complexType>
    <xs:sequence>
       <xs:element name="CreateAppIdResult"
         type="tns:AppIdInfo"
      / </xs:sequence>
   </xs:complexType>
</xs:element>
```
The following table lists the child elements of the **CreateAppIdResponse** element.

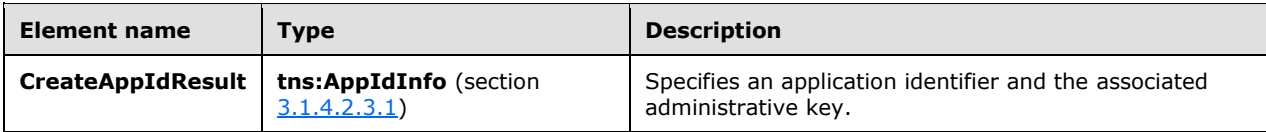

#### <span id="page-25-1"></span>**3.1.4.2.3 Complex Types**

The following table summarizes the **[XML schema](#page-9-2)** complex type definitions that are specific to this operation.

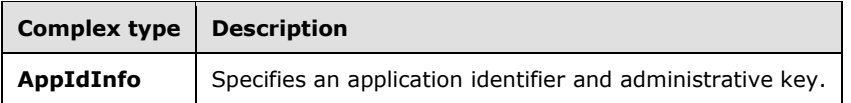

# <span id="page-25-2"></span>**3.1.4.2.3.1 tns:AppIdInfo Complex Type**

The **AppIdInfo** complex type specifies an application identifier and the associated administrative key.

```
<xs:complexType name="AppIdInfo">
  <xs:sequence>
    <xs:element name="AppId"
      type="s:string"
    / <xs:element name="AdminKey"
      type="s:string"
    / </xs:sequence>
</xs:complexType>
```
The following table lists the child elements of the **AppIdInfo** complex type.

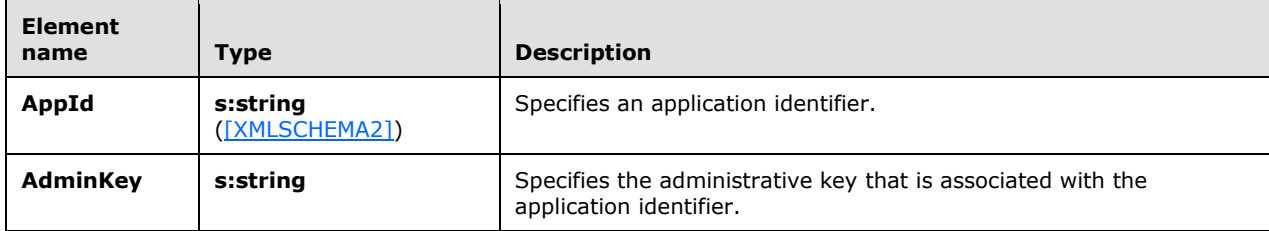

# <span id="page-26-0"></span>**3.1.4.3 GetDomainInfo Operation**

The **GetDomainInfo** operation retrieves federation status information for a domain.

The following is the **[WSDL port type](#page-8-12)** specification for this operation.

```
<wsdl:operation name="GetDomainInfo">
    <wsdl:input message="tns:GetDomainInfoSoapIn" />
    <wsdl:output message="tns:GetDomainInfoSoapOut" />
</wsdl:operation>
```
The following is the **[WSDL](#page-8-6)** binding specification for this operation.

```
<wsdl:operation name="GetDomainInfo">
   <soap:operation 
soapAction="http://domains.live.com/Service/ManageDelegation/V1.0/GetDomainInfo" 
style="document" />
    <wsdl:input>
       <soap:body use="literal" />
   </wsdl:input>
   <wsdl:output>
       <soap:body use="literal" />
    </wsdl:output>
</wsdl:operation>
```
# <span id="page-26-1"></span>**3.1.4.3.1 Messages**

The following table summarizes the set of **[WSDL message](#page-8-9)** definitions that are specific to this operation.

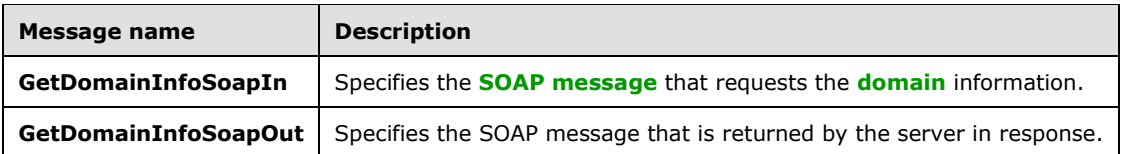

## <span id="page-27-0"></span>**3.1.4.3.1.1 tns:GetDomainInfoSoapIn Message**

The **GetDomainInfoSoapIn [WSDL message](#page-8-9)** specifies a request to return **[domain](#page-7-6)** information.

```
<wsdl:message name="GetDomainInfoSoapIn">
    <wsdl:part name="parameters" element="tns:GetDomainInfo" />
</wsdl:message>
```
The **GetDomainInfoSoapIn** WSDL message is the input message for the **[SOAP action](#page-8-13)** http://domains.live.com/Service/ManageDelegation/V1.0/GetDomainInfo.

The part of the **GetDomainInfoSoapIn** WSDL message is described in the following table.

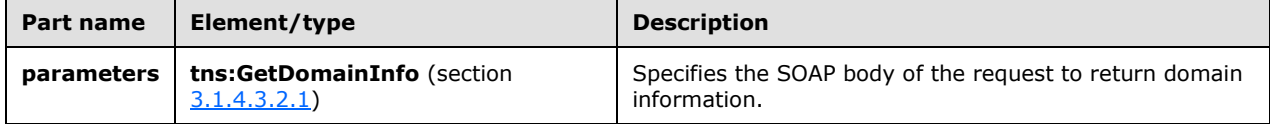

# <span id="page-27-1"></span>**3.1.4.3.1.2 tns:GetDomainInfoSoapOut Message**

The **GetDomainInfoSoapOut [WSDL message](#page-8-9)** specifies the response to a request for **[domain](#page-7-6)** information.

```
<wsdl:message name="GetDomainInfoSoapOut">
    <wsdl:part name="parameters" element="tns:GetDomainInfoResponse" />
</wsdl:message>
```
The **GetDomainInfoSoapOut** WSDL message is the output message for the **[SOAP action](#page-8-13)** http://domains.live.com/Service/ManageDelegation/V1.0/GetDomainInfo.

The part of the **GetDomainInfoSoapOut** WSDL message is described in the following table.

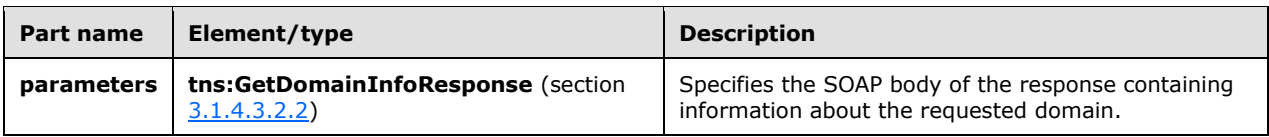

#### <span id="page-27-2"></span>**3.1.4.3.2 Elements**

The following table summarizes the **[XML schema](#page-9-2)** element definitions that are specific to this operation.

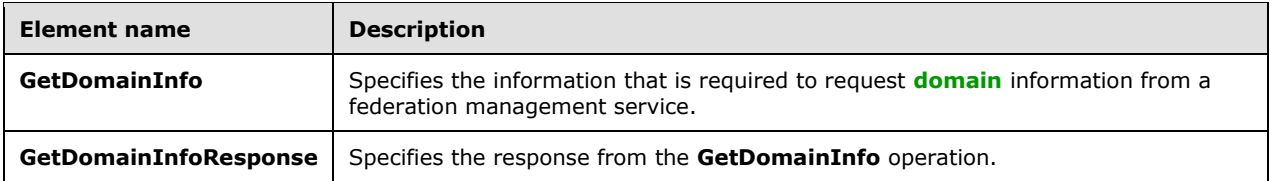

# <span id="page-28-0"></span>**3.1.4.3.2.1 tns:GetDomainInfo Element**

The **GetDomainInfo** element specifies the information that is needed to request the current status of a **[domain](#page-7-6)**.

```
<xs:element name="GetDomainInfo">
   <xs:complexType>
     <xs:sequence>
       <xs:element name="ownerAppId"
         type="s:string"
        />
       <xs:element name="domainName"
         type="s:string"
       / </xs:sequence>
  </xs:complexType>
</xs:element>
```
The following table lists the child elements of the **GetDomainInfo** element.

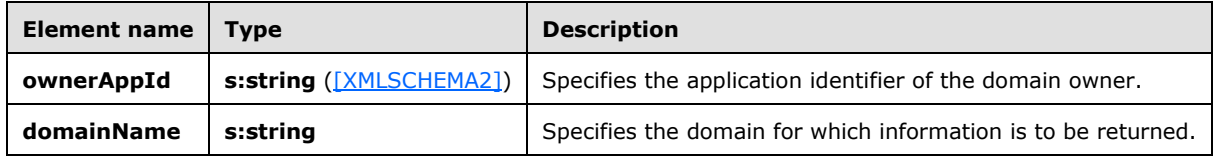

# <span id="page-28-1"></span>**3.1.4.3.2.2 tns:GetDomainInfoResponse Element**

The **GetDomainInfoResponse** element specifies the response from a **GetDomainInfo** operation request.

```
<xs:element name="GetDomainInfoResponse">
  <xs:complexType>
    <xs:sequence>
       <xs:element name="GetDomainInfoResult"
         type="tns:DomainState"
         minOccurs="0"
        maxOccurs="1"
        />
    </xs:sequence>
  </xs:complexType>
</xs:element>
```
The following table lists the child elements of the **GetDomainInfoResponse** element.

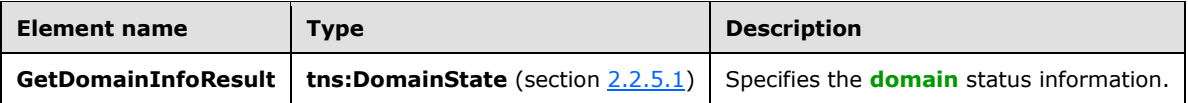

## <span id="page-29-0"></span>**3.1.4.4 ReleaseDomain Operation**

The **ReleaseDomain** operation releases the specified **[domain](#page-7-6)** from federation management services.

The following is the **[WSDL port type](#page-8-12)** specification for this operation.

```
<wsdl:operation name="ReleaseDomain"> 
   <wsdl:input message="tns:ReleaseDomainSoapIn" /> 
   <wsdl:output message="tns:ReleaseDomainSoapOut" /> 
</wsdl:operation>
```
The following is the **[WSDL](#page-8-6)** binding specification for this operation.

```
<wsdl:operation name="ReleaseDomain">
    <soap:operation 
soapAction="http://domains.live.com/Service/ManageDelegation/V1.0/ReleaseDomain" 
style="document" />
   <wsdl:input>
    <soap:body use="literal" />
   </wsdl:input>
    <wsdl:output>
    <soap:body use="literal" />
      </wsdl:output>
</wsdl:operation>
```
#### <span id="page-29-1"></span>**3.1.4.4.1 Messages**

The following table summarizes the set of **[WSDL message](#page-8-9)** definitions that are specific to this operation.

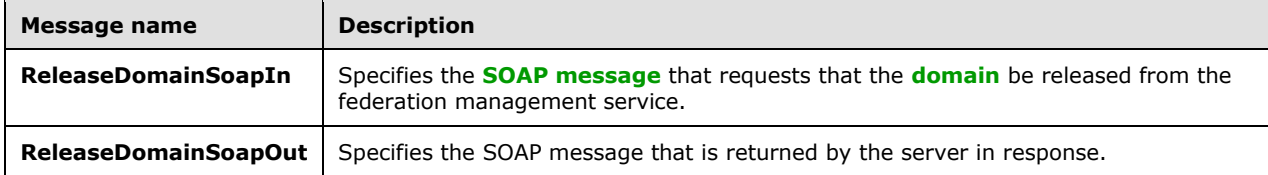

#### <span id="page-29-2"></span>**3.1.4.4.1.1 tns:ReleaseDomainSoapIn Message**

The **ReleaseDomainSoapIn [WSDL message](#page-8-9)** specifies the **[domain](#page-7-6)** to release from the federation management service.

```
<wsdl:message name="ReleaseDomainSoapIn">
    <wsdl:part name="parameters" element="tns:ReleaseDomain" />
</wsdl:message>
```
The **ReleaseDomainSoapIn** WSDL message is the input message for the **[SOAP action](#page-8-13)** http://domains.live.com/Service/ManageDelegation/V1.0/ReleaseDomain.

The part of the **ReleaseDomainSoapIn** WSDL message is described in the following table.

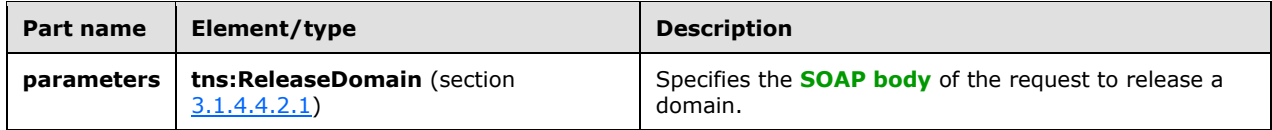

#### <span id="page-30-0"></span>**3.1.4.4.1.2 tns:ReleaseDomainSoapOut Message**

The **ReleaseDomainSoapOut [WSDL message](#page-8-9)** specifies the response from a request to release a domain from the federation management service.

```
<wsdl:message name="ReleaseDomainSoapOut">
    <wsdl:part name="parameters" element="tns:ReleaseDomainResponse" />
</wsdl:message>
```
The **ReleaseDomainSoapOut** WSDL message is the output message for the **[SOAP action](#page-8-13)** http://domains.live.com/Service/ManageDelegation/V1.0/ReleaseDomain.

The part of the **ReleaseDomainSoapOut** WSDL message is described in the following table.

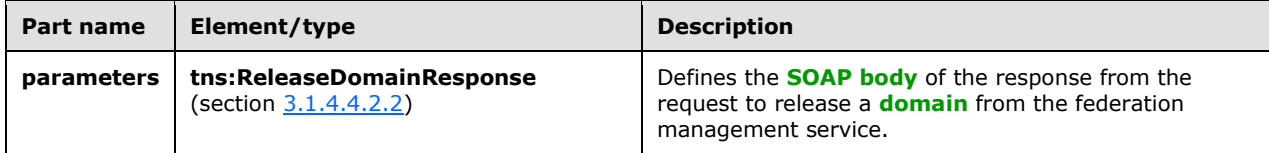

#### <span id="page-30-1"></span>**3.1.4.4.2 Elements**

The following table summarizes the **[XML schema](#page-9-2)** element definitions that are specific to this operation.

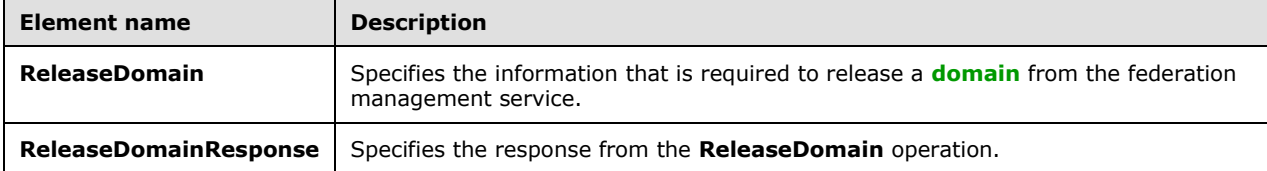

#### <span id="page-30-2"></span>**3.1.4.4.2.1 tns:ReleaseDomain Element**

The **ReleaseDomain** element specifies the information that is required for the **ReleaseDomain** operation.

```
<xs:element name="ReleaseDomain">
   <xs:complexType>
    <xs:sequence>
       <xs:element name="ownerAppId"
         type="s:string"
        />
       <xs:element name="domainName"
         type="s:string"
```

```
/ </xs:sequence>
   </xs:complexType>
</xs:element>
```
The following table lists the child elements of the **ReleaseDomain** element.

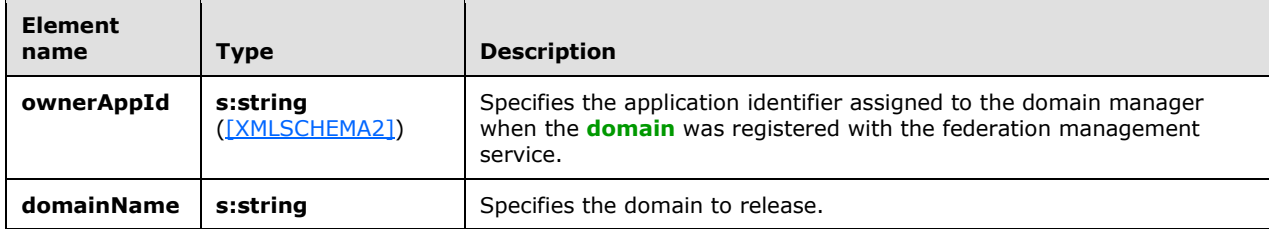

#### <span id="page-31-0"></span>**3.1.4.4.2.2 tns:ReleaseDomainResponse Element**

The **ReleaseDomainResponse** element specifies the response from the **ReleaseDomain** operation.

```
<xs:element name="ReleaseDomainResponse">
   <xs:complexType />
</xs:element>
```
# <span id="page-31-1"></span>**3.1.4.5 RemoveUri Operation**

The **RemoveUri** operation removes a previously registered **[URI](#page-8-1)** from the federation management service.

The following is the **[WSDL port type](#page-8-12)** specification for the operation.

```
<wsdl:operation name="RemoveUri"> 
   <wsdl:input message="tns:RemoveUriSoapIn" /> 
   <wsdl:output message="tns:RemoveUriSoapOut" /> 
</wsdl:operation>
```
The following is the **[WSDL](#page-8-6)** binding specification for the operation.

```
<wsdl:operation name="RemoveUri">
   <soap:operation 
soapAction="http://domains.live.com/Service/ManageDelegation/V1.0/RemoveUri" style="document" 
/>
    <wsdl:input>
       <soap:body use="literal" />
    </wsdl:input>
    <wsdl:output>
      <soap:body use="literal" />
    </wsdl:output>
</wsdl:operation>
```
#### <span id="page-31-2"></span>**3.1.4.5.1 Messages**

The following table summarizes the set of **[WSDL message](#page-8-9)** definitions that are specific to this operation.

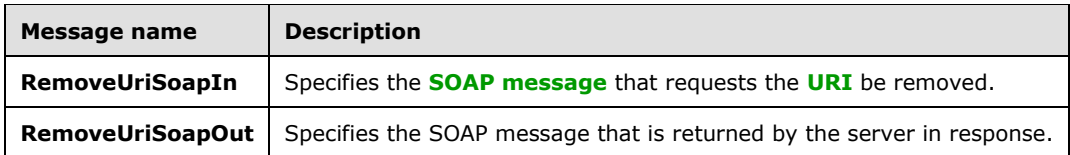

#### <span id="page-32-0"></span>**3.1.4.5.1.1 tns:RemoveUriSoapIn Message**

The **RemoveUriSoapIn [WSDL message](#page-8-9)** defines one part that specifies a request to remove a **[URI](#page-8-1)** from the federation management server.

```
<wsdl:message name="RemoveUriSoapIn">
    <wsdl:part name="parameters" element="tns:RemoveUri" />
</wsdl:message>
```
The **RemoveUriSoapIn** WSDL message is the input message for the SOAP action http://domains.live.com/Service/ManageDelegation/V1.0/RemoveUri.

The part of the **RemoveUriSoapIn** WSDL message is described in the following table.

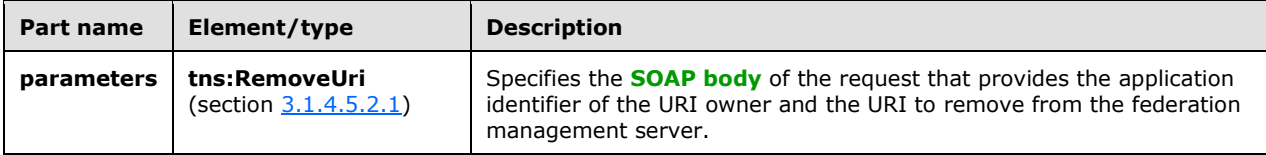

#### <span id="page-32-1"></span>**3.1.4.5.1.2 tns:RemoveUriSoapOut Message**

The **RemoveUriSoapOut [WSDL message](#page-8-9)** specifies the response to a request to remove a **[URI](#page-8-1)** from the federation management server.

```
<wsdl:message name="RemoveUriSoapOut">
   <wsdl:part name="parameters" element="tns:RemoveUriResponse" />
</wsdl:message>
```
The **RemoveUriSoapOut** WSDL message is the output message for the **[SOAP action](#page-8-13)** http://domains.live.com/Service/ManageDelegation/V1.0/RemoveUri.

The part of the **RemoveUriSoapOut** WSDL message is described in the following table.

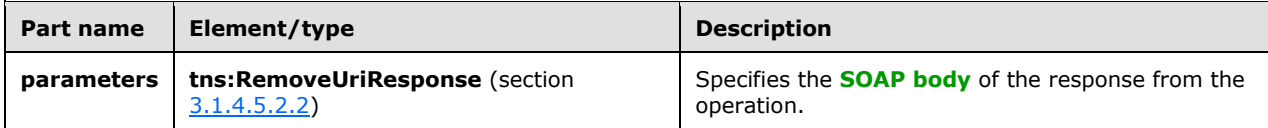

#### <span id="page-32-2"></span>**3.1.4.5.2 Elements**

The following table summarizes the **[XML schema](#page-9-2)** element definitions that are specific to this operation.

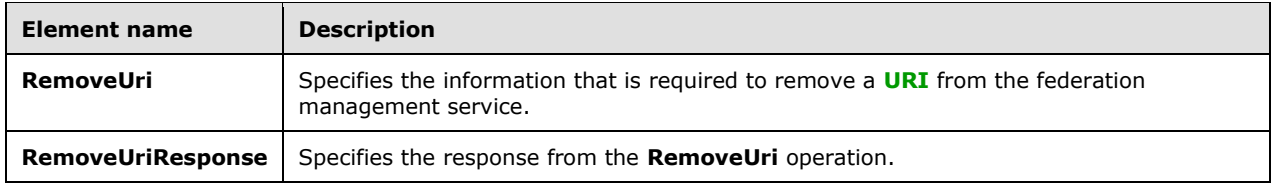

# <span id="page-33-0"></span>**3.1.4.5.2.1 tns:RemoveUri Element**

The **RemoveUri** element specifies the application identifier and **[URI](#page-8-1)** to remove.

```
<xs:element name="RemoveUri">
   <xs:complexType>
     <xs:sequence>
       <xs:element name="ownerAppId"
         type="s:string"
        maxOccurs="1"
        minOccurs="0"
        />
       <xs:element name="uri"
         type="s:string"
         maxOccurs="1"
        minOccurs="0"
        />
     </xs:sequence>
   </xs:complexType>
</xs:element>
```
The following table lists the child elements of the **RemoveUri** element.

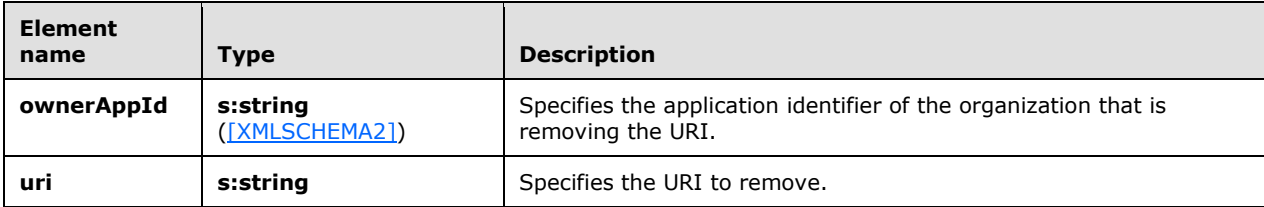

#### <span id="page-33-1"></span>**3.1.4.5.2.2 tns:RemoveUriResponse Element**

The **RemoveUriResponse** element specifies the response from the **RemoveUri** operation.

```
<xs:element name="RemoveUriResponse">
  <xs:complexType />
</xs:element>
```
#### <span id="page-33-2"></span>**3.1.4.6 ReserveDomain Operation**

The **ReserveDomain** operation verifies that a specified **[domain](#page-7-6)** is to be associated with an application identifier.

The following is the **[WSDL port type](#page-8-12)** specification for the operation.

```
<wsdl:operation name="ReserveDomain"> 
   <wsdl:input message="tns:ReserveDomainSoapIn" /> 
   <wsdl:output message="tns:ReserveDomainSoapOut" /> 
</wsdl:operation>
```
The following is the **[WSDL](#page-8-6)** binding specification for the operation.

```
<wsdl:operation name="ReserveDomain">
   <soap:operation 
soapAction="http://domains.live.com/Service/ManageDelegation/V1.0/ReserveDomain" 
style="document" />
   <wsdl:input>
       <soap:body use="literal" />
   </wsdl:input>
     <wsdl:output>
      <soap:body use="literal" />
   </wsdl:output>
</wsdl:operation>
```
#### <span id="page-34-0"></span>**3.1.4.6.1 Messages**

The following table summarizes the set of **[WSDL message](#page-8-9)** definitions that are specific to this operation.

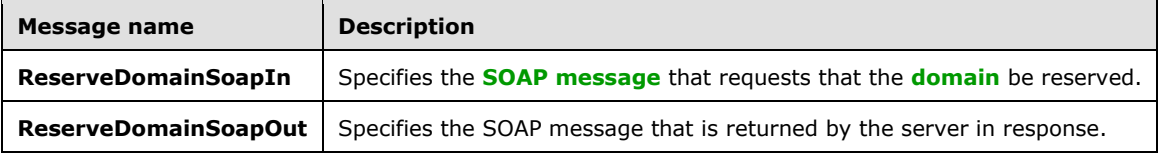

# <span id="page-34-1"></span>**3.1.4.6.1.1 tns:ReserveDomainSoapIn Message**

The **ReserveDomainSoapIn [WSDL message](#page-8-9)** specifies a request to reserve a **[domain](#page-7-6)** with the federation management service.

```
<wsdl:message name="ReserveDomainSoapIn">
    <wsdl:part name="parameters" element="tns:ReserveDomain" />
</wsdl:message>
```
The **ReserveDomainSoapIn** WSDL message is the input message for the **[SOAP action](#page-8-13)** http://domains.live.com/Service/ManageDelegation/V1.0/ReserveDomain.

The part of the **ReserveDomainSoapIn** WSDL message is described in the following table.

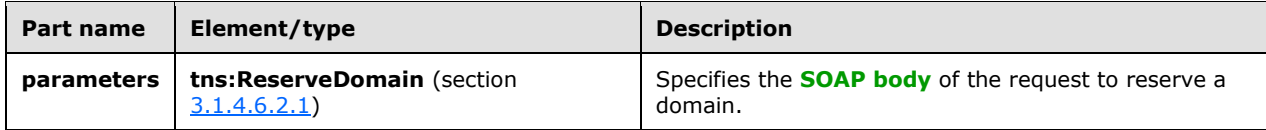

#### <span id="page-34-2"></span>**3.1.4.6.1.2 tns:ReserveDomainSoapOut Message**

The **ReserveDomainSoapOut [WSDL message](#page-8-9)** specifies the response from a request to reserve a **[domain](#page-7-6)** with the federation management server.

```
<wsdl:message name="ReserveDomainSoapOut">
    <wsdl:part name="parameters" element="tns:ReserveDomainResponse" />
</wsdl:message>
```
The **ReserveDomainSoapOut** WSDL message is the output message for the **[SOAP action](#page-8-13)** http://domains.live.com/Service/ManageDelegation/V1.0/ReserveDomain.

The part of the **ReserveDomainSoapOut** WSDL message is described in the following table.

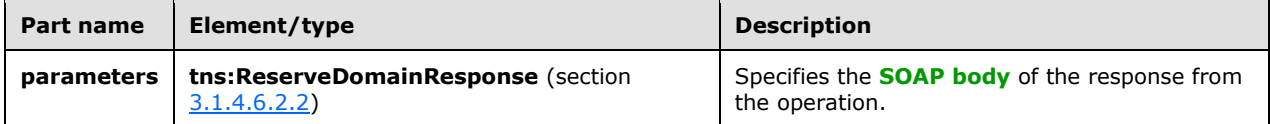

#### <span id="page-35-0"></span>**3.1.4.6.2 Elements**

The following table summarizes the **[XML schema](#page-9-2)** element definitions that are specific to this operation.

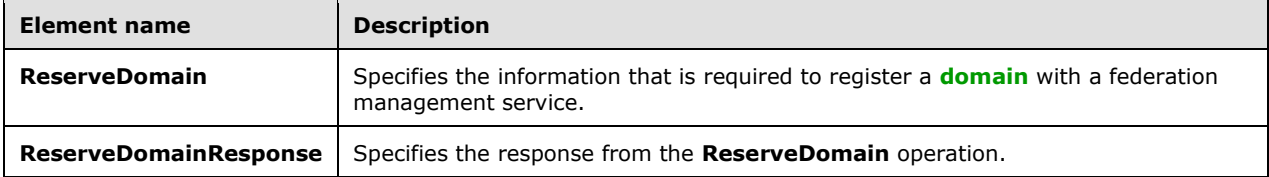

#### <span id="page-35-1"></span>**3.1.4.6.2.1 tns:ReserveDomain Element**

The **ReserveDomain** element specifies the information that is required to reserve a **[domain](#page-7-6)** for federation management by using the **ReserveDomain** operation.

```
<xs:element name="ReserveDomain">
   <xs:complexType>
     <xs:sequence>
       <xs:element name="ownerAppId"
         type="s:string"
        minOccurs="0"
        maxOccurs="1"
        />
       <xs:element name="domainName"
         type="s:string"
         maxOccurs="1"
        minOccurs="0"
        />
       <xs:element name="programId"
         type="s:string"
         maxOccurs="1"
        minOccurs="0"
        />
     </xs:sequence>
   </xs:complexType>
</xs:element>
```
The following table lists the child elements of the **ReserveDomain** element.

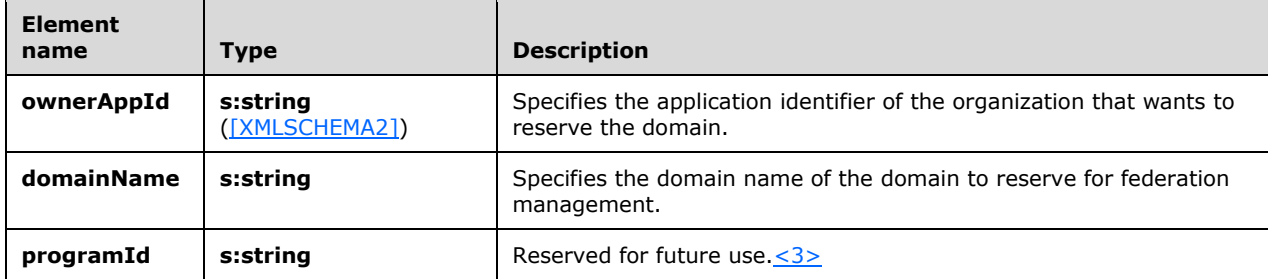

#### **3.1.4.6.2.2 tns:ReserveDomainResponse Element**

The **ReserveDomainResponse** element specifies the response from the **ReserveDomain** operation.

```
<xs:element name="ReserveDomainResponse">
  <xs:complexType />
</xs:element>
```
## **3.1.4.7 UpdateAppIdCertificate Operation**

The **UpdateAppIdCertificate** operation updates the security certificate that is associated with an application identifier. After the certificate is updated, all subsequent calls to federation management operations use the new certificate for identification and encryption.

The following is the **[WSDL port type](#page-8-0)** specification for the operation.

```
<wsdl:operation name="UpdateAppIdCertificate">
   <wsdl:input message="tns:UpdateAppIdCertificateSoapIn" />
   <wsdl:output message="tns:UpdateAppIdCertificateSoapOut" />
</wsdl:operation>
```
The following is the **[WSDL](#page-8-1)** binding specification for the operation.

```
<wsdl:operation name="UpdateAppIdCertificate"> 
   <soap12:operation 
soapAction="http://domains.live.com/Service/ManageDelegation/V1.0/UpdateAppIdCertificate" 
style="document" /> 
    <wsdl:input> 
       <soap12:body use="literal" /> 
     </wsdl:input> 
    <wsdl:output> 
      <soap12:body use="literal" />
   </wsdl:output> 
</wsdl:operation>
```
## **3.1.4.7.1 Messages**

The following table summarizes the set of **[WSDL message](#page-8-2)** definitions that are specific to this operation.

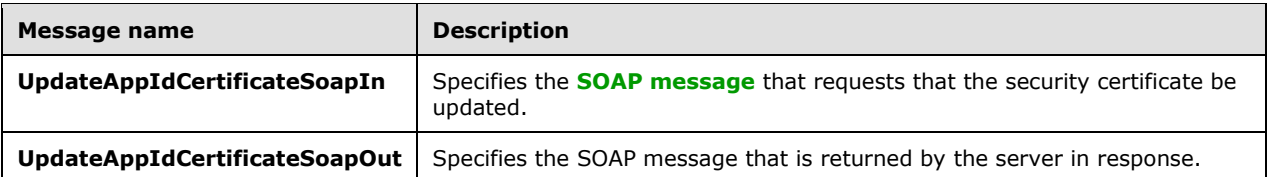

# **3.1.4.7.1.1 tns:UpdateAppIdCertificateSoapIn Message**

The **UpdateAppIdCertficateSoapIn [WSDL message](#page-8-2)** specifies a request to update the security certificate that is associated with an application identifier.

```
<wsdl:message name="UpdateAppIdCertificateSoapIn">
    <wsdl:part name="parameters" element="tns:UpdateAppIdCertificate" />
</wsdl:message>
```
The **UpdateAppIdCertificateSoapIn** WSDL message is the input message for the **[SOAP action](#page-8-4)** http://domains.live.com/Service/ManageDelegation/V1.0/UpdateAppIdCertificate.

The part of the **UpdateAppIdCertificateSoapIn** WSDL message is described in the following table.

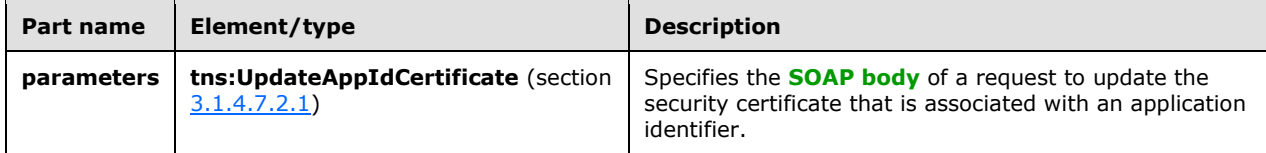

## **3.1.4.7.1.2 tns:UpdateAppIdCertificateSoapOut Message**

The **UpdateAppIdCertificateSoapOut [WSDL message](#page-8-2)** specifies the response from a request to update the security certificate associated with an application identifier.

```
<wsdl:message name="UpdateAppIdCertificateSoapOut">
   <wsdl:part name="parameters" element="tns:UpdateAppIdCertificateResponse" />
</wsdl:message>
```
The **UpdateAppIdCertificateSoapOut** WSDL message is the output message for the **[SOAP action](#page-8-4)** http://domains.live.com/Service/ManageDelegation/V1.0/UpdateAppIdCertificate.

The part of the **UpdateAppIdCertificateSoapOut** WSDL message is described in the following table.

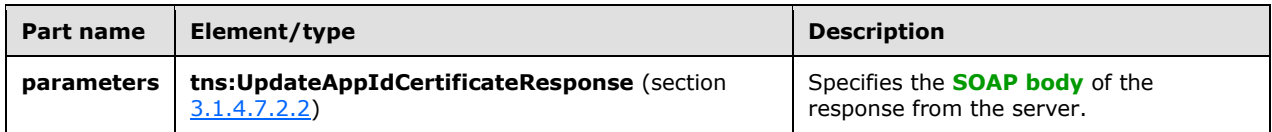

## **3.1.4.7.2 Elements**

The following table summarizes the **[XML schema](#page-9-0)** element definitions that are specific to this operation.

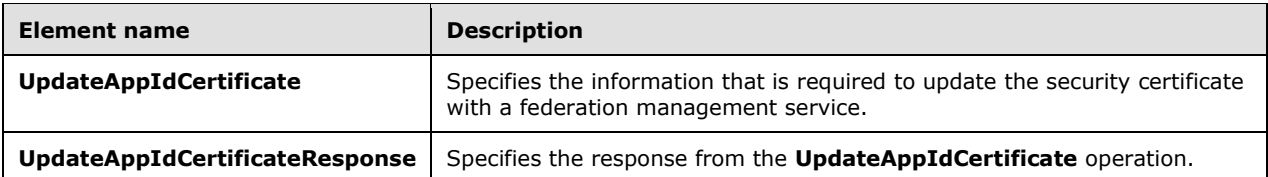

# <span id="page-38-0"></span>**3.1.4.7.2.1 tns:UpdateAppIdCertificate Element**

The **UpdateAppIdCertificate** element specifies the authentication information and new certificate to replace the existing certificate for the **UpdateAppIdCertificate** operation.

```
<xs:element name="UpdateAppIdCertificate"
  maxOccurs="1"
  minOccurs="0"
>
   <xs:complexType>
     <xs:sequence>
       <xs:element name="appId"
         type="s:string"
        maxOccurs="1"
        minOccurs="0"
       / <xs:element name="appIdAdminKey"
        type="s:string"
        />
       <xs:element name="newCertificate"
         type="s:string"
         maxOccurs="1"
        minOccurs="0"
        />
    </xs:sequence>
   </xs:complexType>
</xs:element>
```
The following table lists the child elements of the **UpdateAppIdCertificate** element.

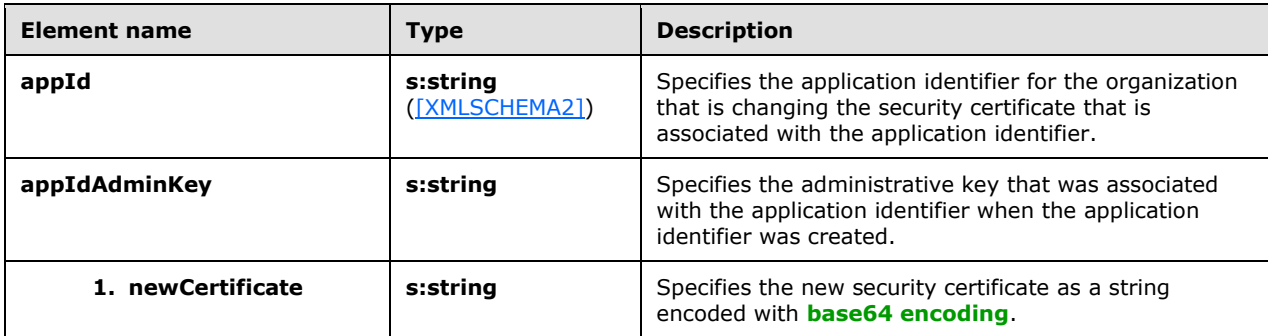

# <span id="page-38-1"></span>**3.1.4.7.2.2 tns:UpdateAppIdCertificateResponse Element**

The **UpdateAppIdCertificateResponse** element specifies the response from the **UpdateAppIdCertificate** operation.

<xs:element name="UpdateAppIdCertificateResponse">

```
 <xs:complexType />
</xs:element>
```
## **3.1.4.8 UpdateAppIdProperties Operation**

The **UpdateAppIdProperties** operation updates the additional information about an organization that is stored with the federation management service.

The following is the **[WSDL port type](#page-8-0)** specification for the operation.

```
<wsdl:operation name="UpdateAppIdProperties"> 
   <wsdl:input message="tns:UpdateAppIdPropertiesSoapIn" /> 
   <wsdl:output message="tns:UpdateAppIdPropertiesSoapOut" /> 
</wsdl:operation>
```
The following is the **[WSDL](#page-8-1)** binding specification for the operation.

```
<wsdl:operation name="UpdateAppIdProperties">
    <soap:operation 
soapAction="http://domains.live.com/Service/ManageDelegation/V1.0/UpdateAppIdProperties" 
style="document" />
    <wsdl:input>
       <soap:body use="literal" />
      </wsdl:input>
      <wsdl:output>
        <soap:body use="literal" />
    </wsdl:output>
</wsdl:operation>
```
#### **3.1.4.8.1 Messages**

The following table summarizes the set of **[WSDL message](#page-8-2)** definitions that are specific to this operation.

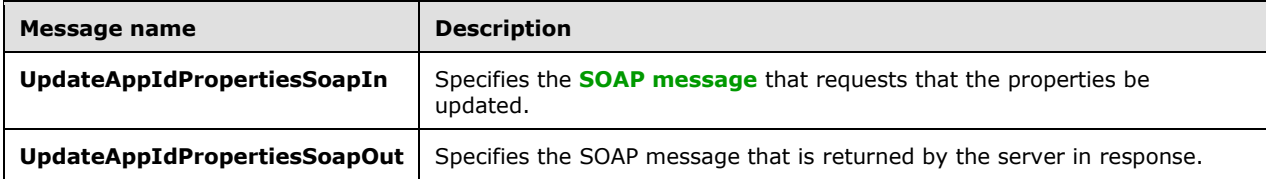

#### **3.1.4.8.1.1 tns:UpdateAppIdPropertiesSoapIn Message**

The **UpdateAppIdPropertiesSoapIn [WSDL message](#page-8-2)** identifies the application properties to update.

```
<wsdl:message name="UpdateAppIdPropertiesSoapIn">
<wsdl:part name="parameters" element="tns:UpdateAppIdProperties" />
</wsdl:message>
```
The **UpdateAppIdPropertiesSoapIn** WSDL message is the input message for the **[SOAP action](#page-8-4)** http://domains.live.com/Service/ManageDelegation/V1.0/UpdateAppIdProperties.

The part of the **UpdateAppIdPropertiesSoapIn** WSDL message is described the following table.

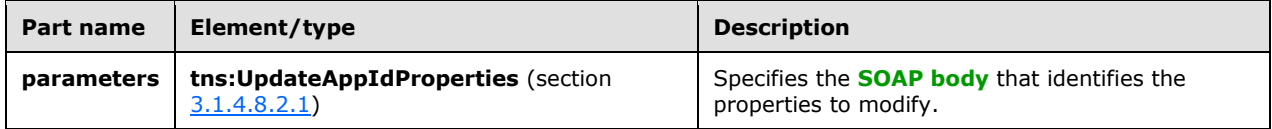

### **3.1.4.8.1.2 tns:UpdateAppIdPropertiesSoapOut Message**

The **UpdateAppIdPropertiesSoapOut [WSDL message](#page-8-2)** specifies the response from a request to update application properties.

```
<wsdl:message name="UpdateAppIdPropertiesSoapOut">
    <wsdl:part name="parameters" element="tns:UpdateAppIdPropertiesResponse" />
</wsdl:message>
```
The **UpdateAppIdPropertiesSoapOut** WSDL message is the output message for the **[SOAP action](#page-8-4)** http://domains.live.com/Service/ManageDelegation/V1.0/UpdateAppIdProperties.

The part of the **UpdateAppIdPropertiesSoapOut** WSDL message is described in the following table.

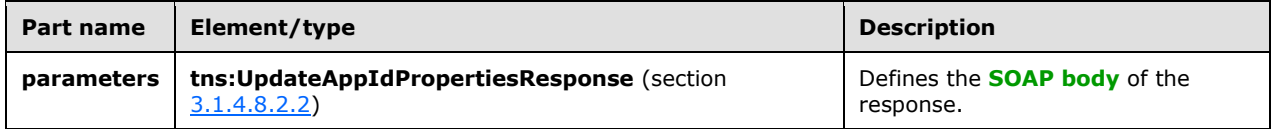

#### **3.1.4.8.2 Elements**

The following table summarizes the **[XML schema](#page-9-0)** element definitions that are specific to this operation.

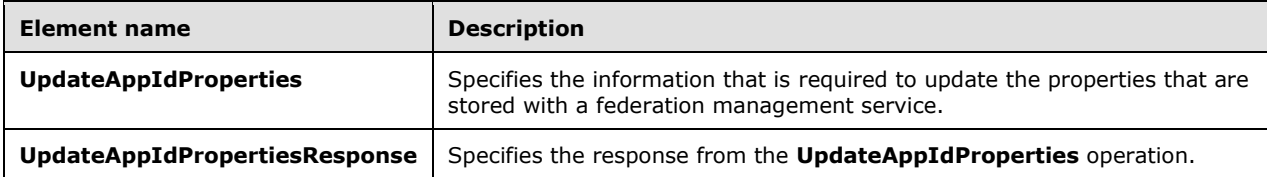

## <span id="page-40-0"></span>**3.1.4.8.2.1 tns:UpdateAppIdProperties Element**

The **UpdateAppIdProperties** element specifies the organization properties to modify with the **UpdateAppIdProperties** operation.

```
<xs:element name="UpdateAppIdProperties">
  <xs:complexType>
     <xs:sequence>
       <xs:element name="ownerAppId"
         type="s:string"
        maxOccurs="1"
        minOccurs="0"
 />
       <xs:element name="properties"
```

```
 type="tns:ArrayOfProperty"
         maxOccurs="1"
         minOccurs="0"
       / </xs:sequence>
   </xs:complexType>
</xs:element>
```
The following table lists the child elements of the UpdateAppIdProperties element.

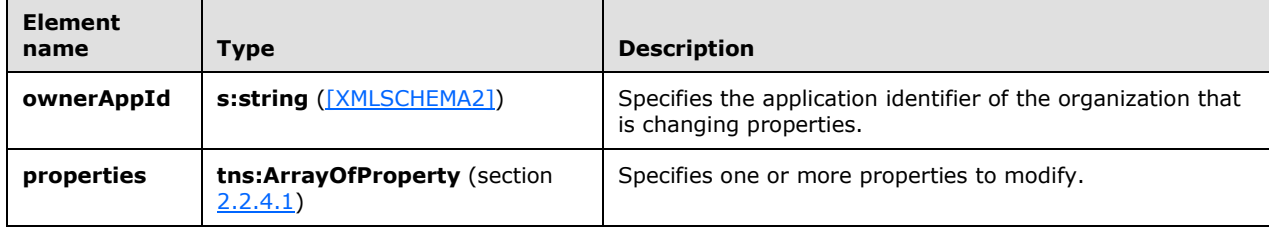

## <span id="page-41-0"></span>**3.1.4.8.2.2 tns:UpdateAppIdPropertiesResponse Element**

The **UpdateAppIdPropertiesResponse** element specifies the response from the **UpdateAppIdProperties** operation.

```
<xs:element name="UpdateAppIdPropertiesResponse">
  <xs:complexType />
</xs:element>
```
# **3.1.5 Timer Events**

None.

## **3.1.6 Other Local Events**

None.

## **3.2 ManageDelegation2Soap Client Details**

This client protocol is used by client applications to identify server applications and authenticate those server applications.

#### **3.2.1 Abstract Data Model**

This section contains a conceptual model of possible data organization that an implementation maintains to participate in this protocol. The described organization is provided to facilitate the explanation of how the protocol behaves. This document does not mandate that implementations adhere to this model as long as their external behavior is consistent with that specified in this document.

This protocol is used by client applications to identify server applications and authenticate those server applications. It uses the standard Internet authentication techniques specified in [\[SAML\],](https://go.microsoft.com/fwlink/?LinkId=193323) [\[WSFederation\],](https://go.microsoft.com/fwlink/?LinkId=90581) [\[WSS\],](https://go.microsoft.com/fwlink/?LinkId=130727) [\[WSTrust1.4\],](https://go.microsoft.com/fwlink/?LinkId=160788) and [\[XMLDSig2\]](https://go.microsoft.com/fwlink/?LinkId=90601) for that identification and authentication.

Clients that implement this protocol take the following steps to establish a relationship with the federation management service:

- 1. Create an application identifier by using the **CreateAppId** operation, as specified in section [3.2.4.2.](#page-46-0)
- 2. Create a **[domain](#page-7-1)** identifier by hashing the **[URI](#page-8-6)** of the domain and place the domain identifier on the domain's **[DNS](#page-7-2)** server as a TXT record.
- 3. Reserve a **[domain name](#page-7-3)** with the federation management service by using the **ReserveDomain** operation, as specified in section [3.2.4.6.](#page-59-0)
- 4. Register the URI that is associated with the domain with the federation management service by using the **AddUri** operation, as specified in section [3.2.4.1.](#page-43-0)

Clients can request and modify information stored with the federation management service by doing the following:

- Using the **GetDomainInfo** operation, as specified in section [3.2.4.3,](#page-50-0) to retrieve domain information from the federation management service.
- Modifying the information stored with the federation management service by using the **UpdateAppIdCertificate** operation, as specified in section [3.2.4.7,](#page-63-0) and the **UpdateAppIdProperties** operation, as specified in section [3.2.4.8.](#page-66-0)

Clients can end participation with the federation management service by doing the following:

- Using the **RemoveUri** operation, as specified in section [3.2.4.5,](#page-56-0) to remove a URI registered to the domain.
- Using the **ReleaseDomain** operation, as specified in section [3.2.4.4,](#page-54-0) to remove a registered domain from the federation management service.

#### **3.2.2 Timers**

None.

#### **3.2.3 Initialization**

Before calling this protocol, the client application requires the following:

- The URL of a service that provides a Federation Metadata Document, as specified in [\[WSFederation\]](https://go.microsoft.com/fwlink/?LinkId=90581) section 3.1, with the fields and values as specified in section  $3.3.4$
- The URL of a delegation management service that provides services as specified in section  $3.2.4 < 5$
- A **[DNS](#page-7-2)** TXT record containing a **[domain](#page-7-1)** proof string, as specified in section [2.2.4.3,](#page-15-0) on the DNS server for the domain.

#### <span id="page-42-0"></span>**3.2.4 Message Processing Events and Sequencing Rules**

This protocol uses the operations that are listed in the following table.

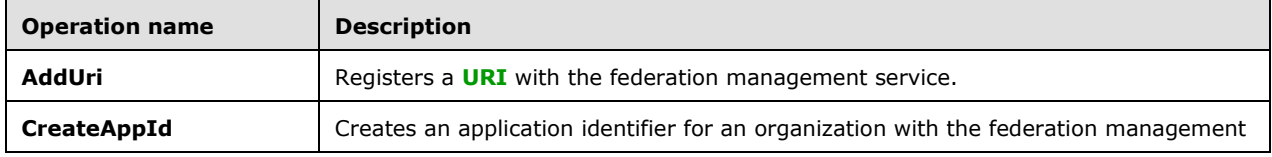

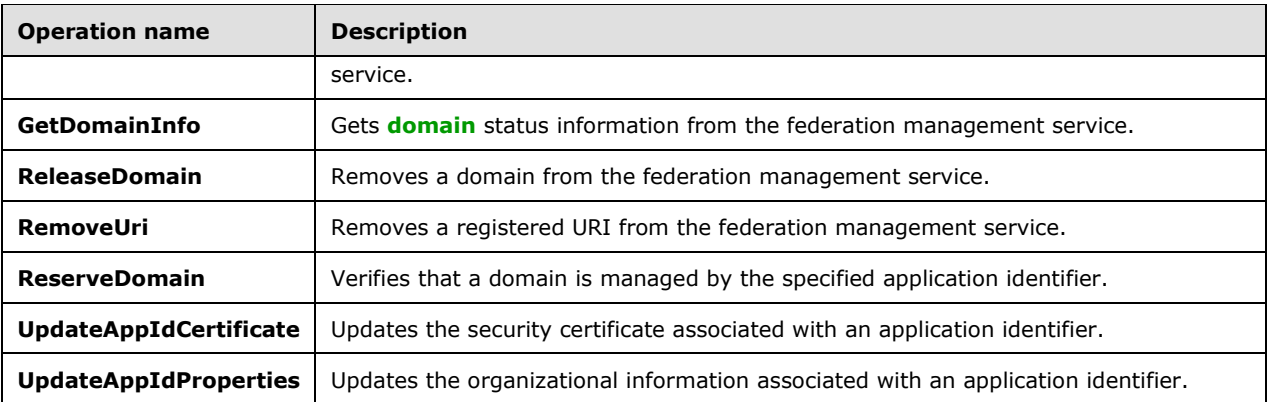

## <span id="page-43-0"></span>**3.2.4.1 AddUri Operation**

The **AddUri** operation registers the **[URI](#page-8-6)** of an organization that participates in the federation management service.

The following is the **[WSDL port type](#page-8-0)** specification of the operation.

```
<wsdl:operation name="AddUri"> 
   <wsdl:input message="tns:AddUriSoapIn" /> 
   <wsdl:output message="tns:AddUriSoapOut" /> 
</wsdl:operation>
```
The following is the **[WSDL](#page-8-1)** binding specification of the operation.

```
<wsdl:operation name="AddUri">
    <soap12:operation 
soapAction="http://domains.live.com/Service/ManageDelegation2/V1.0/AddUri" style="document" 
/>
   <wsdl:input>
      <soap12:body use="literal" />
   \langle/wsdl:input>
    <wsdl:output>
       <soap12:body use="literal" />
    </wsdl:output>
</wsdl:operation>
```
The **AddUriDomainOwnershipProofHeader** message, as specified in section [3.2.4.1.1.1,](#page-44-0) and **AddUriSecurity** message, as specified in section [3.2.4.1.1.2,](#page-44-1) MUST be attached as **[SOAP headers](#page-8-7)** to **AddUri** operation requests.

#### **3.2.4.1.1 Messages**

The following table summarizes the set of **[WSDL message](#page-8-2)** definitions that are specific to this operation.

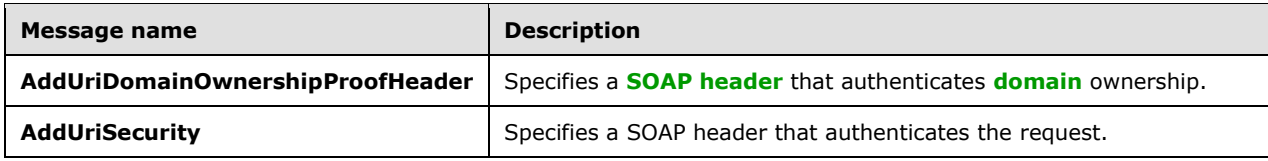

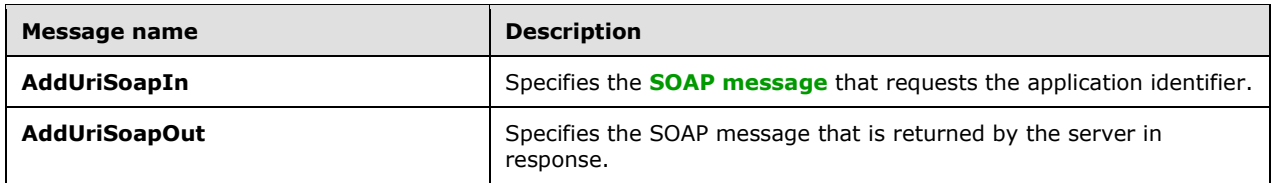

### <span id="page-44-0"></span>**3.2.4.1.1.1 tns:AddUriDomainOwnershipProofHeader Message**

The **AddUriDomainOwnershipProofHeader [WSDL message](#page-8-2)** specifies the **[SOAP header](#page-8-7)** that identifies the requester as the owner of a **[domain](#page-7-1)**.

```
<wsdl:message name="AddUriDomainOwnershipProofHeader">
  <wsdl:part name="DomainOwnershipProofHeader" element="tns:DomainOwnershipProofHeader" />
</wsdl:message>
```
The part of the **AddUriDomainOwnershipProofHeader** WSDL message is described in the following table.

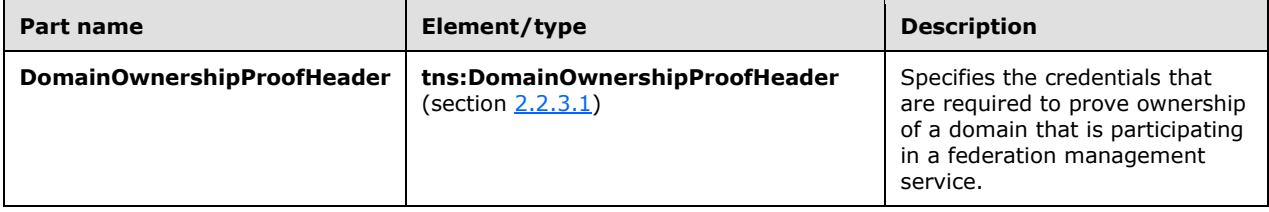

## <span id="page-44-1"></span>**3.2.4.1.1.2 tns:AddUriSecurity Message**

The **AddUriSecurity [WSDL message](#page-8-2)** specifies the **[SOAP header](#page-8-7)** that authenticates a request to register a **[URI](#page-8-6)** with the federation management service.

```
<wsdl:message name="AddUriSecurity">
  <wsdl:part name="Security" element="s:Security" />
</wsdl:message>
```
The part of the **AddUriSecurity** WSDL message is described in the following table.

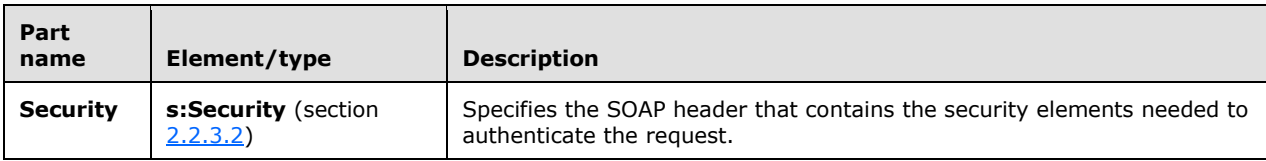

#### **3.2.4.1.1.3 tns:AddUriSoapIn Message**

The **AddUriSoapIn [WSDL message](#page-8-2)** specifies the **[SOAP message](#page-8-3)** that represents a request to register a **[URI](#page-8-6)** with the federation management service.

```
<wsdl:message name="AddUriSoapIn">
```

```
[MS-OXWSLVID] - v20181001
Federated Internet Authentication Web Service Protocol
Copyright © 2018 Microsoft Corporation
Release: October 1, 2018
```

```
<wsdl:part name="parameters" element="tns:AddUri" />
</wsdl:message>
```
The **AddUriSoapIn** WSDL message is the input message for the **[SOAP action](#page-8-4)** http://domains.live.com/Service/ManageDelegation2/V1.0/AddUri.

The part of the **AddUriSoapIn** WSDL message is described in the following table.

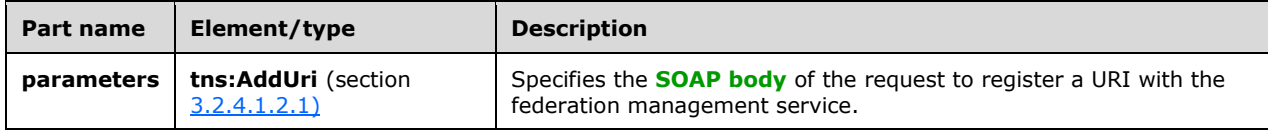

# **3.2.4.1.1.4 tns:AddUriSoapOut Message**

The **AddUriSoapOut [WSDL message](#page-8-2)** specifies the **[SOAP message](#page-8-3)** that represents a response from a request to register a **[URI](#page-8-6)** with the federation management service.

```
<wsdl:message name="AddUriSoapOut">
   <wsdl:part name="parameters" element="tns:AddUriResponse" />
</wsdl:message>
```
The **AddUriSoapOut** WSDL message is the output message for the **[SOAP action](#page-8-4)** http://domains.live.com/Service/ManageDelegation2/V1.0/AddUri.

The part of the **AddUriSoapOut** WSDL message is described in the following table.

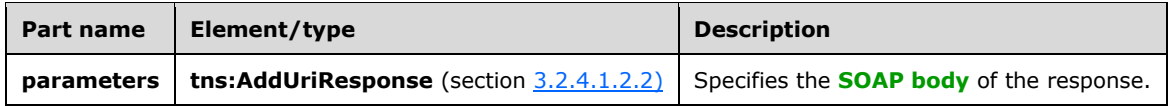

#### **3.2.4.1.2 Elements**

The following table summarizes the **[XML schema](#page-9-0)** element definitions that are specific to this operation.

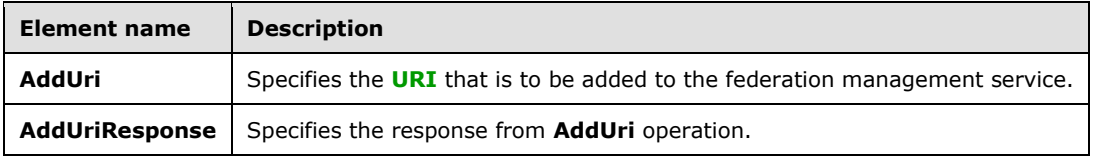

## <span id="page-45-0"></span>**3.2.4.1.2.1 tns:AddUri Element**

The **AddUri** element specifies the **[URI](#page-8-6)** that is to be added to the federation management service by the **AddUri** operation.

```
<xs:element name="AddUri">
  <xs:complexType>
    <xs:sequence>
```

```
 <xs:element name="appId"
         type="s:string"
         minOccurs="0"
         maxOccurs="1"
        />
       <xs:element name="uri"
         type="s:string"
         maxOccurs="1"
         minOccurs="0"
       / </xs:sequence>
   </xs:complexType>
</xs:element>
```
The following table lists the child elements of the **AddUri** element.

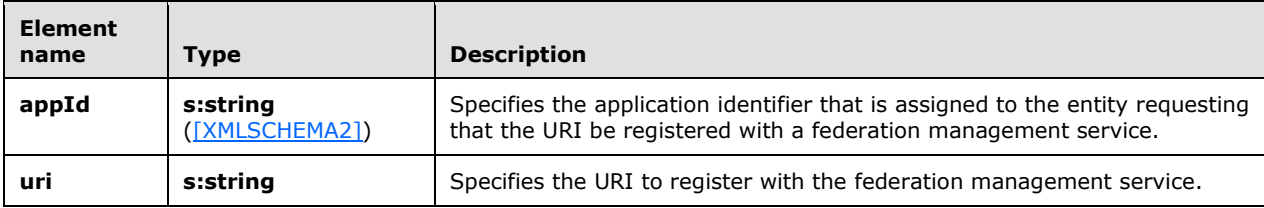

## <span id="page-46-1"></span>**3.2.4.1.2.2 tns:AddUriResponse Element**

The **AddUriResponse** element specifies the response from the **AddUri** operation.

```
<xs:element name="AddUriResponse">
   <xs:complexType />
</xs:element>
```
# <span id="page-46-0"></span>**3.2.4.2 CreateAppId Operation**

The **CreateAppId** operation creates an identifier for an organization that participates in a federation management service. The identifier that is returned by the **CreateAppId** operation is used when calling operations on the federation management server to identify the organization that is making the request.

The following is the **[WSDL port type](#page-8-0)** specification for the operation.

```
<wsdl:operation name="CreateAppId"> 
  <wsdl:input message="tns:CreateAppIdSoapIn" /> 
  <wsdl:output message="tns:CreateAppIdSoapOut" /> 
</wsdl:operation>
```
The following is the **[WSDL](#page-8-1)** binding specification for the operation.

```
<wsdl:operation name="CreateAppId">
   <soap:operation 
soapAction="http://domains.live.com/Service/ManageDelegation2/V1.0/CreateAppId" 
style="document" />
     <wsdl:input>
         <soap:body use="literal" />
```
*[MS-OXWSLVID] - v20181001 Federated Internet Authentication Web Service Protocol Copyright © 2018 Microsoft Corporation Release: October 1, 2018*

```
 </wsdl:input>
    <wsdl:output>
       <soap:body use="literal" />
    </wsdl:output>
</wsdl:operation>
```
The **CreateAppIdDomainOwnershipProofHeader** message, as specified in section [3.2.4.2.1.1,](#page-47-0) and **CreateAppIdSecurity** message, as specified in section [3.2.4.2.1.2\)](#page-47-1), MUST be attached as SOAP headers to **CreateAppId** operation requests.

### **3.2.4.2.1 Messages**

The following table summarizes the set of **[WSDL message](#page-8-2)** definitions that are specific to this operation.

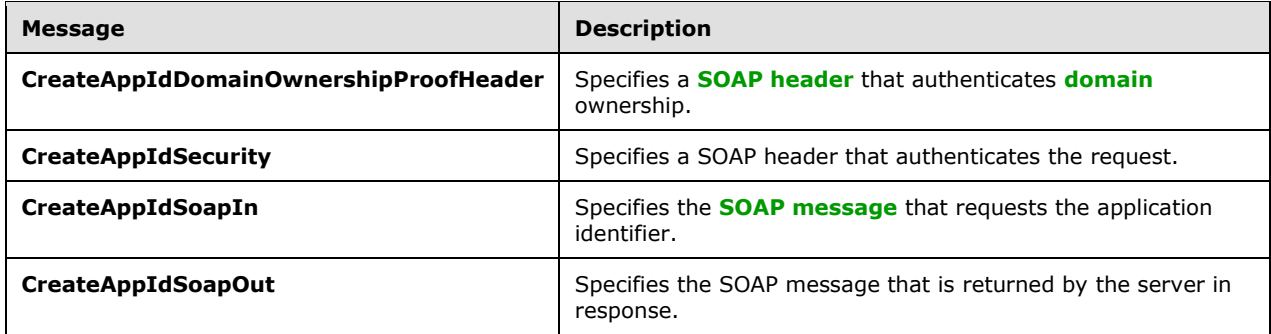

## <span id="page-47-0"></span>**3.2.4.2.1.1 tns:CreateAppIdDomainOwnershipProofHeader Message**

The **CreateAppIdDomainOwnershipProofHeader [WSDL message](#page-8-2)** specifies the **[SOAP header](#page-8-7)** that identifies the requester as the owner of a **[domain](#page-7-1)**.

```
<wsdl:message name="CreateAppIdDomainOwnershipProofHeader">
  <wsdl:part name="DomainOwnershipProofHeader" element="DomainOwnershipProofHeader" />
</wsdl:message>
```
The part of the **CreateAppIdDomainOwnershipProofHeader** WSDL message is described in the following table.

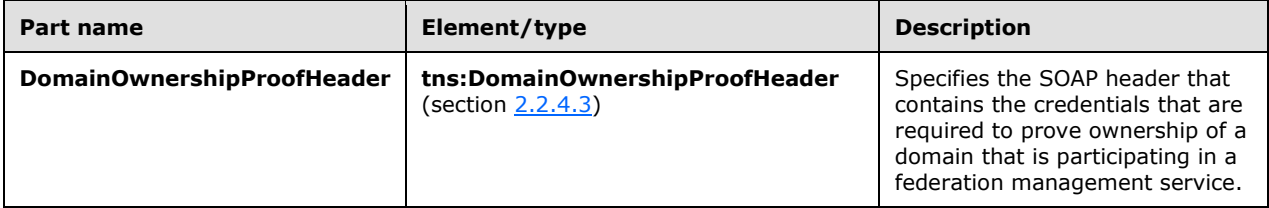

## <span id="page-47-1"></span>**3.2.4.2.1.2 tns:CreateAppIdSecurity Message**

The **CreateAppIdSecurity [WSDL message](#page-8-2)** specifies the **[SOAP header](#page-8-7)** that authenticates a request to create an application identifier with the federation management service.

```
<wsdl:message name="CreateAppIdSecurity">
  <wsdl:part name="Security" element="s:Security" />
</wsdl:message>
```
The part of the **CreateAppIdSecurity** WSDL message is described in the following table.

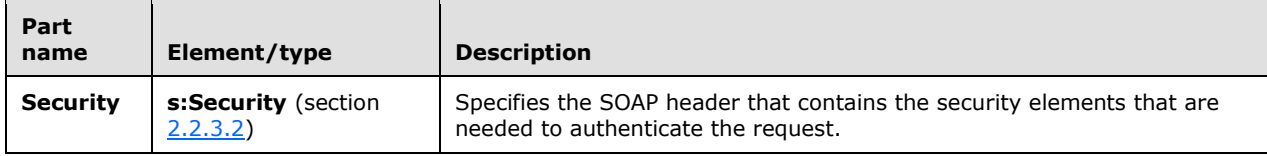

## **3.2.4.2.1.3 tns:CreateAppIdSoapIn Message**

The **CreateAppIdSoapIn [WSDL message](#page-8-2)** specifies the **[SOAP message](#page-8-3)** that represents a request to create an application identifier with the federation management service.

```
<wsdl:message name="CreateAppIdSoapIn">
   <wsdl:part name="parameters" element="tns:CreateAppId" />
</wsdl:message>
```
The **CreateAppIdSoapIn** WSDL message is the input message for the **[SOAP action](#page-8-4)** http://domains.live.com/Service/ManageDelegation2/V1.0/CreateAppId.

The part of the **CreateAppIdSoapIn** WSDL message is described in the following table.

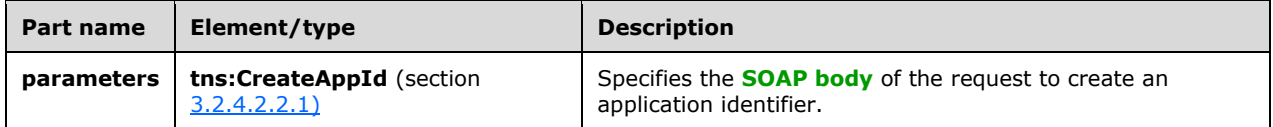

#### **3.2.4.2.1.4 tns:CreateAppIdSoapOut Message**

The **CreateAppIdSoapOut [WSDL message](#page-8-2)** specifies the **[SOAP message](#page-8-3)** that represents a response to a request to create an identifier for an organization that participates in a federation management service.

```
<wsdl:message name="CreateAppIdSoapOut">
   <wsdl:part name="parameters" element="tns:CreateAppIdResponse" />
</wsdl:message>
```
The **CreateAppIdSoapOut** WSDL message is the output message for the **[SOAP action](#page-8-4)** http://domains.live.com/Service/ManageDelegation2/V1.0/CreateAppId.

The part of the **CreateAppIdSoapOut** WSDL message is described in the following table.

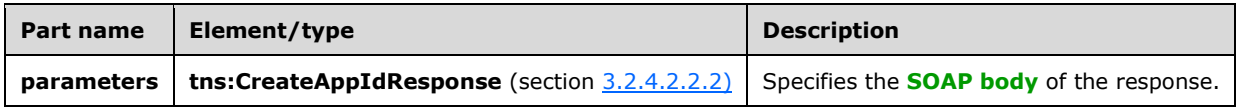

### **3.2.4.2.2 Elements**

The following table summarizes the **[XML schema](#page-9-0)** element definitions that are specific to this operation.

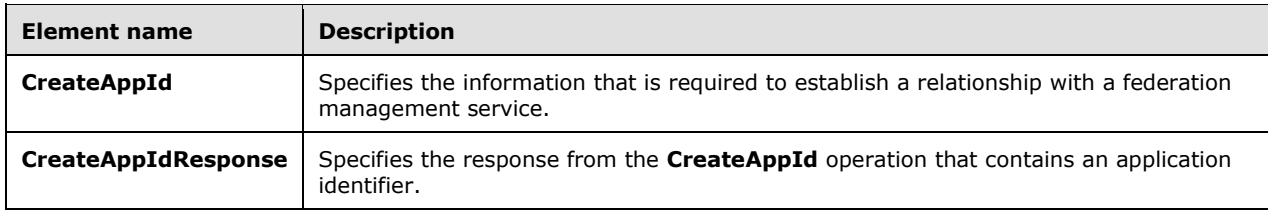

### <span id="page-49-0"></span>**3.2.4.2.2.1 tns:CreateAppId Element**

The **CreateAppId** element specifies the information that is required to establish a relationship with a federation management service.

```
<xs:element name="CreateAppId">
   <xs:complexType>
     <xs:sequence>
       <xs:element name="uri"
         type="s:string"
         minOccurs="0"
         maxOccurs="1"
        />
       <xs:element name="properties"
         type="tns:ArrayOfProperty"
         minOccurs="0"
        maxOccurs="1"
        />
     </xs:sequence>
   </xs:complexType>
</xs:element>
```
The following table lists the child elements of the **CreateAppId** element.

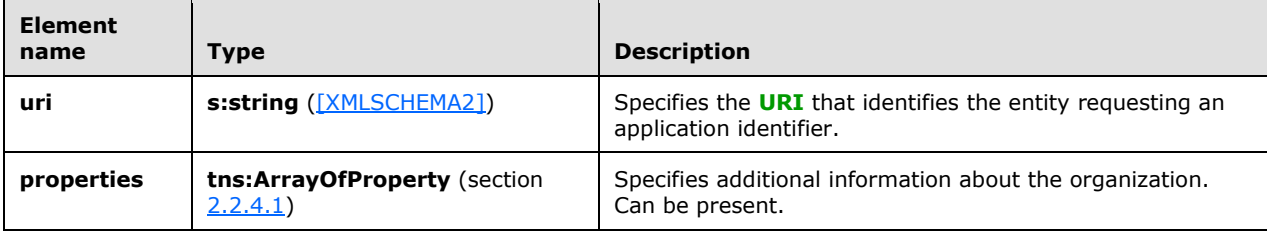

### <span id="page-49-1"></span>**3.2.4.2.2.2 tns:CreateAppIdResponse Element**

The **CreateAppIdResponse** element specifies the response from the **CreateAppId** operation that contains the application identifier.

```
<xs:element name="CreateAppIdResponse">
  <xs:complexType>
    <xs:sequence>
      <xs:element name="CreateAppIdResult"
```

```
 type="tns:AppIdInfo"
         maxOccurs="1"
        minOccurs="0"
       / </xs:sequence>
  </xs:complexType>
</xs:element>
```
The following table lists the child elements of the **CreateAppIdResponse** element.

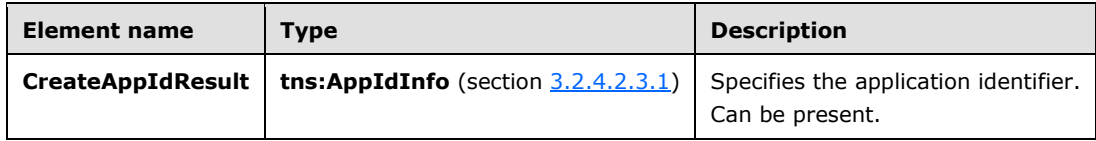

# **3.2.4.2.3 Complex Types**

The following table summarizes the **[XML schema](#page-9-0)** complex type definitions that are specific to this operation.

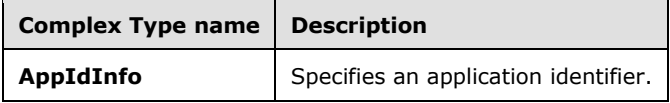

# <span id="page-50-1"></span>**3.2.4.2.3.1 t:AppIdInfo Complex Type**

The **AppIdInfo** complex type specifies an application identifier.

```
<xs:complexType name="AppIdInfo">
   <xs:sequence>
    <xs:element name="AppId"
       type="s:string"
      minOccurs="0"
      maxOccurs="1"
     />
  </xs:sequence>
</xs:complexType>
```
The following table lists the child elements of the **AppIdInfo** complex type.

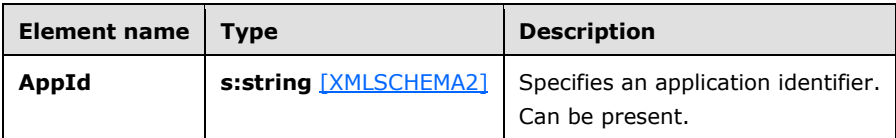

# <span id="page-50-0"></span>**3.2.4.3 GetDomainInfo Operation**

The **GetDomainInfo** operation retrieves federation status information for a **[domain](#page-7-1)**.

The following is the **[WSDL port type](#page-8-0)** specification for the operation.

```
<wsdl:operation name="GetDomainInfo"> 
  <wsdl:input message="tns:GetDomainInfoSoapIn" /> 
   <wsdl:output message="tns:GetDomainInfoSoapOut" /> 
</wsdl:operation>
```
The following is the **[WSDL](#page-8-1)** binding specification for the operation.

```
<wsdl:operation name="GetDomainInfo"> 
   <soap:operation 
soapAction="http://domains.live.com/Service/ManageDelegation2/V1.0/GetDomainInfo" 
style="document" />
   <wsdl:input>
      <soap:body use="literal" />
      </wsdl:input>
     <wsdl:output>
        <soap:body use="literal" />
   </wsdl:output>
</wsdl:operation>
```
The **GetDomainInfoSecurity** message, as specified in section [3.2.4.3.1.1,](#page-51-0) MUST be attached as a SOAP header to **GetDomainInfo** operation requests.

#### **3.2.4.3.1 Messages**

The following table summarizes the set of **[WSDL message](#page-8-2)** definitions that are specific to this operation.

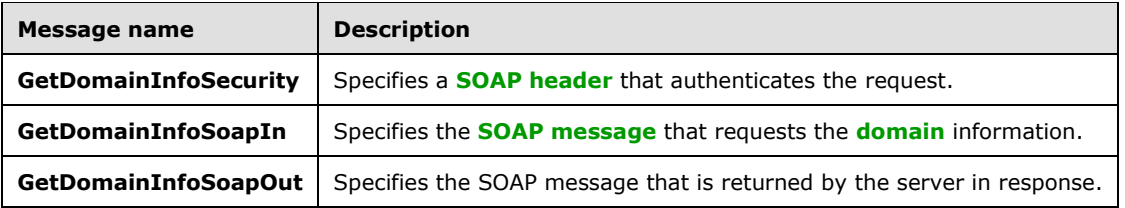

### <span id="page-51-0"></span>**3.2.4.3.1.1 tns:GetDomainInfoSecurity Message**

The **GetDomainSecurity [WSDL message](#page-8-2)** specifies the **[SOAP header](#page-8-7)** that authenticates a request for **[domain](#page-7-1)** information from the federation management service.

```
<wsdl:message name="GetDomainInfoSecurity">
  <wsdl:part name="Security" element="s:Security" />
</wsdl:message>
```
The part of the **GetDomainSecurity** WSDL message is described in the following table.

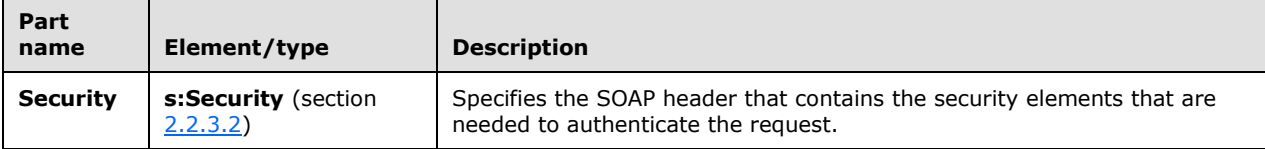

# **3.2.4.3.1.2 tns:GetDomainInfoSoapIn Message**

The **GetDomainSoapIn [WSDL message](#page-8-2)** specifies the **[SOAP message](#page-8-3)** that represents a request for **[domain](#page-7-1)** information from the federation management service.

```
<wsdl:message name="GetDomainInfoSoapIn">
   <wsdl:part name="parameters" element="tns:GetDomainInfo" />
</wsdl:message>
```
The **GetDomainInfoSoapIn** WSDL message is the input message for the **[SOAP action](#page-8-4)** http://domains.live.com/Service/ManageDelegation2/V1.0/GetDomainInfo.

The part of the **GetDomainInfoSoapIn** WSDL message is described in the following table.

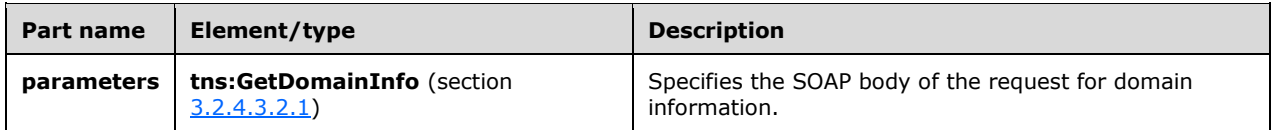

### **3.2.4.3.1.3 tns:GetDomainInfoSoapOut Message**

The **GetDomainInfoSoapOut [WSDL message](#page-8-2)** specifies the **[SOAP message](#page-8-3)** that represents a response to a request for **[domain](#page-7-1)** information from a federation management service.

```
<wsdl:message name="GetDomainInfoSoapOut">
   <wsdl:part name="parameters" element="tns:GetDomainInfoResponse" />
</wsdl:message>
```
The **GetDomainInfoSoapOut** WSDL message is the output message for the **[SOAP action](#page-8-4)** http://domains.live.com/Service/ManageDelegation2/V1.0/GetDomainInfo.

The part of the **GetDomainInfoSoapOut** WSDL message is described in the following table.

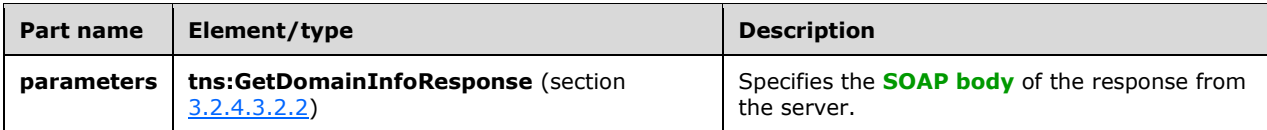

#### **3.2.4.3.2 Elements**

The following table summarizes the **[XML schema](#page-9-0)** element definitions that are specific to this operation.

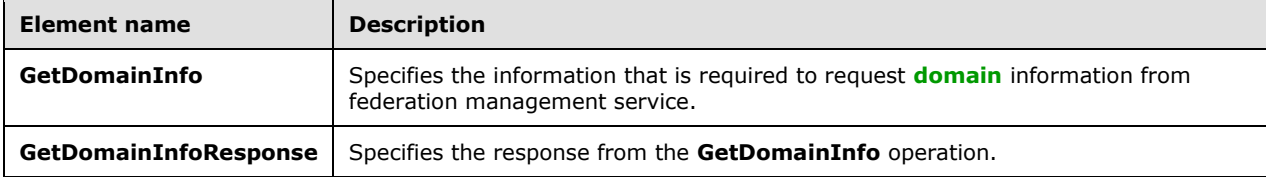

# <span id="page-53-0"></span>**3.2.4.3.2.1 tns:GetDomainInfo Element**

The **GetDomainInfo** element specifies the information that is required to request **[domain](#page-7-1)** information from a federation management service.

```
<xs:element name="GetDomainInfo">
   <xs:complexType>
    <xs:sequence>
       <xs:element name="appId"
         type="s:string"
         minOccurs="0"
        maxOccurs="1"
        />
       <xs:element name="domainName"
         type="s:string"
         minOccurs="0"
         maxOccurs="1"
        />
     </xs:sequence>
   </xs:complexType>
</xs:element>
```
The following table lists the child elements of the **GetDomainInfo** element.

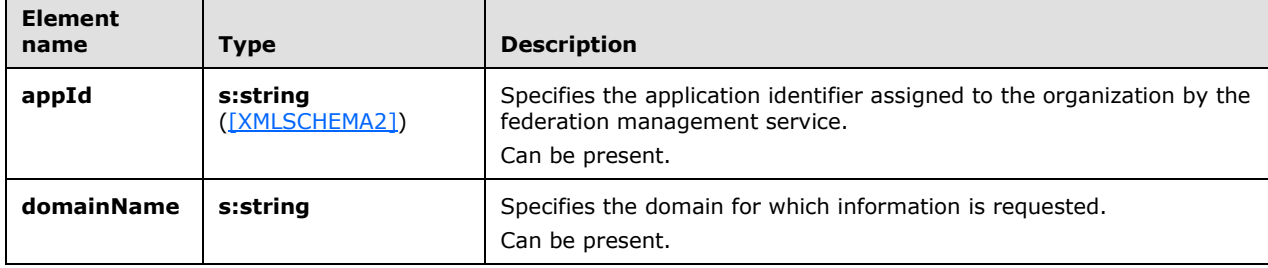

#### <span id="page-53-1"></span>**3.2.4.3.2.2 tns:GetDomainInfoResponse Element**

The **GetDomainInfoResponse** element specifies the response from the **GetDomainInfo** operation that contains the application identifier.

```
<xs:element name="GetDomainInfoResponse">
   <xs:complexType>
     <xs:sequence>
       <xs:element name="GetDomainInfoResult"
         type="tns:DomainInfo"
         maxOccurs="1"
         minOccurs="0"
        />
     </xs:sequence>
   </xs:complexType>
</xs:element>
```
The following table lists the child elements of the **GetDomainInfoResponse** element.

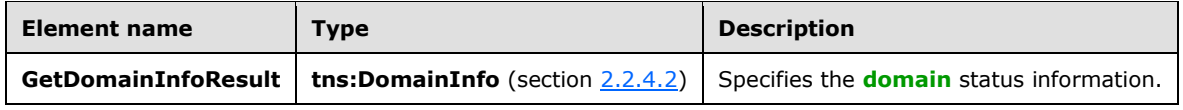

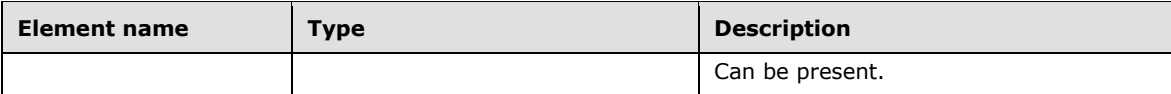

### <span id="page-54-0"></span>**3.2.4.4 ReleaseDomain Operation**

The **ReleaseDomain** operation releases the specified **[domain](#page-7-1)** from federation management services.

The following is **[WSDL port type](#page-8-0)** specification for the operation.

```
<wsdl:operation name="ReleaseDomain"> 
  <wsdl:input message="tns:ReleaseDomainSoapIn" /> 
   <wsdl:output message="tns:ReleaseDomainSoapOut" /> 
</wsdl:operation>
```
The following is the **[WSDL](#page-8-1)** binding specification for the operation.

```
<wsdl:operation name="ReleaseDomain">
    <soap12:operation 
soapAction="http://domains.live.com/Service/ManageDelegation2/V1.0/ReleaseDomain" 
style="document" />
     <wsdl:input>
         <soap12:body use="literal" />
     </wsdl:input>
    <wsdl:output>
       <soap12:body use="literal" />
    </wsdl:output>
</wsdl:operation>
```
The **ReleaseDomainSecurity** message, as specified in section [3.2.4.4.1.1,](#page-54-1) MUST be attached as a **[SOAP header](#page-8-7)** to **ReleaseDomain** operation requests.

#### **3.2.4.4.1 Messages**

The following table summarizes the set of **[WSDL message](#page-8-2)** definitions that are specific to this operation.

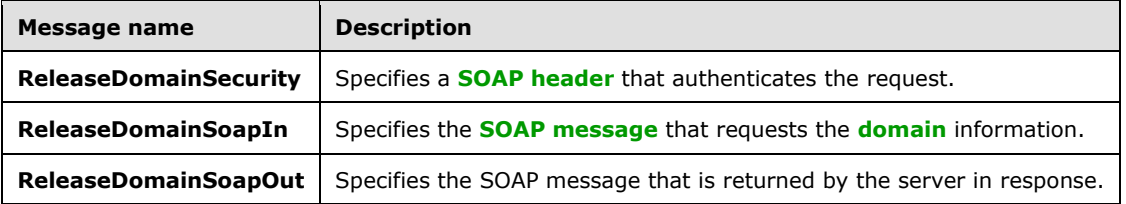

#### <span id="page-54-1"></span>**3.2.4.4.1.1 tns:ReleaseDomainSecurity Message**

The **ReleaseDomainSecurity [WSDL message](#page-8-2)** specifies the **[SOAP header](#page-8-7)** that authenticates a request to release a domain from the federation management service.

```
<wsdl:message name="ReleaseDomainSecurity">
  <wsdl:part name="Security" element="s:Security" />
</wsdl:message>
```
The part of the **ReleaseDomainSecurity** WSDL message is described in the following table.

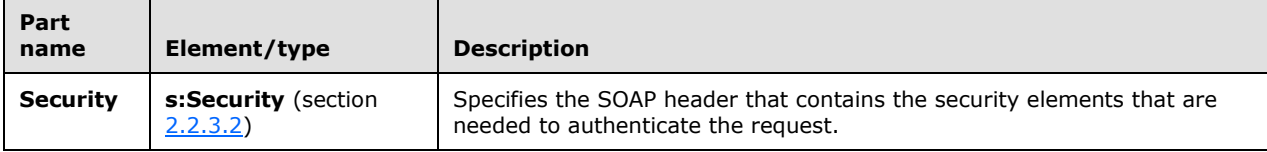

## **3.2.4.4.1.2 tns:ReleaseDomainSoapIn Message**

The **ReleaseDomainSoapIn [WSDL message](#page-8-2)** specifies the **[SOAP message](#page-8-3)** that represents a request to release a **[domain](#page-7-1)** from the federation management service.

```
<wsdl:message name="ReleaseDomainSoapIn">
   <wsdl:part name="parameters" element="tns:ReleaseDomain" />
</wsdl:message>
```
The **ReleasDomainSoapIn** WSDL message is the input message for the **[SOAP action](#page-8-4)** http://domains.live.com/Service/ManageDelegation2/V1.0/ReleaseDomain.

The part of the **ReleaseDomainSoapIn** WSDL message is described in the following table.

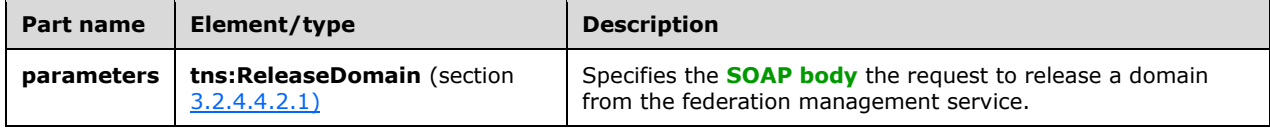

## **3.2.4.4.1.3 tns:ReleaseDomainSoapOut Message**

The **ReleaseDomainSoapOut [WSDL message](#page-8-2)** specifies the **[SOAP message](#page-8-3)** that represents a response to a request to release a **[domain](#page-7-1)** from federation management service.

```
<wsdl:message name="ReleaseDomainSoapOut">
  <wsdl:part name="parameters" element="tns:ReleaseDomainResponse" />
</wsdl:message>
```
The **ReleasDomainSoapOut** WSDL message is the output message for the **[SOAP action](#page-8-4)** http://domains.live.com/Service/ManageDelegation2/V1.0/ReleaseDomain.

The part of the **ReleaseDomainSoapOut** WSDL message is described in the following table.

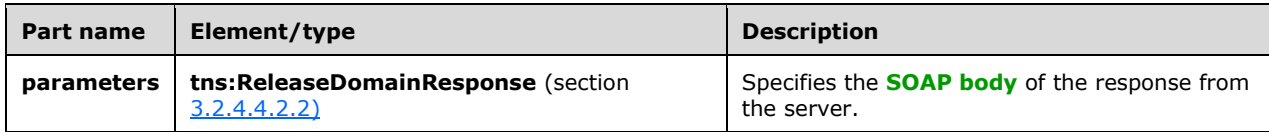

#### **3.2.4.4.2 Elements**

The following table summarizes the **[XML schema](#page-9-0)** element definitions that are specific to this operation.

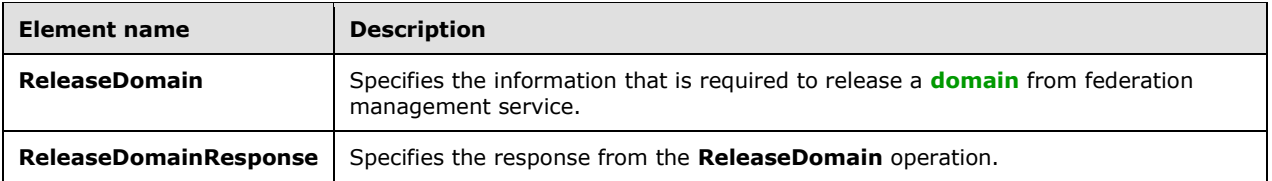

## <span id="page-56-1"></span>**3.2.4.4.2.1 tns:ReleaseDomain Element**

The **ReleaseDomain** element specifies the information that is required to release a **[domain](#page-7-1)** from federation management service.

```
<xs:element name="ReleaseDomain">
   <xs:complexType>
     <xs:sequence>
       <xs:element name="appId"
         type="s:string"
        minOccurs="0"
        maxOccurs="1"
        />
       <xs:element name="domainName"
         type="s:string"
         minOccurs="0"
         maxOccurs="1"
        />
     </xs:sequence>
   </xs:complexType>
</xs:element>
```
The following table lists the child elements of the **ReleaseDomain** element.

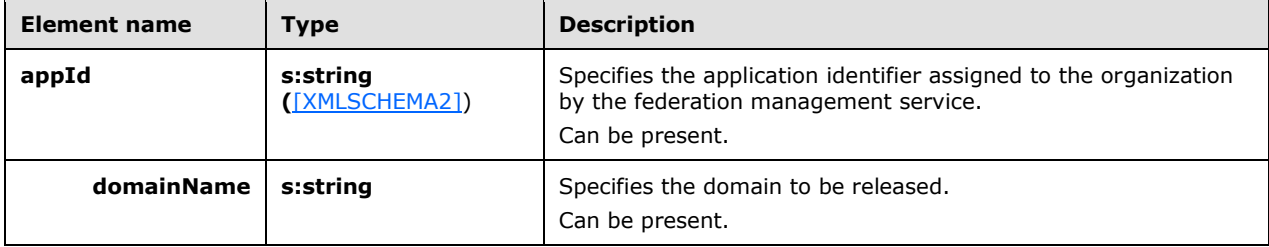

#### <span id="page-56-2"></span>**3.2.4.4.2.2 tns:ReleaseDomainResponse Element**

The **ReleaseDomainResponse** element specifies the response from the **ReleaseDomain** operation.

```
<xs:element name="ReleaseDomainResponse">
   <xs:complexType />
</xs:element>
```
## <span id="page-56-0"></span>**3.2.4.5 RemoveUri Operation**

The **RemoveUri** operation removes a previously registered **[URI](#page-8-6)** from the federation management service.

The following is the **[WSDL port type](#page-8-0)** specification for the operation.

```
<wsdl:operation name="RemoveUri"> 
  <wsdl:input message="tns:RemoveUriSoapIn" /> 
   <wsdl:output message="tns:RemoveUriSoapOut" /> 
</wsdl:operation>
```
The following is the **[WSDL](#page-8-1)** binding specification for the operation.

```
<wsdl:operation name="RemoveUri">
   <soap12:operation 
soapAction="http://domains.live.com/Service/ManageDelegation2/V1.0/RemoveUri" 
style="document" />
    <wsdl:input>
      <soap12:body use="literal" />
   </wsdl:input>
    <wsdl:output>
      <soap12:body use="literal" />
    </wsdl:output>
</wsdl:operation>
```
The **RemoveUriSecurity** message, as specified in section [3.2.4.5.1.1,](#page-57-0) MUST be attached as a **[SOAP](#page-8-7)  [header](#page-8-7)** to **RemoveUri** operation requests.

#### **3.2.4.5.1 Messages**

The following table summarizes the set of **[WSDL message](#page-8-2)** definitions that are specific to this operation.

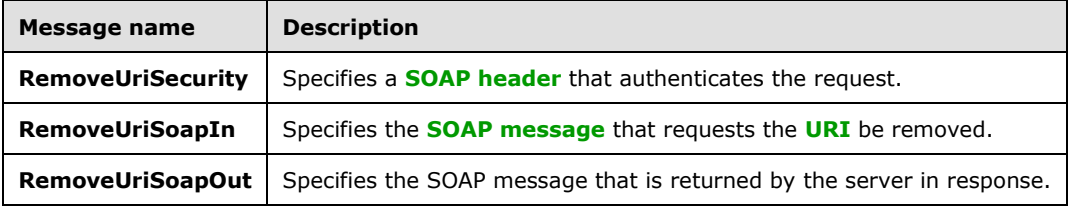

### <span id="page-57-0"></span>**3.2.4.5.1.1 tns:RemoveUriSecurity Message**

The **RemoveUriSecurity [WSDL message](#page-8-2)** specifies the **[SOAP header](#page-8-7)** that authenticates a request to remove a **[URI](#page-8-6)** from the federation management service.

```
<wsdl:message name="RemoveUriSecurity">
   <wsdl:part name="Security" element="s:Security" />
</wsdl:message>
```
The part of the **RemoveUriSecurity** WSDL message is described in the following table.

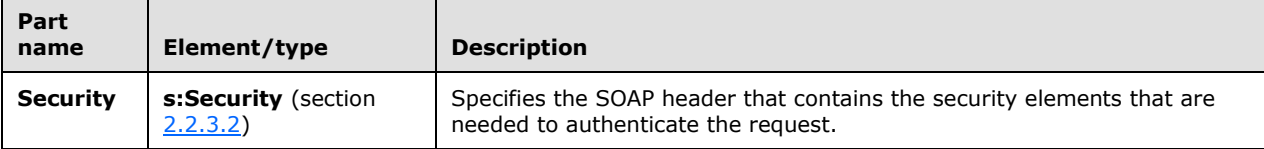

## **3.2.4.5.1.2 tns:RemoveUriSoapIn Message**

The **RemoveUriSoapIn [WSDL message](#page-8-2)** specifies the **[SOAP message](#page-8-3)** that represents a request to remove a **[URI](#page-8-6)** from the federation management service.

```
<wsdl:message name="RemoveUriSoapIn">
   <wsdl:part name="parameters" element="tns:RemoveUri" />
</wsdl:message>
```
The **RemoveUriSoapIn** WSDL message is the input message for the **[SOAP action](#page-8-4)** http://domains.live.com/Service/ManageDelegation2/V1.0/RemoveUri.

The part of the **RemoveUriSoapIn** WSDL message is described in the following table.

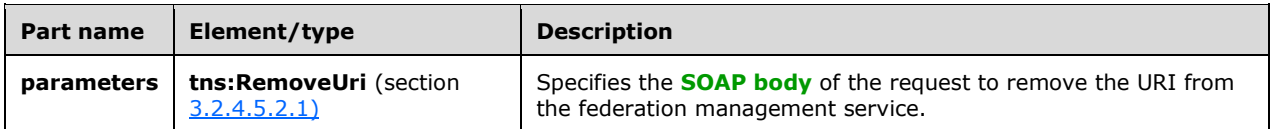

### **3.2.4.5.1.3 tns:RemoveUriSoapOut Message**

The **RemoveUriSoapOut [WSDL message](#page-8-2)** specifies the **[SOAP message](#page-8-3)** that represents a response to a request to remove a **[URI](#page-8-6)** from federation management service.

```
<wsdl:message name="RemoveUriSoapOut">
   <wsdl:part name="parameters" element="tns:RemoveUriResponse" />
</wsdl:message>
```
The **RemoveUriSoapOut** WSDL message is the output message for the **[SOAP action](#page-8-4)** http://domains.live.com/Service/ManageDelegation2/V1.0/RemoveUri.

The part of the **RemoveUriSoapOut** WSDL message is described in the following table.

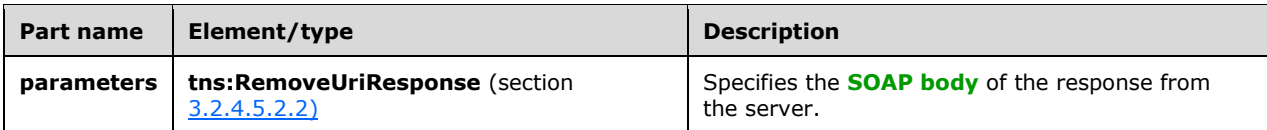

#### **3.2.4.5.2 Elements**

The following table summarizes the **[XML schema](#page-9-0)** element definitions that are specific to this operation.

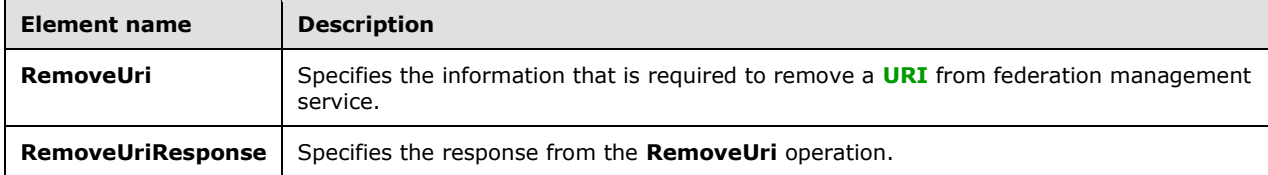

### <span id="page-59-1"></span>**3.2.4.5.2.1 tns:RemoveUri Element**

The **RemoveUri** element specifies the information that is required to remove a **[URI](#page-8-6)** from federation management service.

```
<xs:element name="RemoveUri">
   <xs:complexType>
    <xs:sequence>
       <xs:element name="appId"
         type="s:string"
         minOccurs="0"
        maxOccurs="1"
        />
       <xs:element name="uri"
         type="s:string"
         minOccurs="0"
         maxOccurs="1"
        />
     </xs:sequence>
   </xs:complexType>
</xs:element>
```
The following table lists the child elements of the **RemoveUri** element.

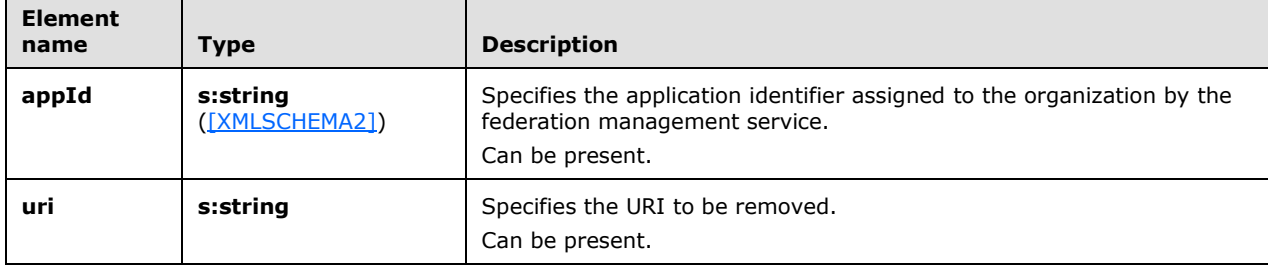

#### <span id="page-59-2"></span>**3.2.4.5.2.2 tns:RemoveUriResponse Element**

The **RemoveUriResponse** element specifies the response from the **RemoveUri** operation.

```
<xs:element name="RemoveUriResponse">
  <xs:complexType />
</xs:element>
```
#### <span id="page-59-0"></span>**3.2.4.6 ReserveDomain Operation**

The **ReserveDomain** operation verifies that a specified **[domain](#page-7-1)** is to be associated with an application identifier.

The following is the **[WSDL port type](#page-8-0)** specification for the operation.

```
<wsdl:operation name="ReserveDomain"> 
  <wsdl:input message="tns:ReserveDomainSoapIn" /> 
  <wsdl:output message="tns:ReserveDomainSoapOut" /> 
</wsdl:operation>
```
*[MS-OXWSLVID] - v20181001 Federated Internet Authentication Web Service Protocol Copyright © 2018 Microsoft Corporation Release: October 1, 2018*

The following is the **[WSDL](#page-8-1)** binding specification for the operation.

```
<wsdl:operation name="ReserveDomain"> 
    <soap12:operation 
soapAction="http://domains.live.com/Service/ManageDelegation2/V1.0/ReserveDomain" 
style="document" /> 
    <wsdl:input> 
       <soap12:body use="literal" /> 
    </wsdl:input> 
    <wsdl:output> 
       <soap12:body use="literal" /> 
    </wsdl:output> 
</wsdl:operation>
```
The **ReserveDomainDomainOwnershipProofHeader** message, as specified in section [3.2.4.6.1.1,](#page-60-0) and the **ReserveDomainSecurity** message, as specified in section [3.2.4.6.1.2,](#page-61-0) MUST be attached as **[SOAP headers](#page-8-7)** to **ReserveDomain** operation requests.

#### **3.2.4.6.1 Messages**

The following table summarizes the set of **[WSDL message](#page-8-2)** definitions that are specific to this operation.

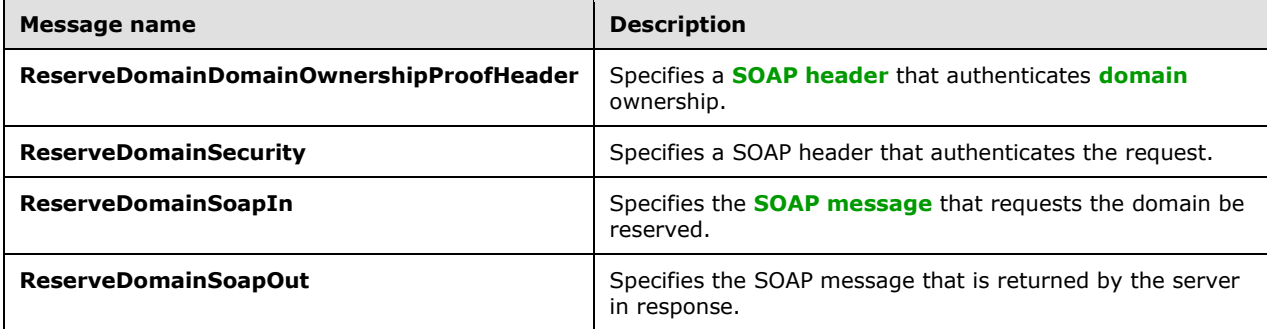

## <span id="page-60-0"></span>**3.2.4.6.1.1 tns:ReserveDomainDomainOwnershipProofHeader Message**

The **ReserveDomainDomainOwnershipProofHeader [WSDL message](#page-8-2)** specifies the **[SOAP header](#page-8-7)** that identifies the requester as the owner of a **[domain](#page-7-1)**.

```
<wsdl:message name="ReserveDomainDomainOwnershipProofHeader">
  <wsdl:part name="DomainOwnershipProofHeader" element="tns:DomainOwnershipProofHeader" />
</wsdl:message>
```
The part of the **ReserveDomainDomainOwnershipProofHeader** WSDL message is described in the following table.

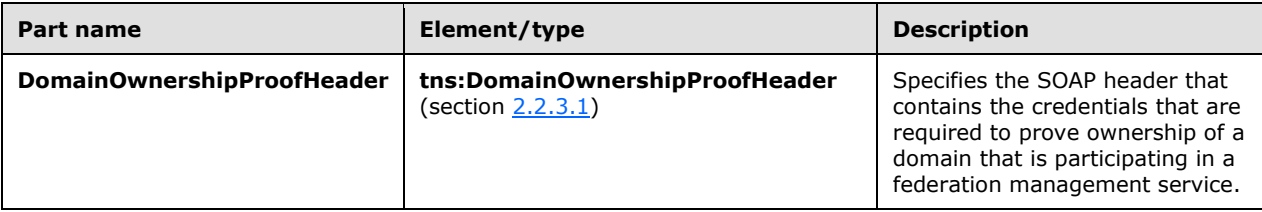

## <span id="page-61-0"></span>**3.2.4.6.1.2 tns:ReserveDomainSecurity Message**

The **ReserveDomainSecurity [WSDL message](#page-8-2)** specifies the **[SOAP header](#page-8-7)** that authenticates a request to reserve a **[domain](#page-7-1)** with the federation management service.

```
<wsdl:message name="ReserveSecurity">
   <wsdl:part name="Security" element="s:Security" />
</wsdl:message>
```
The part of the **ReserveSecurity** WSDL message is described in the following table.

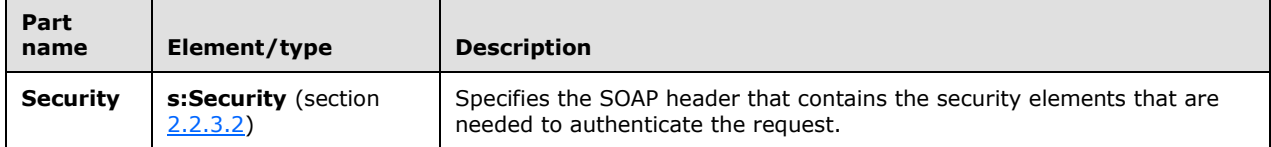

#### **3.2.4.6.1.3 tns:ReserveDomainSoapIn Message**

The **ReserveDomainSoapIn [WSDL message](#page-8-2)** specifies the **[SOAP message](#page-8-3)** that represents a request to register a **[domain](#page-7-1)** with the federation management service.

```
<wsdl:message name="ReserveDomainSoapIn">
   <wsdl:part name="parameters" element="tns:ReserveDomain" />
</wsdl:message>
```
The **ReserveDomainSoapIn** WSDL message is the input message for the **[SOAP action](#page-8-4)** http://domains.live.com/Service/ManageDelegation2/V1.0/ReserveDomain.

The part of the **ReserveDomainSoapIn** WSDL message is described in the following table.

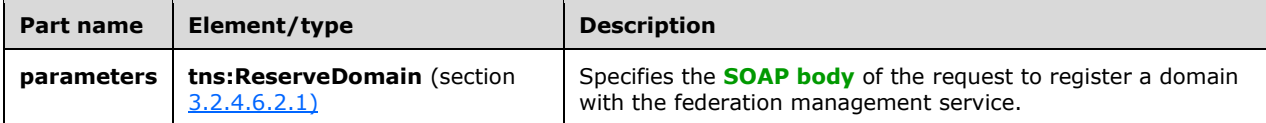

#### **3.2.4.6.1.4 tns:ReserveDomainSoapOut Message**

The **ReserveDomainSoapOut [WSDL message](#page-8-2)** specifies the **[SOAP message](#page-8-3)** that represents a response to a request to register a **[domain](#page-7-1)** with the federation management service.

```
<wsdl:message name="ReserveDomainSoapOut">
  <wsdl:part name="parameters" element="tns:ReserveDomainResponse" />
</wsdl:message>
```
The **ReserveDomainSoapOut** WSDL message is the ouput message for the **[SOAP action](#page-8-4)** http://domains.live.com/Service/ManageDelegation2/V1.0/ReserveDomain.

The part of the **ReserveDomainSoapOut** WSDL message is described in the following table.

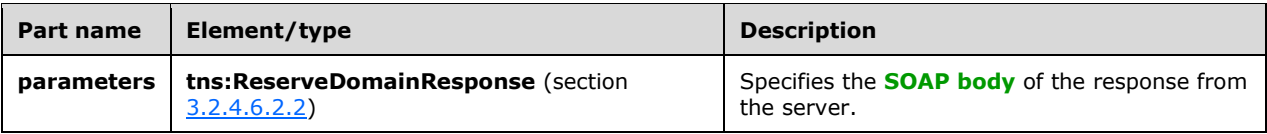

## **3.2.4.6.2 Elements**

The following table summarizes the **[XML schema](#page-9-0)** element definitions that are specific to this operation.

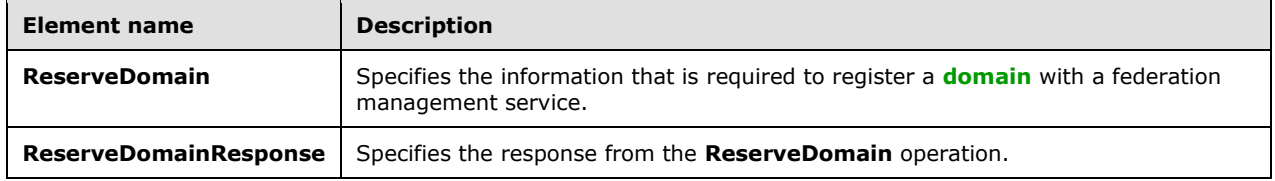

## <span id="page-62-0"></span>**3.2.4.6.2.1 tns:ReserveDomain Element**

The **ReserveDomain** element specifies the information that is required to reserve a **[domain](#page-7-1)** with a federation management service.

```
<xs:element name="ReserveDomain">
   <xs:complexType>
    <xs:sequence>
       <xs:element name="appId"
         type="s:string"
        minOccurs="0"
        maxOccurs="1"
        />
       <xs:element name="domainName"
         type="s:string"
         minOccurs="0"
         maxOccurs="1"
       / <xs:element name="programId"
         type="s:string"
         minOccurs="0"
        maxOccurs="1"
        />
     </xs:sequence>
   </xs:complexType>
</xs:element>
```
The following table lists the child elements of the **ReserveDomain** element.

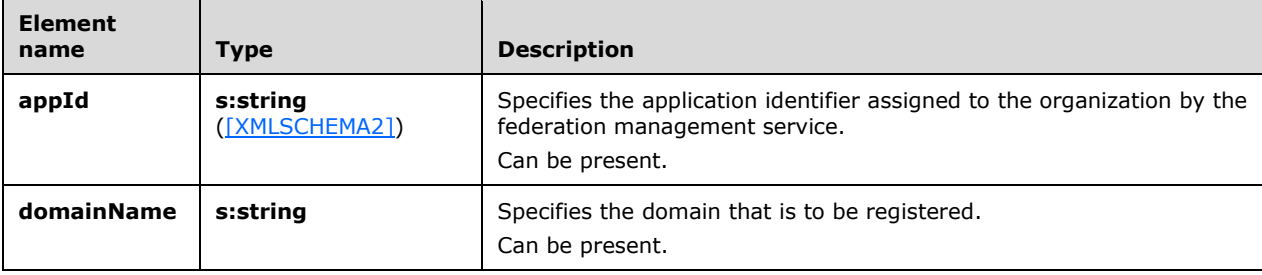

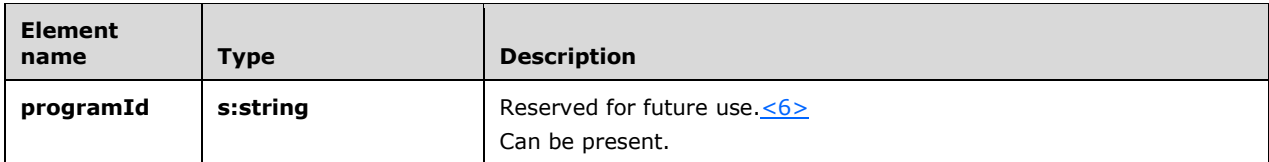

### <span id="page-63-1"></span>**3.2.4.6.2.2 tns:ReserveDomainResponse Element**

The **ReserveDomainResponse** element specifies the response from the **ReserveDomain** operation.

```
<xs:element name="ReserveDomainResponse">
   <xs:complexType />
</xs:element>
```
### <span id="page-63-0"></span>**3.2.4.7 UpdateAppIdCertificate Operation**

The **UpdateAppIdCertificate** operation updates the security certificate that is associated with an application identifier. After the certificate is updated, all subsequent calls to federation management operations use the new certificate for identification and encryption.

The following is the **[WSDL port type](#page-8-0)** specification for the operation.

```
<wsdl:operation name="UpdateAppIdCertficate"> 
   <wsdl:input message="tns:UpdateAppIdCertficate SoapIn" /> 
   <wsdl:output message="tns:UpdateAppIdCertficate SoapOut" /> 
</wsdl:operation>
```
The following is the **[WSDL](#page-8-1)** binding specification for the operation.

```
<wsdl:operation name="UpdateAppIdCertificate">
    <soap12:operation 
soapAction="http://domains.live.com/Service/ManageDelegation2/V1.0/UpdateAppIdCertificate" 
style="document" />
    <wsdl:input>
      <soap12:body use="literal" />
      </wsdl:input>
    <wsdl:output>
      <soap12:body use="literal" />
    </wsdl:output>
</wsdl:operation>
```
The **UpdateAppIdCertficateSecurity** message, as specified in section [3.2.4.7.1.1,](#page-64-0) MUST be attached as a **[SOAP header](#page-8-7)** to **UpdateAppIdCertificate** operation requests.

#### **3.2.4.7.1 Messages**

The following table summarizes the set of **[WSDL message](#page-8-2)** definitions that are specific to this operation.

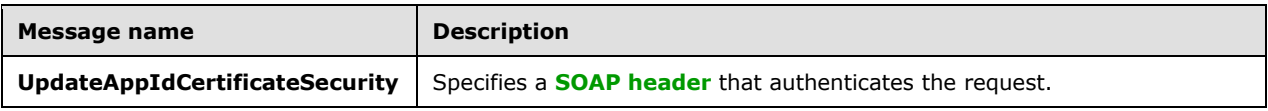

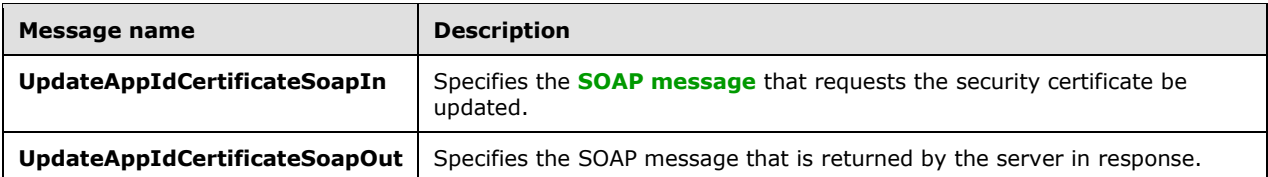

## <span id="page-64-0"></span>**3.2.4.7.1.1 tns:UpdateAppIdCertificateSecurity Message**

The **UpdateAppIdCertificateSecurity [WSDL message](#page-8-2)** specifies the **[SOAP header](#page-8-7)** that authenticates a request to update the security certificate of the federation management service.

```
<wsdl:message name="UpdateAppIdCertificateSecurity">
  <wsdl:part name="Security" element="s:Security" />
</wsdl:message>
```
The part of the **UpdateAppIdCertificateSecurity** WSDL message is described in the following table.

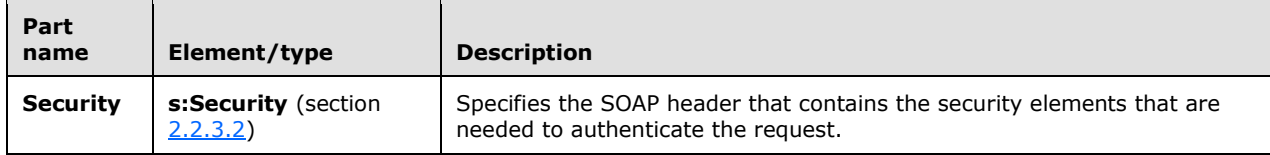

### **3.2.4.7.1.2 tns:UpdateAppIdCertificateSoapIn Message**

The **UpdateAppIdCertificateSoapIn [WSDL message](#page-8-2)** specifies the **[SOAP message](#page-8-3)** that represents a request to update the security certificate with the federation management service.

```
<wsdl:message name="UpdateAppIdCertificateSoapIn">
  <wsdl:part name="parameters" element="tns:UpdateAppIdCertificate" />
</wsdl:message>
```
The **UpdateAppIdCertificateSoapIn** WSDL message is the input message for the **[SOAP action](#page-8-4)** http://domains.live.com/Service/ManageDelegation2/V1.0/UpdateAppIdCertificate.

The part of the **UpdateAppIdCertificateSoapIn** WSDL message is described in the following table.

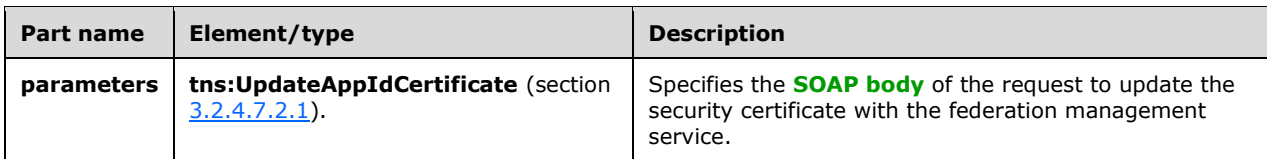

#### **3.2.4.7.1.3 tns:UpdateAppIdCertificateSoapOut Message**

The **UpdateAppIdCertificateSoapOut [WSDL message](#page-8-2)** specifies the **[SOAP message](#page-8-3)** that represents a response to a request to remove a **[URI](#page-8-6)** from federation management service.

<wsdl:message name="UpdateAppIdCertificateSoapOut">

```
 <wsdl:part name="parameters" element="tns:UpdateAppIdCertificateResponse" />
</wsdl:message>
```
The **UpdateAppIdCertificateSoapOut** WSDL message is the output message for the **[SOAP action](#page-8-4)** http://domains.live.com/Service/ManageDelegation2/V1.0/UpdateAppIdCertificate.

The **UpdateAppIdCertificateSoapOut** WSDL message specifies one part, as described in the following table.

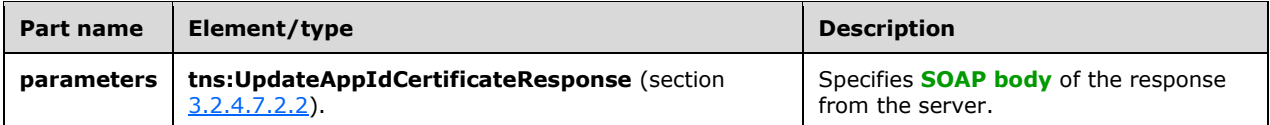

### **3.2.4.7.2 Elements**

The following table summarizes the **[XML schema](#page-9-0)** element definitions that are specific to this operation.

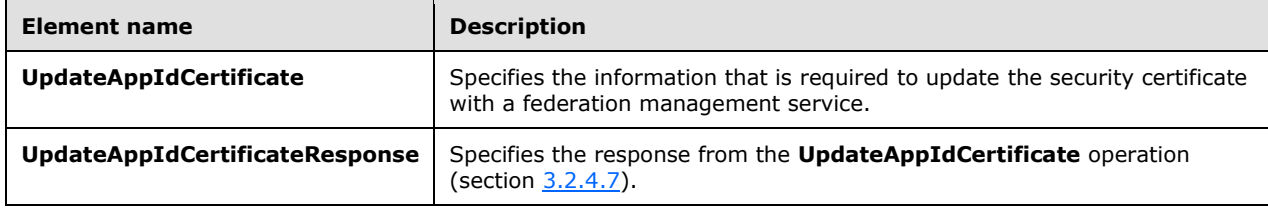

## <span id="page-65-0"></span>**3.2.4.7.2.1 tns:UpdateAppIdCertificate Element**

The **UpdateAppIdCertificate** element specifies the information that is required update a security certificate with a federation management service.

```
<xs:element name="UpdateAppIdCertificate">
  <xs:complexType>
    <xs:sequence>
       <xs:element name="appId"
        type="s:string"
        minOccurs="0"
        maxOccurs="1"
       / <xs:element name="newCertificate"
        type="s:string"
        minOccurs="0"
        maxOccurs="1"
        />
    </xs:sequence>
  </xs:complexType>
</xs:element>
```
The following table lists the child elements of the **UpdateAppIdCertificate** element.

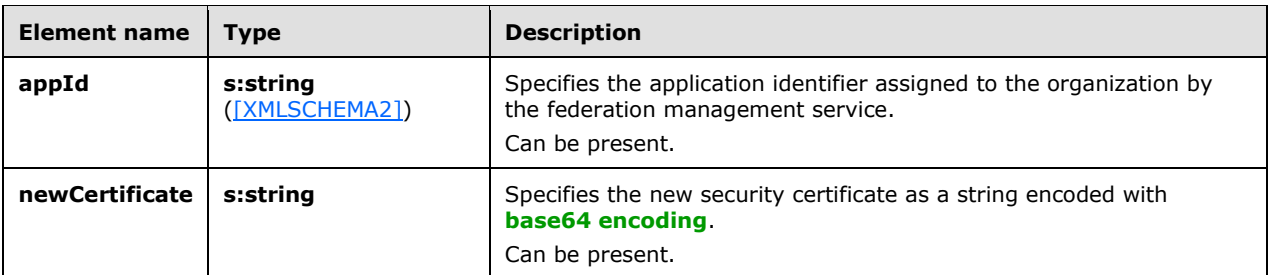

## <span id="page-66-1"></span>**3.2.4.7.2.2 tns:UpdateAppIdCertificateResponse Element**

The **UpdateAppIdCertificateResponse** element specifies the response from the **UpdateAppIdCertificate** operation.

```
<xs:element name="UpdateAppIdCertificateResponse">
  <xs:complexType />
</xs:element>
```
### <span id="page-66-0"></span>**3.2.4.8 UpdateAppIdProperties Operation**

The **UpdateAppIdProperties** operation updates the additional information about an organization that is stored with the federation management service.

The following is the **[WSDL port type](#page-8-0)** specification for the operation.

```
<wsdl:operation name="UpdateAppIdProperties"> 
  <wsdl:input message="tns:UpdateAppIdPropertiesSoapIn" /> 
   <wsdl:output message="tns:UpdateAppIdPropertiesSoapOut" /> 
</wsdl:operation>
```
The following is the **[WSDL](#page-8-1)** binding specification for the operation.

```
<wsdl:operation name="UpdateAppIdProperties">
   <soap12:operation 
soapAction="http://domains.live.com/Service/ManageDelegation2/V1.0/UpdateAppIdProperties" 
style="document" />
   <wsdl:input>
       <soap12:body use="literal" />
    </wsdl:input>
    <wsdl:output>
      <soap12:body use="literal" />
    </wsdl:output>
</wsdl:operation>
```
The **UpdateAppIdPropertiesSecurity** message, as specified in section [3.2.4.8.1.1,](#page-67-0) MUST be attached as a **[SOAP header](#page-8-7)** to **UpdateAppIdProperties** operation requests.

#### **3.2.4.8.1 Messages**

The following table summarizes the set of **[WSDL message](#page-8-2)** definitions that are specific to this operation.

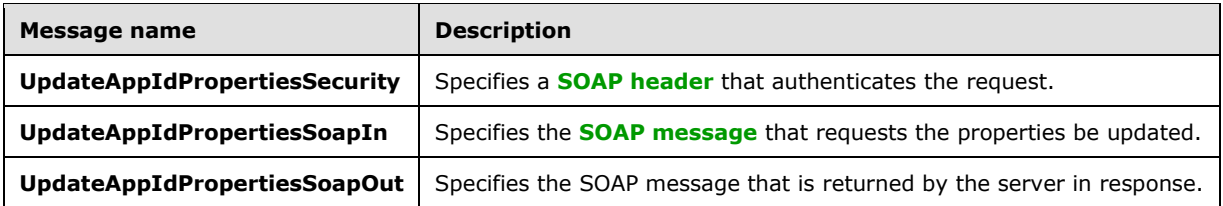

### <span id="page-67-0"></span>**3.2.4.8.1.1 tns:UpdateAppIdPropertiesSecurity Message**

The **UpdateAppIdPropertiesSecurity [WSDL message](#page-8-2)** specifies the **[SOAP header](#page-8-7)** that authenticates a request to update the security certificate of the federation management service.

```
<wsdl:message name="UpdateAppIdPropertiesSecurity">
  <wsdl:part name="Security" element="s:Security" />
</wsdl:message>
```
The part of the **UpdateAppIdPropertiesSecurity** WSDL message is described in the following table.

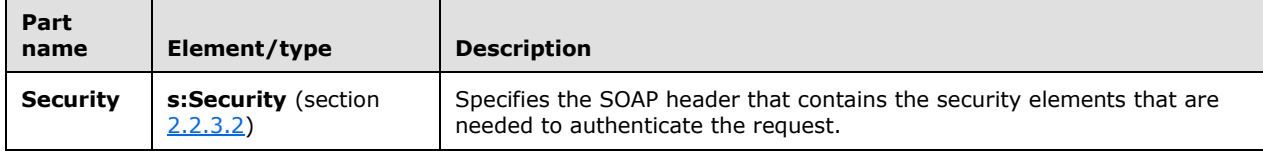

## **3.2.4.8.1.2 tns:UpdateAppIdPropertiesSoapIn Message**

The **UpdateAppIdPropertiesSoapIn [WSDL message](#page-8-2)** specifies the **[SOAP message](#page-8-3)** that represents a request to register a domain with the federation management service.

```
<wsdl:message name="UpdateAppIdPropertiesSoapIn">
   <wsdl:part name="parameters" element="tns:UpdateAppIdProperties" />
</wsdl:message>
```
The **UpdateAppIdPropertiesSoapIn** WSDL message is the input message for the **[SOAP action](#page-8-4)** http://domains.live.com/Service/ManageDelegation2/V1.0/UpdateAppIdProperties.

The part of the **UpdateAppIdPropertiesSoapIn** WSDL message is described in the following table.

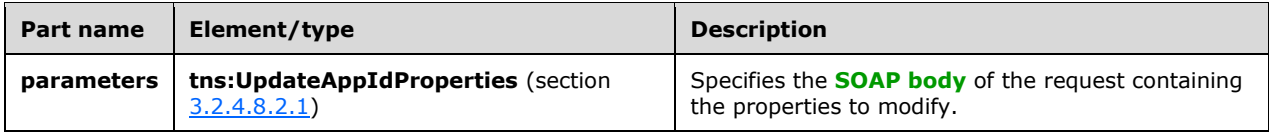

## **3.2.4.8.1.3 tns:UpdateAppIdPropertiesSoapOut Message**

The **UpdateAppIdPropertiesSoapOut [WSDL message](#page-8-2)** specifies the **[SOAP message](#page-8-3)** that represents a response to a request to remove a URI from federation management service.

<wsdl:message name="UpdateAppIdPropertiesSoapOut">

```
 <wsdl:part name="parameters" element="tns:UpdateAppIdPropertiesResponse" />
</wsdl:message>
```
The **UpdateAppIdPropertiesSoapOut** WSDL message is the output message for the **[SOAP action](#page-8-4)** http://domains.live.com/Service/ManageDelegation2/V1.0/UpdateAppIdProperties.

The **UpdateAppIdPropertiesSoapOut** WSDL message specifies one part, as described in the following table.

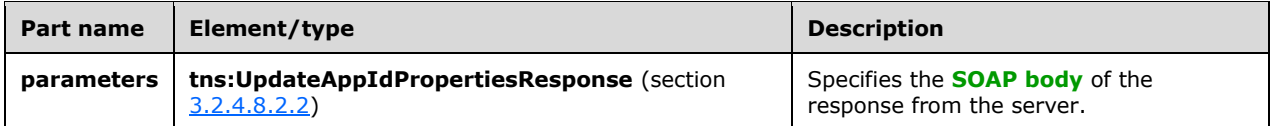

### **3.2.4.8.2 Elements**

The following table summarizes the **[XML schema](#page-9-0)** element definitions that are specific to this operation.

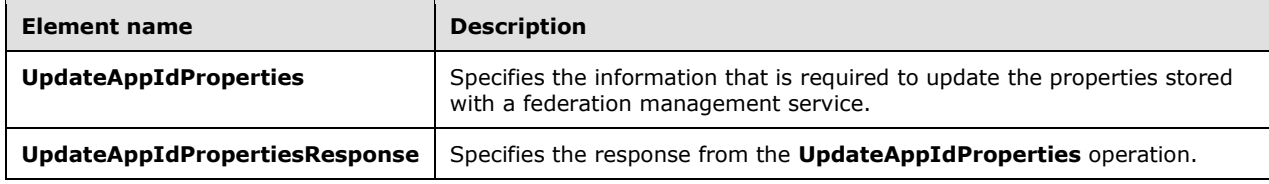

# <span id="page-68-0"></span>**3.2.4.8.2.1 tns:UpdateAppIdProperties Element**

The **UpdateAppIdProperties** element specifies organization properties to modify with a federation management service.

```
<xs:element name="UpdateAppIdProperties">
  <xs:complexType>
    <xs:sequence>
       <xs:element name="appId"
         type="s:string"
        minOccurs="0"
        maxOccurs="1"
       / <xs:element name="properties"
         type="tns:ArrayOfProperty"
        minOccurs="0"
        maxOccurs="1"
        />
    </xs:sequence>
  </xs:complexType>
</xs:element>
```
The following table lists the child elements of the **UpdateAppIdProperties** element.

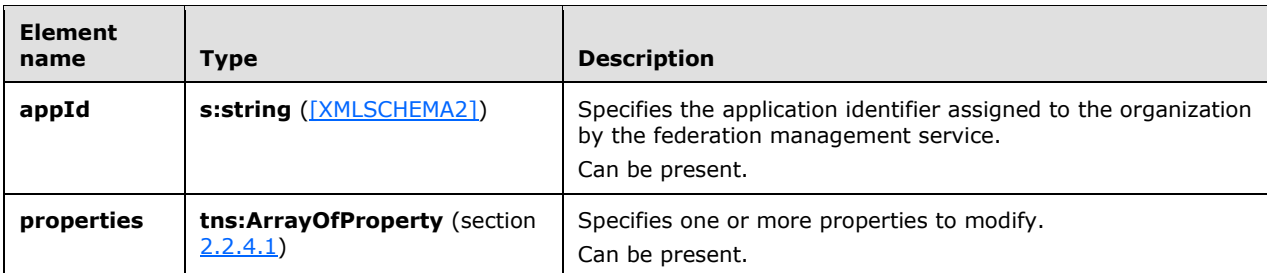

## <span id="page-69-1"></span>**3.2.4.8.2.2 tns:UpdateAppIdPropertiesResponse Element**

The **UpdateAppIdPropertiesResponse** element specifies the response from the **UpdateAppIdProperties** operation.

```
<xs:element name="UpdateAppIdPropertiesResponse">
  <xs:complexType />
</xs:element>
```
# **3.2.5 Timer Events**

None.

### **3.2.6 Other Local Events**

None.

## <span id="page-69-0"></span>**3.3 Federation Metadata Client Details**

The Federated Internet Authentication Web Service Protocol uses elements from the Federation Metadata XML Document, as specified in [\[WSFederation\].](https://go.microsoft.com/fwlink/?LinkId=90581)

The following table lists the **[XML](#page-8-8)** elements and element values that the protocol uses from the Federation Metadata Document.

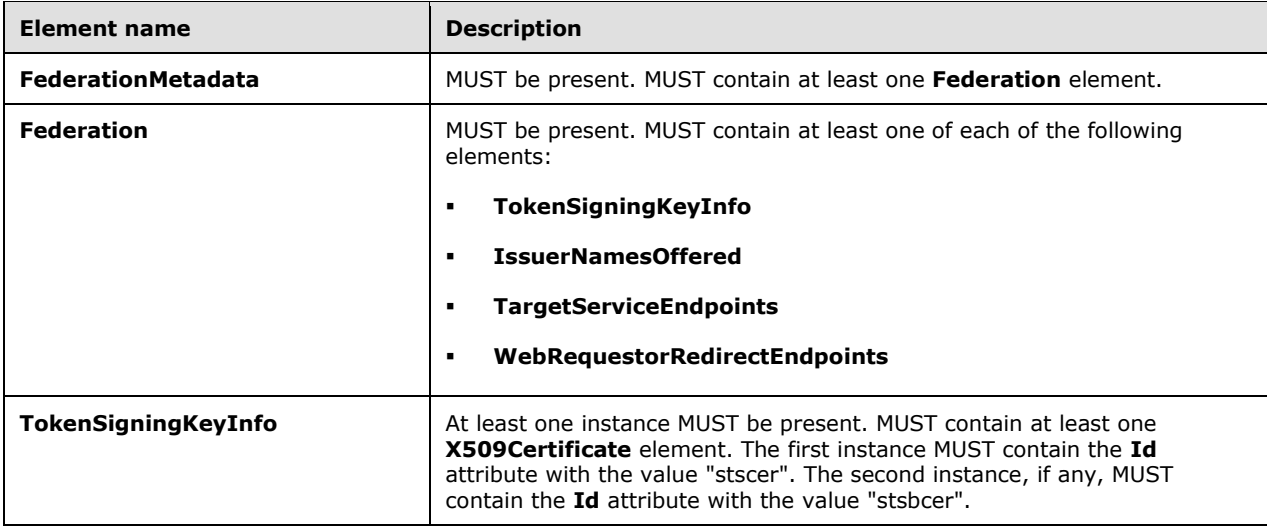

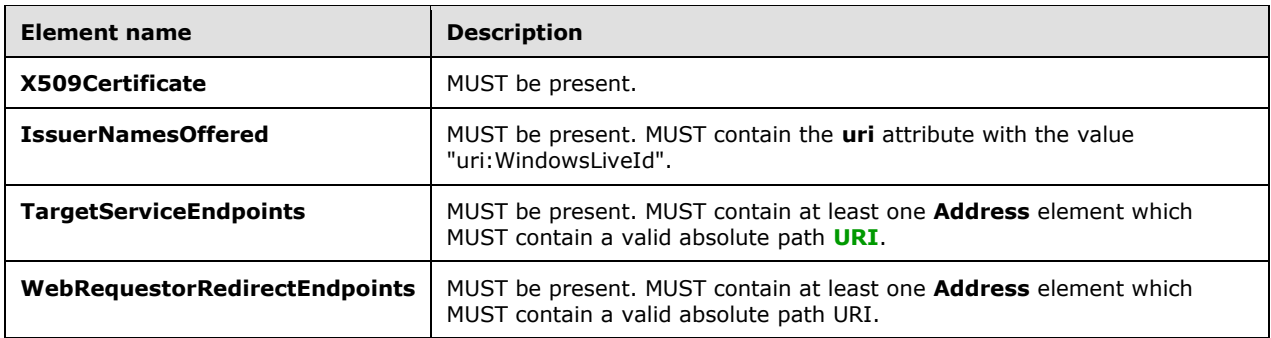

## **3.3.1 Abstract Data Model**

This section describes a conceptual model of possible data organization that an implementation maintains to participate in this protocol. The described organization is provided to facilitate the explanation of how the protocol behaves. This document does not mandate that implementations adhere to this model as long as their external behavior is consistent with that described in this document.

The Federation Metadata Document, as specified in [\[WSFederation\],](https://go.microsoft.com/fwlink/?LinkId=90581) is stateless; however, the server can cache certain values that are contained in the Federation Metadata Document to improve performance.

### **3.3.2 Timers**

None.

#### **3.3.3 Initialization**

None.

#### **3.3.4 Message Processing Events and Sequencing Rules**

None.

#### **3.3.4.1 Requesting the Service Issue a Token**

This section specifies the required elements and values that the request and response from the **[STS](#page-8-9)** contain, and the required elements and values of the encrypted and unencrypted tokens.

#### **3.3.4.1.1 Token Request**

The following is a token request that is sent to an **[STS](#page-8-9)**. The required elements and values are specified after the token request.

```
<s:Envelope xmlns:s="http://www.w3.org/2003/05/soap-envelope" 
xmlns:a="http://www.w3.org/2005/08/addressing" xmlns:u="http://docs.oasis-
open.org/wss/2004/01/oasis-200401-wss-wssecurity-utility-1.0.xsd" xmlns:o="http://docs.oasis-
open.org/wss/2004/01/oasis-200401-wss-wssecurity-secext-1.0.xsd" 
xmlns:t="http://schemas.xmlsoap.org/ws/2005/02/trust" 
xmlns:auth="http://schemas.xmlsoap.org/ws/2006/12/authorization" 
xmlns:wsp="http://schemas.xmlsoap.org/ws/2004/09/policy">
   <s:Header>
```

```
 <a:To s:mustUnderstand="1" u:Id="_1">https://login.live-
int.com:44329/liveidSTS.srf</a:To>
     <a:Action 
s:mustUnderstand="1">http://schemas.xmlsoap.org/ws/2005/02/trust/RST/Issue</a:Action>
     <a:MessageID>urn:uuid:64f95d31-e078-4f2e-8bb2-d8e6e183a1f0</a:MessageID>
     <a:ReplyTo>
       <a:Address>http://www.w3.org/2005/08/addressing/anonymous</a:Address>
     </a:ReplyTo>
     <o:Security s:mustUnderstand="1">
       <u:Timestamp u:Id="_0">
         <u:Created>2009-09-24T17:34:08Z</u:Created>
         <u:Expires>2009-09-24T17:39:08Z</u:Expires>
       </u:Timestamp>
       <Signature xmlns="http://www.w3.org/2000/09/xmldsig#">
         <SignedInfo>
           <CanonicalizationMethod Algorithm="http://www.w3.org/2001/10/xml-exc-c14n#" />
           <SignatureMethod Algorithm="http://www.w3.org/2000/09/xmldsig#rsa-sha1" />
           <Reference URI="#_1">
             <Transforms>
               <Transform Algorithm="http://www.w3.org/2001/10/xml-exc-c14n#" />
             </Transforms>
             <DigestMethod Algorithm="http://www.w3.org/2000/09/xmldsig#sha1" />
             <DigestValue>Y6HYkPrH5NqSrdcLg8AYXDphZ74=</DigestValue>
           </Reference>
           <Reference URI="#_0">
             <Transforms>
               <Transform Algorithm="http://www.w3.org/2001/10/xml-exc-c14n#" />
             </Transforms>
             <DigestMethod Algorithm="http://www.w3.org/2000/09/xmldsig#sha1" />
             <DigestValue>1Taikh1jTPazJ2KnVddUmByNd/s=</DigestValue>
           </Reference>
         </SignedInfo>
         <SignatureValue>dbpePnJ3w7i6Ro09jhxzd60HKt3ssZPuSWVk … ==</SignatureValue>
         <KeyInfo>
           <o:SecurityTokenReference>
             <o:KeyIdentifier ValueType="http://docs.oasis-open.org/wss/2004/01/oasis-200401-
wss-x509-token-profile-
1.0#X509SubjectKeyIdentifier">sUwVAnqj8qmOw5IJ7L0Z7s8fEh4=</o:KeyIdentifier>
           </o:SecurityTokenReference>
         </KeyInfo>
       </Signature>
     </o:Security>
   </s:Header>
   <s:Body>
     <t:RequestSecurityToken Id="uuid-e067aa03-623a-4120-b8d9-64b60e8f1104">
       <t:RequestType>http://schemas.xmlsoap.org/ws/2005/02/trust/Issue</t:RequestType>
       <t:TokenType>http://docs.oasis-open.org/wss/oasis-wss-saml-token-profile-
1.1#SAMLV1.1</t:TokenType>
       <t:KeyType>http://schemas.xmlsoap.org/ws/2005/02/trust/SymmetricKey</t:KeyType>
       <t:KeySize>256</t:KeySize>
       <t:CanonicalizationAlgorithm>http://www.w3.org/2001/10/xml-exc-
c14n#</t:CanonicalizationAlgorithm>
       <t:EncryptionAlgorithm>http://www.w3.org/2001/04/xmlenc#aes256-
cbc</t:EncryptionAlgorithm>
       <t:EncryptWith>http://www.w3.org/2001/04/xmlenc#aes256-cbc</t:EncryptWith>
       <t:SignWith>http://www.w3.org/2000/09/xmldsig#hmac-sha1</t:SignWith>
<t:ComputedKeyAlgorithm>http://schemas.xmlsoap.org/ws/2005/02/trust/CK/PSHA1</t:ComputedKeyAl
gorithm>
       <wsp:AppliesTo>
         <a:EndpointReference>
           <a:Address>http://fabrikam.com</a:Address>
         </a:EndpointReference>
       </wsp:AppliesTo>
       <t:OnBehalfOf>
         <saml:Assertion MajorVersion="1" MinorVersion="1" AssertionID="saml-6c5a4142-8257-
4efa-8b45-491feee53159" Issuer="contoso.com" IssueInstant="2009-09-24T17:34:09.095Z" 
xmlns:saml="urn:oasis:names:tc:SAML:1.0:assertion">
```
```
 <saml:Conditions NotBefore="2009-09-24T17:34:09.079Z" NotOnOrAfter="2009-09-
24T17:39:09.079Z">
             <saml:AudienceRestrictionCondition>
               <saml:Audience>uri:WindowsLiveID</saml:Audience>
             </saml:AudienceRestrictionCondition>
           </saml:Conditions>
           <saml:AttributeStatement>
             <saml:Subject>
               <saml:NameIdentifier 
Format="http://schemas.microsoft.com/LiveID/Federation/2008/05/ImmutableID">A0/HqOjr7EOU8HUUv
2Tgfg==@contoso.com</saml:NameIdentifier>
               <saml:SubjectConfirmation>
                 <saml:ConfirmationMethod>urn:oasis:names:tc:SAML:1.0:cm:sender-
vouches</saml:ConfirmationMethod>
               </saml:SubjectConfirmation>
             </saml:Subject>
             <saml:Attribute AttributeName="EmailAddress" 
AttributeNamespace="http://schemas.xmlsoap.org/ws/2005/05/identity/claims">
               <saml:AttributeValue>joe@contoso.com</saml:AttributeValue>
             </saml:Attribute>
           </saml:AttributeStatement>
           <saml:AuthenticationStatement 
AuthenticationMethod="urn:oasis:names:tc:SAML:1.0:am:password" AuthenticationInstant="2009-
09-24T17:34:09.095Z">
             <saml:Subject>
               <saml:NameIdentifier 
Format="http://schemas.microsoft.com/LiveID/Federation/2008/05/ImmutableID">A0/HqOjr7EOU8HUUv
2Tgfg==@contoso.com</saml:NameIdentifier>
               <saml:SubjectConfirmation>
                 <saml:ConfirmationMethod>urn:oasis:names:tc:SAML:1.0:cm:sender-
vouches</saml:ConfirmationMethod>
               </saml:SubjectConfirmation>
             </saml:Subject>
           </saml:AuthenticationStatement>
           <Signature xmlns="http://www.w3.org/2000/09/xmldsig#">
             <SignedInfo>
               <CanonicalizationMethod Algorithm="http://www.w3.org/2001/10/xml-exc-c14n#" />
               <SignatureMethod Algorithm="http://www.w3.org/2000/09/xmldsig#rsa-sha1" />
               <Reference URI="#saml-6c5a4142-8257-4efa-8b45-491feee53159">
                 <Transforms>
                   <Transform Algorithm="http://www.w3.org/2000/09/xmldsig#enveloped-
signature" />
                   <Transform Algorithm="http://www.w3.org/2001/10/xml-exc-c14n#" />
                 </Transforms>
                <DigestMethod Algorithm="http://www.w3.org/2000/09/xmldsig#sha1" />
                 <DigestValue>2fQF5XM8cqkXR/DOd/TigD3c6YM=</DigestValue>
               </Reference>
             </SignedInfo>
             <SignatureValue>b+MQeAJwlIKGjoWgkE1+ookJ626nZ5 … ==</SignatureValue>
             <KeyInfo>
               <o:SecurityTokenReference xmlns:o="http://docs.oasis-
open.org/wss/2004/01/oasis-200401-wss-wssecurity-secext-1.0.xsd">
                 <o:KeyIdentifier ValueType="http://docs.oasis-open.org/wss/2004/01/oasis-
200401-wss-x509-token-profile-
1.0#X509SubjectKeyIdentifier">sUwVAnqj8qmOw5IJ7L0Z7s8fEh4=</o:KeyIdentifier>
               </o:SecurityTokenReference>
             </KeyInfo>
           </Signature>
         </saml:Assertion>
       </t:OnBehalfOf>
       <auth:AdditionalContext>
         <auth:ContextItem 
Scope="http://schemas.xmlsoap.org/ws/2006/12/authorization/ctx/requestor" 
Name="http://schemas.microsoft.com/wlid/requestor">
           <auth:Value>contoso.com</auth:Value>
         </auth:ContextItem>
       </auth:AdditionalContext>
       <t:Claims Dialect="http://schemas.xmlsoap.org/ws/2006/12/authorization/authclaims">
```

```
 <auth:ClaimType 
Uri="http://schemas.xmlsoap.org/ws/2006/12/authorization/claims/action">
           <auth:Value>MSExchange.SharingCalendarFreeBusy</auth:Value>
         </auth:ClaimType>
      \langle t:Claims\rangle <wsp:PolicyReference URI="EX_MBI_FED_SSL"></wsp:PolicyReference>
     </t:RequestSecurityToken>
   </s:Body>
</s:Envelope>
```
The following attributes and elements are required.

- **/s:Envelope/s:Header/a:To** The **[URI](#page-8-0)** in this element is taken from the **/Federation Metadata/Federation/TargetServiceEndpoint** element of the federation metadata document provided by the STS**.**
- **/s:Envelope/s:Header/o:Security/u:Timestamp/u:Created** The **[Coordinated Universal](#page-7-0)  [Time \(UTC\)](#page-7-0)** time at which the request is made.
- <span id="page-73-0"></span> **/s:Envelope/s:Header/o:Security/u:Timestamp/u:Expires** The UTC time at which the offer for the authentication token expires. This is the create time plus a duration. $\langle 7 \rangle$
- **/s:Envelope/s:Header/o:Security/Signature** The standard signature of the **To** and **Timestamp** headers, as specified in [\[XMLDSig2\]](https://go.microsoft.com/fwlink/?LinkId=90601)**.**
- **/s:Envelope/s:Header/o:Security/Signature/Reference/DigestValue** The digest value that is returned by the specified digest method of the previous **To** and **Timestamp** headers, as specified in [XMLDSig2]**.**
- **/s:Envelope/s:Header/o:Security/Signature/SignatureValue** The signature of the **To** and **Timestamp** headers, as specified in [XMLDSig2]**.**
- **/s:Envelope/s:Header/o:Security/Signature/KeyInfo/o:SecurityTokenReference /o:KeyIdentifier** The **SubjectKeyIdentifier** value of the X509 certificate that is associated with the organization and sent to the STS by using the **CreateAppId** operation, as specified in section [3.2.4.2,](#page-46-0) or **UpdateAppIdCertificate** operation, as specified in section [3.2.4.7.](#page-63-0)
- **/s:Envelope/s:Body/s:RequestSecurityToken/wsp:AppliesTo/a:EndpointReference /a:Address** The URI of the organization to which the token will be sent.
- **/s:Envelope/s:Body/t:RequestSecurityToken/t:OnBehalfOf/saml:Assertation** Attributes of the **saml:Assertation** element, as shown in the following table.

<span id="page-73-1"></span>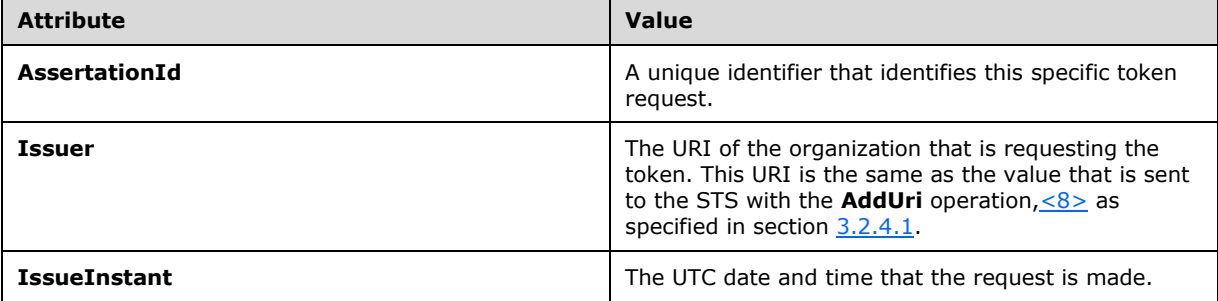

 **/s:Envelope/s:Body/t:RequestSecurityToken/t:OnBehalfOf/saml:Conditions** Attributes of the **saml:Conditions** element, as shown in the following table.

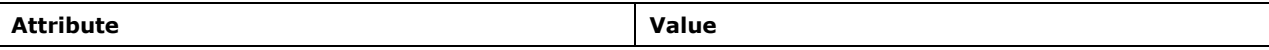

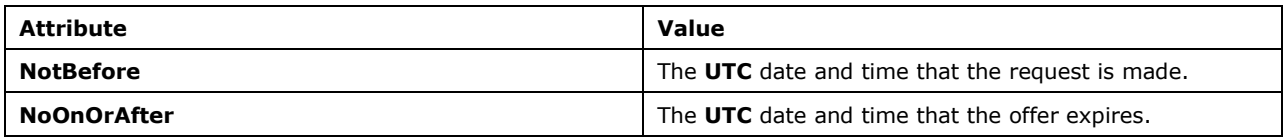

- <span id="page-74-0"></span> **/s:Envelope/s:Body/t:RequestSecurityToken/t:OnBehalfOf/saml:Conditions/ saml:AudienceRestrictionCondition/saml:Audience** MUST be set to the URI of the STS[.<9>](#page-105-1)
- **/s:Envelope/s:Body/t:RequestSecurityToken/t:OnBehalfOf/ saml:AttributeStatement/saml:Subject/saml:NameIdentifier** The **Format** attribute of the **saml:NameIdentifier** element MUST be set to an identifier of the user for whom the token is requested[.<10>](#page-105-2)
- <span id="page-74-1"></span> **s:Envelope/s:Body/t:RequestSecurityToken/t:OnBehalfOf/ saml:AttributeStatement/saml:Attribute** An attribute MUST be set to the e-mail address of the user for whom the token is requested. The **AttributeName** MUST be "EmailAddress".
- **/s:Envelope/s:Body/t:RequestSecurityToken/t:OnBehalfOf/ saml:AttributeStatement/saml:Attribute/saml:AttributeValue** The e-mail address of the user for whom the token is requested. The **[domain](#page-7-1)** part of the e-mail address MUST be one of the URI values previously registered with the **AddUri** operation, as specified in section 3.2.4.1.
- **/s:Envelope/s:Body/t:RequestSecurityToken/t:OnBehalfOf/ saml:AuthenticationStatement/saml:Subject/saml:NameIdentifier** The Format attribute of the **saml:NameIdentifier** element MUST be set to an identifier of the user for whom the token is requested. The identifier MUST be the same as the **/s:Envelope/s:Body/t:RequestSecurityToken/t:OnBehalfOf/ saml:AttributeStatement/saml:subject/saml:NameIdentifier element** value[.<11>](#page-105-3)
- <span id="page-74-2"></span> **/s:Envelope/s:Body/t:RequestSecurityToken/t:OnBehalfOf/ saml:AuthenticationStatement/saml:Signature** The **Signature** element is set to the standard **[XML](#page-8-1)** signature of the **OnBehalfOf** element, as specified in [XMLDSig2]**.** Expected values for elements of the **Signature** element are as follows**:**
	- **/s:Envelope/s:Body/t:RequestSecurityToken/t:OnBehalfOf/ saml:AuthenticationStatement/saml:Signature/KeyInfo/o:KeyIdentifier** MUST be the **SubjectKeyIdentifier** element of the X509 certificate that is used when calling the **CreateAppId** operation, as specified as in section 3.2.4.2.
- **/s:Envelope/s:Body/t:RequestSecurityToken/auth:AdditionalContext/auth:ContextItem**  A **ContextItem** element with the **Scope** attribute set to **"http://schemas.xmlsoap.org/ws/2006/12/authorization/ctx/requestor"** and the **name**  element set to "http://schemas.microsoft.com/wild/requestor" MUST be present.
- **/s:Envelope/s:Body/t:RequestSecurityToken/auth:AdditionalContext/ auth:ContextItem/auth:Value** MUST be set to the same URI as the value used for the **Issuer**  attribute of the **/s:Envelope/s:Body/t:RequestSecuritToken/t:OnBehalfOf/saml:Assertation** element.
- **/s:Envelope/s:Body/t:RequestSecurityToken/t:Claims** The request MUST contain a **t:Claims** element with the **Dialect** attribute value set to "http://schemas.xmlsoap.org/ws/2006/12/authorization/authclaims" and containing at least one **auth:ClaimType** element.
- **/s:Envelope/s:Body/t:RequestSecurityToken/t:Claims/auth:ClaimType** The request MUST contain an **auth:ClaimType** element with the **Uri** attribute value set to

"http://schemas.xmlsoap.org/ws/2006/12/authorization/claims/action" and containing at least one **auth:Value** element.

- **/s:Envelope/s:Body/t:RequestSecurityToken/t:Claims/auth:ClaimType/auth:Value** MUST be set to the name of the token requested. Can be any one of the following names.
	- **MSExchange.SharingInviteMessage**
	- **MSExchange.SharingCalendarFreeBusy**
	- **MSExchange.SharingRead**
	- **MSExchange.DeliveryExternalSubmit**
	- **MSExchange.DeliveryInternalSubmit**
	- **MSExchange.MailboxMove**
	- **MSExchange.Autodiscover**
	- **MSExchange.CertificationWS**
	- **MSExchange.LicensingWS**
- **/s:Envelope/s:Body/t:RequestSecurityToken/wsp:PolicyReference** The request MUST contain one **wsp:Policy** element with the URI attribute value set to the token policy to use[.<12>](#page-105-4)

### **3.3.4.1.2 Token Response**

The following is a token response that is sent from an **[STS](#page-8-2)**. The required elements and values are specified after the token response.

```
<S:Envelope xmlns:S="http://www.w3.org/2003/05/soap-envelope" xmlns:wsse="http://docs.oasis-
open.org/wss/2004/01/oasis-200401-wss-wssecurity-secext-1.0.xsd" 
xmlns:wsu="http://docs.oasis-open.org/wss/2004/01/oasis-200401-wss-wssecurity-utility-
1.0.xsd" xmlns:wsa="http://www.w3.org/2005/08/addressing">
   <S:Header>
     <wsa:Action xmlns:S="http://www.w3.org/2003/05/soap-envelope" 
xmlns:wsa="http://www.w3.org/2005/08/addressing" xmlns:wsu="http://docs.oasis-
open.org/wss/2004/01/oasis-200401-wss-wssecurity-utility-1.0.xsd" wsu:Id="Action" 
S:mustUnderstand="1">http://schemas.xmlsoap.org/ws/2005/02/trust/RSTR/Issue</wsa:Action>
     <wsa:To xmlns:S="http://www.w3.org/2003/05/soap-envelope" 
xmlns:wsa="http://www.w3.org/2005/08/addressing" xmlns:wsu="http://docs.oasis-
open.org/wss/2004/01/oasis-200401-wss-wssecurity-utility-1.0.xsd" wsu:Id="To" 
S:mustUnderstand="1">http://schemas.xmlsoap.org/ws/2004/08/addressing/role/anonymous</wsa:To>
     <wsse:Security S:mustUnderstand="1">
       <wsu:Timestamp xmlns:wsu="http://docs.oasis-open.org/wss/2004/01/oasis-200401-wss-
wssecurity-utility-1.0.xsd" wsu:Id="TS">
         <wsu:Created>2009-09-24T17:34:01Z</wsu:Created>
         <wsu:Expires>2009-09-24T17:39:01Z</wsu:Expires>
       </wsu:Timestamp>
     </wsse:Security>
   </S:Header>
   <S:Body>
     <wst:RequestSecurityTokenResponse xmlns:S="http://www.w3.org/2003/05/soap-envelope" 
xmlns:wst="http://schemas.xmlsoap.org/ws/2005/02/trust" xmlns:wsse="http://docs.oasis-
open.org/wss/2004/01/oasis-200401-wss-wssecurity-secext-1.0.xsd" 
xmlns:wsu="http://docs.oasis-open.org/wss/2004/01/oasis-200401-wss-wssecurity-utility-
1.0.xsd" xmlns:saml="urn:oasis:names:tc:SAML:1.0:assertion" 
xmlns:wsp="http://schemas.xmlsoap.org/ws/2004/09/policy" 
xmlns:psf="http://schemas.microsoft.com/Passport/SoapServices/SOAPFault">
       <wst:TokenType>urn:oasis:names:tc:SAML:1.0</wst:TokenType>
       <wsp:AppliesTo xmlns:wsa="http://www.w3.org/2005/08/addressing">
         <wsa:EndpointReference>
           <wsa:Address>http://fabrikam.com</wsa:Address>
```

```
 </wsa:EndpointReference>
       </wsp:AppliesTo>
       <wst:Lifetime>
         <wsu:Created>2009-09-24T17:34:01Z</wsu:Created>
         <wsu:Expires>2009-10-09T17:34:01Z</wsu:Expires>
       </wst:Lifetime>
       <wst:RequestedSecurityToken>
         <EncryptedData xmlns="http://www.w3.org/2001/04/xmlenc#" Id="Assertion0" 
Type="http://www.w3.org/2001/04/xmlenc#Element">
           <EncryptionMethod Algorithm="http://www.w3.org/2001/04/xmlenc#tripledes-
cbc"></EncryptionMethod>
           <ds:KeyInfo xmlns:ds="http://www.w3.org/2000/09/xmldsig#">
             <EncryptedKey>
               <EncryptionMethod Algorithm="http://www.w3.org/2001/04/xmlenc#rsa-oaep-
mgf1p"></EncryptionMethod>
               <ds:KeyInfo Id="keyinfo">
                 <wsse:SecurityTokenReference>
                   <wsse:KeyIdentifier EncodingType="http://docs.oasis-
open.org/wss/2004/01/oasis-200401-wss-soap-message-security-1.0#Base64Binary" 
ValueType="http://docs.oasis-open.org/wss/2004/01/oasis-200401-wss-x509-token-profile-
1.0#X509SubjectKeyIdentifier">sUwVAnqj8qmOw5IJ7L0Z7s8fEh4=</wsse:KeyIdentifier>
                 </wsse:SecurityTokenReference>
               </ds:KeyInfo>
               <CipherData>
<CipherValue>mfYn2OYAGs6YaXw5P8L79mmHvHbd3+Of1QWprAmRww/Finek03IEa/r7LlxxGfb7FAA+ScthkQA… 
==</CipherValue>
               </CipherData>
             </EncryptedKey>
           </ds:KeyInfo>
           <CipherData>
<CipherValue>B5B4B/PrdcBj9s8CQxBs6pNNLFlA9VeA4Y5ZIM6VBkDYwX6zmnCmBkOghx9pPrSGxmp2KChWU5QAKHsJ
…==</CipherValue>
           </CipherData>
         </EncryptedData>
       </wst:RequestedSecurityToken>
       <wst:RequestedAttachedReference>
         <wsse:SecurityTokenReference>
           <wsse:KeyIdentifier ValueType="http://docs.oasis-open.org/wss/oasis-wss-saml-token-
profile-1.0#SAMLAssertionID">uuid-c3a658d0-d832-43dc-bf57-2bfba93c13e5</wsse:KeyIdentifier>
         </wsse:SecurityTokenReference>
       </wst:RequestedAttachedReference>
       <wst:RequestedUnattachedReference>
         <wsse:SecurityTokenReference>
           <wsse:KeyIdentifier ValueType="http://docs.oasis-open.org/wss/oasis-wss-saml-token-
profile-1.0#SAMLAssertionID">uuid-c3a658d0-d832-43dc-bf57-2bfba93c13e5</wsse:KeyIdentifier>
         </wsse:SecurityTokenReference>
       </wst:RequestedUnattachedReference>
       <wst:RequestedProofToken>
         <wst:BinarySecret>TfKqVImHiU1ePfaBrAE6P6Jevxwl/XF8</wst:BinarySecret>
       </wst:RequestedProofToken>
     </wst:RequestSecurityTokenResponse>
   </S:Body>
</S:Envelope>
```
The following attributes and elements are required.

- **/s:body/wst:RequestSecurityTokenResponse** The response from the server MUST contain at least one **wst:RequestSecurityTokenResponse** element, as specified in [\[WSTrust1.4\],](https://go.microsoft.com/fwlink/?LinkId=160788) with child elements as follows.
- **/s:body/wst:RequestSecurityTokenResponse/wsp:AppliesTo** The response MUST contain the **wsp:AppliesTo** element with at least one child **wsa:EndpointReference** element.
- **/s:body/wst:RequestSecurityTokenResponse/wsp:AppliesTo/ wsa:EndpointReference/wsa:Address** The **wsa:Address** element MUST contain the same value as the **/s:Envelope/s:Body/t:RequestSecurityToken/wsp:AppliesTo/ a:EndpointReference/a:Address** element specified in the token request.
- **/s:body/wst:RequestSecurityTokenResponse/wst:RequestedSecurityToken** The response MUST contain at most one **wst:RequestedSecurityToken** element that MUST contain one and only one **EncryptedData** child element that contains the encrypted token that will be sent to another service for authentication. The required elements of the token are specified in section [3.3.4.1.3.](#page-77-0)
- **/s:body/wst:RequestSecurityTokenResponse/wst:RequestedAttachedReference** The response MUST contain at least one **wstRequestedAttachedReference** element that contains a least one child **wsse:SecurityTokenReference** element.
- **/sbody/wst:RequestSecurityTokenResponse/wst:RequestedAttachedReference/ wsse:SecurityTokenReference** The response MUST contain at least one **wsse:SecurityTokenReference** element that contains at least one child **wsse:KeyIdentifier** element.
- **/s:body/wst:RequestSecurityTokenResponse/wst:RequestedAttachedReference/ wsse:SecurityTokenReference/wsse:KeyIdentifer** The response MUST contain at least one **wsse:KeyIdentifier** element that contains the identifier of the SAML assertion encrypted within the **RequestedSecurityToken** element.
- **/s:body/wst:RequestSecurityTokenResponse/wst:RequestedProofToken** The response MUST contain at least one **wst:RequestedProofToken** element that contains at least one child **wst:BinarySecret** element.
- **/s:body/wst:RequestSecurityTokenResponse/wst:RequestedAttachedReference/ wst:RequestedProofToken/wst:BinarySecret** The response MUST contain a **BinarySecret** element with the value set to the symmetric key that is encrypted in the **RequestedSecurityToken** element.

# <span id="page-77-0"></span>**3.3.4.1.3 Encrypted and Unencrypted Tokens**

This section shows the required attributes and elements of the encrypted and unencrypted tokens that are received from the **[STS](#page-8-2)**.

The following is an encrypted token from an STS. The required elements and values are specified after the encrypted and unencrypted tokens.

```
<EncryptedData xmlns="http://www.w3.org/2001/04/xmlenc#" Id="Assertion0" 
Type="http://www.w3.org/2001/04/xmlenc#Element">
   <EncryptionMethod Algorithm="http://www.w3.org/2001/04/xmlenc#tripledes-
cbc"></EncryptionMethod>
   <ds:KeyInfo xmlns:ds="http://www.w3.org/2000/09/xmldsig#">
     <EncryptedKey>
       <EncryptionMethod Algorithm="http://www.w3.org/2001/04/xmlenc#rsa-oaep-
mgf1p"></EncryptionMethod>
      <ds:KeyInfo Id="keyinfo">
         <wsse:SecurityTokenReference>
   <wsse:KeyIdentifier EncodingType="http://docs.oasis-open.org/wss/2004/01/oasis-200401-wss-
soap-message-security-1.0#Base64Binary" ValueType="http://docs.oasis-
open.org/wss/2004/01/oasis-200401-wss-x509-token-profile-
1.0#X509SubjectKeyIdentifier">sUwVAnqj8qmOw5IJ7L0Z7s8fEh4=</wsse:KeyIdentifier>
         </wsse:SecurityTokenReference>
       </ds:KeyInfo>
       <CipherData>
```
<CipherValue>mfYn2OYAGs6YaXw5P8L79mmHvHbd3+Of1QWprAmRww/Finek03IEa/r7LlxxGfb7FAA+ScthkQA… ==</CipherValue>

```
 </CipherData>
     </EncryptedKey>
   </ds:KeyInfo>
   <CipherData>
<CipherValue>B5B4B/PrdcBj9s8CQxBs6pNNLFlA9VeA4Y5ZIM6VBkDYwX6zmnCmBkOghx9pPrSGxmp2KChWU5QAKHsJ
…==</CipherValue>
  </CipherData>
 </EncryptedData>
```
#### The following is an encrypted token from an STS. The required elements and values are specified after the token.

```
<saml:Assertion xmlns:saml="urn:oasis:names:tc:SAML:1.0:assertion" AssertionID="uuid-
c3a658d0-d832-43dc-bf57-2bfba93c13e5" IssueInstant="2009-09-24T17:34:01Z" 
Issuer="uri:WindowsLiveID" MajorVersion="1" MinorVersion="1">
   <saml:Conditions NotBefore="2009-09-24T17:34:01Z" NotOnOrAfter="2009-10-09T17:34:01Z">
     <saml:AudienceRestrictionCondition>
       <saml:Audience>http://fabrikam.com</samlAudience >
     </saml:AudienceRestrictionCondition>
   </saml:Conditions>
   <saml:AuthenticationStatement AuthenticationInstant="2009-09-24T17:34:01Z" 
AuthenticationMethod="urn:oasis:names:tc:SAML:1.0:am:password">
     <saml:Subject>
       <saml:NameIdentifier 
Format="http://schemas.xmlsoap.org/claims/UPN">a744b0351351444d3087ca806986b9a0@Live.com</sam
l:NameIdentifier>
       <saml:SubjectConfirmation>
         <saml:ConfirmationMethod>urn:oasis:names:tc:saml:1.0:cm:holder-of-
key</saml:ConfirmationMethod>
         <ds:KeyInfo xmlns:ds="http://www.w3.org/2000/09/xmldsig#">
   <e:EncryptedKey xmlns:e="http://www.w3.org/2001/04/xmlenc#">
     <e:EncryptionMethod Algorithm="http://www.w3.org/2001/04/xmlenc#rsa-oaep-
mgf1p"></e:EncryptionMethod>
     <ds:KeyInfo Id="keyinfo">
       <wsse:SecurityTokenReference xmlns:wsse="http://docs.oasis-open.org/wss/2004/01/oasis-
200401-wss-wssecurity-secext-1.0.xsd">
         <wsse:KeyIdentifier EncodingType="http://docs.oasis-open.org/wss/2004/01/oasis-
200401-wss-soap-message-security-1.0#Base64Binary" ValueType="http://docs.oasis-
open.org/wss/2004/01/oasis-200401-wss-x509-token-profile-
1.0#X509SubjectKeyIdentifier">sUwVAnqj8qmOw5IJ7L0Z7s8fEh4=</wsse:KeyIdentifier>
       </wsse:SecurityTokenReference>
     </ds:KeyInfo>
     <e:CipherData>
       <e:CipherValue>lRRb1PaUiQrsdA0me/Q4Gt6RVHkDm5ehPNZaDoiQ … ==</e:CipherValue>
     </e:CipherData>
   </e:EncryptedKey>
         </ds:KeyInfo>
       </saml:SubjectConfirmation>
     </saml:Subject>
   </saml:AuthenticationStatement>
   <saml:AttributeStatement>
     <saml:Subject>
       <saml:NameIdentifier 
Format="http://schemas.xmlsoap.org/claims/UPN">a744b0351351444d3087ca806986b9a0@Live.com</sam
l:NameIdentifier>
     </saml:Subject>
     <saml:Attribute AttributeName="RequestorDomain" 
AttributeNamespace="http://schemas.microsoft.com/ws/2006/04/identity/claims">
       <saml:AttributeValue>contoso.com</saml:AttributeValue>
     </saml:Attribute>
     <saml:Attribute AttributeName="EmailAddress" 
AttributeNamespace="http://schemas.xmlsoap.org/claims">
       <saml:AttributeValue>joe@contoso.com</saml:AttributeValue>
     </saml:Attribute>
     <saml:Attribute AttributeName="action" 
AttributeNamespace="http://schemas.xmlsoap.org/ws/2006/12/authorization/claims">
```

```
 <saml:AttributeValue>MSExchange.SharingCalendarFreeBusy</saml:AttributeValue>
     </saml:Attribute>
     <saml:Attribute AttributeName="ThirdPartyRequested" 
AttributeNamespace="http://schemas.microsoft.com/ws/2006/04/identity/claims">
       <saml:AttributeValue></saml:AttributeValue>
     </saml:Attribute>
     <saml:Attribute AttributeName="AuthenticatingAuthority" 
AttributeNamespace="http://schemas.microsoft.com/ws/2008/06/identity">
      <saml:AttributeValue>http://contoso.com</saml:AttributeValue>
     </saml:Attribute>
   </saml:AttributeStatement>
   <Signature xmlns="http://www.w3.org/2000/09/xmldsig#">
     <SignedInfo>
       <CanonicalizationMethod Algorithm="http://www.w3.org/2001/10/xml-exc-
c14n#"></CanonicalizationMethod>
       <SignatureMethod Algorithm="http://www.w3.org/2000/09/xmldsig#rsa-
sha1"></SignatureMethod>
       <Reference URI="#uuid-c3a658d0-d832-43dc-bf57-2bfba93c13e5">
         <Transforms>
   <Transform Algorithm="http://www.w3.org/2000/09/xmldsig#enveloped-signature"></Transform>
   <Transform Algorithm="http://www.w3.org/2001/10/xml-exc-c14n#"></Transform>
         </Transforms>
         <DigestMethod Algorithm="http://www.w3.org/2000/09/xmldsig#sha1"></DigestMethod>
         <DigestValue>DP2Bg6+h59Uw4zc8DjRNJ4UQAlw=</DigestValue>
       </Reference>
     </SignedInfo>
     <SignatureValue>
       baY0k5dLPuPHKCwTgMATaXKEJL4vX8GeWvaQgCeZchNUbXij1BmPH/Lqu/lHtFavGpLDJ+ukbGeV
       vKWveIGCnre8SCYBUBHlwi0FSw+p+pmFGlRytRG4mkAzEI9dskGnW0RlhfFSVDzvnSBGwrNzSH5o
       Y9hKDVT5emRGeYpDQYc=
     </SignatureValue>
     <ds:KeyInfo xmlns:ds="http://www.w3.org/2000/09/xmldsig#" Id="keyinfo">
       <wsse:SecurityTokenReference xmlns:wsse="http://docs.oasis-open.org/wss/2004/01/oasis-
200401-wss-wssecurity-secext-1.0.xsd">
         <wsse:KeyIdentifier EncodingType="http://docs.oasis-open.org/wss/2004/01/oasis-
200401-wss-soap-message-security-1.0#Base64Binary" ValueType="http://docs.oasis-
open.org/wss/2004/01/oasis-200401-wss-x509-token-profile-
1.0#X509SubjectKeyIdentifier">VbJyIcGL0AjB4/Wm4DqUZux6uUk=</wsse:KeyIdentifier>
       </wsse:SecurityTokenReference>
     </ds:KeyInfo>
   </Signature>
</saml:Assertion>
```
The following elements and attributes are required.

- **/saml:Assertation** The **AssertationID** attribute MUST match the **/s:body/wst:RequestSecruityTokenResponse/wst:RequestedAttachedReference/wsse:S ecurityTokenReference/wsse:KeyIdentifer** element in the response from the STS.
- **/saml:Asserration/saml:Conditions/saml:AudienceRestrictionCondition/saml:Audience** The **saml:Audience** element MUST contain the same value as the **/s:Envelope/s:Body/t:RequestSecurityToken/wsp:AppliesTo/a:EndpointReference/a:Ad dress** element in the request.
- **/saml:Assertation/saml:AuthenticationStatement/saml:Subject/saml:NameIdentifer**  The **saml:NameIdentifier** element MUST be present and MUST be in **[UPN](#page-8-3)** syntax, but can be any value that the STS wants; however it is the same for each **/s:Envelope/s:Body/t:RequestSecurityToken/t:OnBehalfOf/ saml:AuthenticationStatement/saml:Subject/saml:NameIdentifier** element in the request.
- **/saml:Assertation/saml:AuthenticationStatement/saml:Subject/ saml:SubjectConfirmation** The **saml:SubjectConfirmation** element MUST be present and MUST be in the format specified in [\[SAML\].](https://go.microsoft.com/fwlink/?LinkId=193323)
- **/saml:Assertation/saml:AttributeStatement/saml:Subject/saml:NameIdentifier** The value of the **saml:NameIdentifier** element MUST be the same as the /**saml:Assertion/saml:AuthenticationStatement/saml:Subject/saml:NameIdentifier** element.
- **/saml:Assertion/saml:AttributeStatement/saml:Attribute** The **saml:Attribute** element MUST contain the attributes of the **AttributeValue** child element of the **Attribute** element that are listed in the following table.

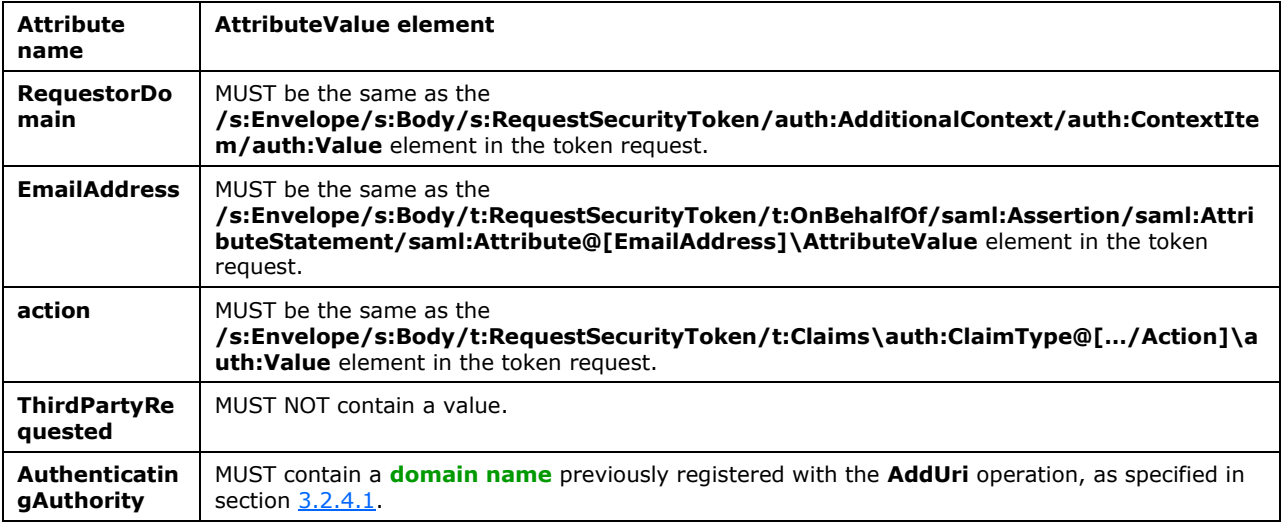

 **/saml:Assertion/Signature** The **Signature** element MUST be a standard signature, as specified in [\[XMLDSig2\],](https://go.microsoft.com/fwlink/?LinkId=90601) and MUST sign the entire **Assertion** element.

# <span id="page-80-1"></span>**3.3.5 Timer Events**

None.

# <span id="page-80-0"></span>**3.3.6 Other Local Events**

None.

# **4 Protocol Examples**

The following examples show the **[XML](#page-8-1)** messages that are used by the Federated Internet Authentication Web Service Protocol. Where the Federated Internet Authentication Web Service Protocol requires specific values in an element of the XML document, the element node is described by using the syntax described in  $[XPATH]$ .

# <span id="page-81-0"></span>**4.1 Registering with a Security Token Service**

The following examples show the **[XML](#page-8-1)** messages that are used by the Federated Internet Authentication Web Service Protocol to communicate with the Managed Delegation Web service that is exposed by an **[STS](#page-8-2)**. Where the Federated Internet Authentication Web Service Protocol requires specific values in an element of the XML document, the element node is described by using the syntax described in [\[XPATH\].](https://go.microsoft.com/fwlink/?LinkId=90611)

# **4.1.1 Creating an Application Identifier**

This example shows the request and response messages that are sent to and received from the **CreateAppId** operation.

The following is an example of the request that was sent to the **CreateAppId** operation.

```
<?xml version="1.0" encoding="utf-8"?>
<soap:Envelope xmlns:soap="http://schemas.xmlsoap.org/soap/envelope/" 
xmlns:xsi="http://www.w3.org/2001/XMLSchema-instance" 
xmlns:xsd="http://www.w3.org/2001/XMLSchema">
   <soap:Body>
     <CreateAppId xmlns="http://domains.live.com/Service/ManageDelegation/V1.0">
       <certificate>MIIFCjCCBLSgAwIBAgIKFZsHigAGA...</certificate>
     </CreateAppId>
   </soap:Body>
</soap:Envelope>
```
The following required attributes and elements are used in the example:

 **/soap:Envelope/soap:Body/CreateAppId/certificate:** The certificate in **[base64 encoding](#page-7-3)** that will be used to identify requests from the organization and to encrypt information sent to the organization.

The following is an example of the response that is returned by the **CreateAppId** operation.

```
<?xml version="1.0" encoding="utf-8"?>
<soap:Envelope xmlns:soap="http://schemas.xmlsoap.org/soap/envelope/" 
xmlns:xsi="http://www.w3.org/2001/XMLSchema-instance" 
xmlns:xsd="http://www.w3.org/2001/XMLSchema">
   <soap:Body>
     <CreateAppIdResponse xmlns="http://domains.live.com/Service/ManageDelegation/V1.0">
       <CreateAppIdResult>
         <AppId>0000000060000EB9</AppId>
         <AdminKey>6MoWllqVuL/sYZFCNPcGRhn+dyVX4TR4J9xFZsB7jKU=</AdminKey>
       </CreateAppIdResult>
     </CreateAppIdResponse>
   </soap:Body>
</soap:Envelope>
```
The following required attributes and elements are used in the example:

- **/soap:Envelope/soap:Body/CreateAppIdResponse/CreateAppIdResult/AppId:** The application identifier that is assigned to the organization by the **[STS](#page-8-2)**. The application identifier can be any combination of letters and numbers.
- **/soap:Envelope/soap:Body/CreateAppIdResponse/CreateAppIdResult/AdminKey:** The administrative key that is assigned to the organization by the STS. This key is used to identify the organization when changing administrative information that is maintained by the STS. The administrative key can be any combination of letters and numbers.

# **4.1.2 Reserving a Federated Organization Domain**

This example shows the request and response messages that are sent to and received from the **ReserveDomain** operation.

The following is an example of the request that is sent to the **ReserveDomain** operation.

```
<?xml version="1.0" encoding="utf-8"?>
<soap:Envelope xmlns:soap="http://schemas.xmlsoap.org/soap/envelope/" 
xmlns:xsi="http://www.w3.org/2001/XMLSchema-instance" 
xmlns:xsd="http://www.w3.org/2001/XMLSchema">
  <soap:Body>
     <ReserveDomain xmlns="http://domains.live.com/Service/ManageDelegation/V1.0">
       <ownerAppId>0000000060000EB9</ownerAppId>
       <domainName>contoso.com</domainName>
       <programId></programId>
     </ReserveDomain>
   </soap:Body>
</soap:Envelope>
```
The following required attributes and elements used in the example:

- **/soap:Envelope/soap:Body/ReserveDomain/ownerAppId:** The application identifier that is assigned to the organization by the **[STS](#page-8-2)**. This value is returned in response to the **CreateAppId** operation.
- **/soap:Envelope/soap:Body/ReserveDomain/domainName:** The **[domain name](#page-7-2)** of the organization.
- **/soap:Envelope/soap:Body/ReserveDomain/programId:** This element is reserved for future use.

The following is an example of the response that is returned by the **ReserveDomain** operation.

```
<?xml version="1.0" encoding="utf-8"?>
<soap:Envelope xmlns:soap="http://schemas.xmlsoap.org/soap/envelope/" 
xmlns:xsi="http://www.w3.org/2001/XMLSchema-instance" 
xmlns:xsd="http://www.w3.org/2001/XMLSchema">
  <soap:Body>
     <ReserveDomainResponse xmlns="http://domains.live.com/Service/ManageDelegation/V1.0" />
  </soap:Body>
</soap:Envelope>
```
### **4.1.3 Retrieving Domain Information**

This example shows the request and response messages that are sent to and received from the **GetDomainInfo** operation.

The following is an example of the request that is sent to the **GetDomainInfo** operation.

```
<?xml version="1.0" encoding="utf-8"?>
<soap:Envelope xmlns:soap="http://schemas.xmlsoap.org/soap/envelope/" 
xmlns:xsi="http://www.w3.org/2001/XMLSchema-instance" 
xmlns:xsd="http://www.w3.org/2001/XMLSchema">
  <soap:Body>
     <GetDomainInfo xmlns="http://domains.live.com/Service/ManageDelegation/V1.0">
       <ownerAppId>0000000060000EB9</ownerAppId>
      <domainName>contoso.com</domainName>
    </GetDomainInfo>
   </soap:Body>
</soap:Envelope>
```
The following required attributes and elements are used in the example:

- **/soap:Envelope/soap:Body/GetDomainInfo/ownerAppId:** The application identifier that is assigned to the organization by the **[STS](#page-8-2)**. The application identifier can be any combination of letters and numbers.
- **/soap:Envelope/soap:Body/GetDomainInfo/domainName:** The **[domain name](#page-7-2)** of the organization.

The following is an example of the response that is returned by the **GetDomainInfo** operation.

```
<?xml version="1.0" encoding="utf-8"?>
<soap:Envelope xmlns:soap="http://schemas.xmlsoap.org/soap/envelope/" 
xmlns:xsi="http://www.w3.org/2001/XMLSchema-instance" 
xmlns:xsd="http://www.w3.org/2001/XMLSchema">
   <soap:Body>
     <GetDomainInfoResponse xmlns="http://domains.live.com/Service/ManageDelegation/V1.0">
       <GetDomainInfoResult>
         <DomainName>vyotqn-dom.extest.microsoft.com</DomainName>
        <\betappId>00000000060000EB9<\betappId> <DomainState>Active</DomainState>
       </GetDomainInfoResult>
     </GetDomainInfoResponse>
   </soap:Body>
</soap:Envelope>
```
The following required attributes and elements are used the example:

- **/soap:Envelope/soap:Body/GetDomainInfoResponse/GetDomainInfoResult/ DomainName:** The **[domain](#page-7-1)** registered by the organization with the STS.
- **/soap:Envelope/soap:Body/GetDomainInfoResponse/GetDomainInfoResult/AppId:** The application identifier that is assigned to the organization by the STS. The application identifier can be any combination of letters and numbers.
- **/soap:Envelope/soap:Body/GetDomainInfoResponse/GetDomainInfoResult/ DomainState:** The current state of the domain. The possible states are described by the **DomainState** simple type, as described in section [2.2.5.1.](#page-17-0)

#### **4.1.4 Registering a Domain Name**

This example shows the request and response messages that are sent to and received from the **AddUri** operation.

The following is an example of the request that is sent to the **AddUri** operation.

```
<?xml version="1.0" encoding="utf-8"?>
<soap:Envelope xmlns:soap="http://schemas.xmlsoap.org/soap/envelope/" 
xmlns:xsi="http://www.w3.org/2001/XMLSchema-instance" 
xmlns:xsd="http://www.w3.org/2001/XMLSchema">
  <soap:Body>
     <AddUri xmlns="http://domains.live.com/Service/ManageDelegation/V1.0">
       <ownerAppId>0000000060000EB9</ownerAppId>
       <uri>VYOTQN-DOM.EXTEST.MICROSOFT.COM</uri>
    </AddUri>
   </soap:Body>
</soap:Envelope>
```
The following required attributes and elements are used in the example:

- **/soap:Envelope/soap:Body/AddUri/ownerAppId:** The application identifier that is assigned to the organization by the **[STS](#page-8-2)**. The application identifier can be any combination of letters and numbers.
- **/soap:Envelope/soap:Body/AddUri/uri:** The **[domain](#page-7-1)** name of the organization.

The following is an example of the response that is returned by the **AddUri** operation.

```
<?xml version="1.0" encoding="utf-8"?>
<soap:Envelope xmlns:soap="http://schemas.xmlsoap.org/soap/envelope/" 
xmlns:xsi="http://www.w3.org/2001/XMLSchema-instance" 
xmlns:xsd="http://www.w3.org/2001/XMLSchema">
   <soap:Body>
     <AddUriResponse xmlns="http://domains.live.com/Service/ManageDelegation/V1.0" />
  </soap:Body>
</soap:Envelope>
```
### **4.1.5 Removing a Registered Domain Name**

This example shows the request and response messages that are sent to and received from the **RemoveUri** operation.

The following is an example of the request that is sent to the **RemoveUri** operation.

```
<?xml version="1.0" encoding="utf-8"?>
<soap:Envelope xmlns:soap="http://schemas.xmlsoap.org/soap/envelope/" 
xmlns:xsi="http://www.w3.org/2001/XMLSchema-instance" 
xmlns:xsd="http://www.w3.org/2001/XMLSchema">
   <soap:Body>
     <RemoveUri xmlns="http://domains.live.com/Service/ManageDelegation/V1.0">
       <ownerAppId>0000000060000EB9</ownerAppId>
       <uri>contoso.com</uri>
     </RemoveUri>
   </soap:Body>
</soap:Envelope>
```

```
[MS-OXWSLVID] - v20181001
Federated Internet Authentication Web Service Protocol
Copyright © 2018 Microsoft Corporation
Release: October 1, 2018
```
The following required attributes and elements are used in the example:

- **/soap:Envelope/soap:Body/RemoveUri/ownerAppId:** The application identifier that is assigned to the organization by the **[STS](#page-8-2)**. The application identifier can be any combination of letters and numbers.
- **/soap:Envelope/soap:Body/RemoveUri/uri:** The organization **[domain name](#page-7-2)** to remove.

The following is an example of the response that is returned by the **RemoveUri** operation.

```
<?xml version="1.0" encoding="utf-8"?>
<soap:Envelope xmlns:soap="http://schemas.xmlsoap.org/soap/envelope/" 
xmlns:xsi="http://www.w3.org/2001/XMLSchema-instance" 
xmlns:xsd="http://www.w3.org/2001/XMLSchema">
   <soap:Body>
     <RemoveUriResponse xmlns="http://domains.live.com/Service/ManageDelegation/V1.0" />
 </soap:Body>
</soap:Envelope>
```
# **4.1.6 Updating a Certificate**

This example shows the request and response messages that are sent to and received from the **UpdateAppIdCertificate** operation.

The following is an example of the request that is sent to the **UpdateAppIdCertificate** operation.

```
<?xml version="1.0" encoding="utf-8"?>
<soap:Envelope xmlns:soap="http://schemas.xmlsoap.org/soap/envelope/" 
xmlns:xsi="http://www.w3.org/2001/XMLSchema-instance" 
xmlns:xsd="http://www.w3.org/2001/XMLSchema">
  <soap:Body>
     <UpdateAppIdCertificate xmlns="http://domains.live.com/Service/ManageDelegation/V1.0">
       <appId>0000000060000EB9</appId>
       <appIdAdminKey>6MoWllqVuL/sYZFCNPcGRhn+dyVX4TR4J9xFZsB7jKU=</appIdAdminKey>
       <newCertificate>MIIFTTCCBPegAwIBAgIKIl... </newCertificate>
     </UpdateAppIdCertificate>
  </soap:Body>
</soap:Envelope>
```
The following required attributes and elements are used in the example:

- **/soap:Envelope/soap:Body/UpdateAppIdCertificate/appId:** The application identifier that is assigned to the organization by the **[STS](#page-8-2)**. The application identifier can be any combination of letters and numbers.
- **/soap:Envelope/soap:Body/UpdateAppIdCertificate/apIdAdminKey:** The administrative key that is assigned to the organization by the STS.
- **/soap:Envelope/soap:Body/UpdateAppIdCertificate/newCertificate:** The new certificate in **[base64 encoding](#page-7-3)** that will be used to identify requests from the organization and to encrypt information that is sent to the organization.

The following is an example of the response that is returned by the **UpdateAppIdCertificate** operation.

```
<?xml version="1.0" encoding="utf-8"?>
<soap:Envelope xmlns:soap="http://schemas.xmlsoap.org/soap/envelope/" 
xmlns:xsi="http://www.w3.org/2001/XMLSchema-instance" 
xmlns:xsd="http://www.w3.org/2001/XMLSchema">
   <soap:Body>
    <UpdateAppIdCertificateResponse 
xmlns="http://domains.live.com/Service/ManageDelegation/V1.0" />
  </soap:Body>
</soap:Envelope>
```
# **5 Security**

# <span id="page-87-0"></span>**5.1 Security Considerations for Implementers**

None.

# <span id="page-87-1"></span>**5.2 Index of Security Parameters**

None.

# <span id="page-88-1"></span>**6 Appendix A: Full WSDL**

The **[XML](#page-8-1)** files that are listed in the following table are required in order to implement the functionality specified in this document.

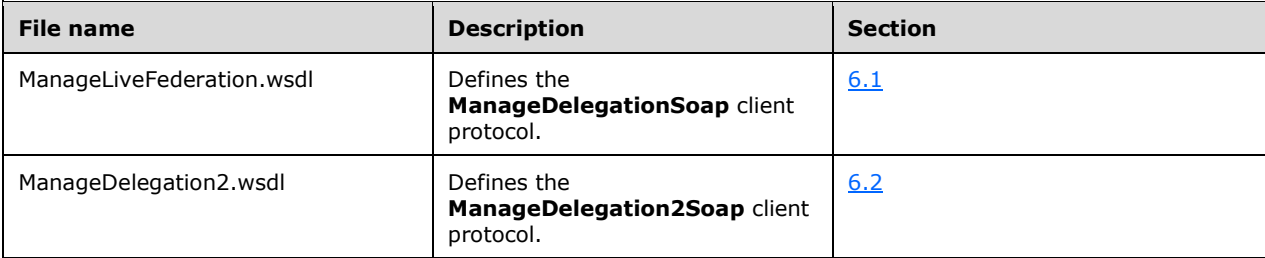

For ease of implementation, the full **[WSDL](#page-8-4)** files are provided in the following sections.

### <span id="page-88-0"></span>**6.1 ManageDelegationSoap WSDL**

This section contains the **[WSDL](#page-8-4)** that defines the operations, messages, types, and elements used by the **ManageDelegationSoap** client protocol described in section [3.1.](#page-19-0)

```
<?xml version="1.0" encoding="us-ascii"?>
<wsdl:definitions xmlns:soap="http://schemas.xmlsoap.org/wsdl/soap/" 
     xmlns:tns="http://domains.live.com/Service/ManageDelegation/V1.0" 
     xmlns:s="http://www.w3.org/2001/XMLSchema" 
     xmlns:soap12="http://schemas.xmlsoap.org/wsdl/soap12/" 
    xmlns:http="http://schemas.xmlsoap.org/wsdl/http/"
     targetNamespace="http://domains.live.com/Service/ManageDelegation/V1.0" 
     xmlns:wsdl="http://schemas.xmlsoap.org/wsdl/">
   <wsdl:types>
     <s:schema elementFormDefault="qualified"
         targetNamespace="http://domains.live.com/Service/ManageDelegation/V1.0">
       <s:element name="CreateAppId">
         <s:complexType>
           <s:sequence>
             <s:element minOccurs="0" maxOccurs="1" name="certificate"
                 type="s:string" />
             <s:element minOccurs="0" maxOccurs="1" name="properties"
                type="tns:ArrayOfProperty" />
          </s:sequence>
         </s:complexType>
       </s:element>
       <s:complexType name="ArrayOfProperty">
         <s:sequence>
           <s:element minOccurs="0" maxOccurs="unbounded" name="Property" nillable="true"
                type="tns:Property" />
         </s:sequence>
       </s:complexType>
       <s:complexType name="Property">
         <s:sequence>
           <s:element minOccurs="0" maxOccurs="1" name="Name" type="s:string" />
           <s:element minOccurs="0" maxOccurs="1" name="Value" type="s:string" />
         </s:sequence>
       </s:complexType>
       <s:element name="CreateAppIdResponse">
         <s:complexType>
           <s:sequence>
             <s:element minOccurs="0" maxOccurs="1" name="CreateAppIdResult"
                 type="tns:AppIdInfo" />
           </s:sequence>
         </s:complexType>
       </s:element>
       <s:complexType name="AppIdInfo">
```

```
 <s:sequence>
     <s:element minOccurs="0" maxOccurs="1" name="AppId" type="s:string" />
     <s:element minOccurs="0" maxOccurs="1" name="AdminKey" type="s:string" />
   </s:sequence>
 </s:complexType>
 <s:element name="UpdateAppIdCertificate">
   <s:complexType>
     <s:sequence>
       <s:element minOccurs="0" maxOccurs="1" name="appId" type="s:string" />
       <s:element minOccurs="0" maxOccurs="1" name="appIdAdminKey"
           type="s:string" />
       <s:element minOccurs="0" maxOccurs="1" name="newCertificate"
           type="s:string" />
     </s:sequence>
   </s:complexType>
 </s:element>
 <s:element name="UpdateAppIdCertificateResponse">
  <s:complexType />
 </s:element>
 <s:element name="UpdateAppIdProperties">
   <s:complexType>
     <s:sequence>
       <s:element minOccurs="0" maxOccurs="1" name="appId" type="s:string" />
       <s:element minOccurs="0" maxOccurs="1" name="properties"
          type="tns:ArrayOfProperty" />
     </s:sequence>
   </s:complexType>
 </s:element>
 <s:element name="UpdateAppIdPropertiesResponse">
   <s:complexType />
 </s:element>
 <s:element name="AddUri">
   <s:complexType>
     <s:sequence>
       <s:element minOccurs="0" maxOccurs="1" name="ownerAppId"
          type="s:string" />
       <s:element minOccurs="0" maxOccurs="1" name="uri" type="s:string" />
     </s:sequence>
  </s:complexType>
 </s:element>
 <s:element name="AddUriResponse">
   <s:complexType />
 </s:element>
 <s:element name="RemoveUri">
   <s:complexType>
     <s:sequence>
       <s:element minOccurs="0" maxOccurs="1" name="ownerAppId"
           type="s:string" />
       <s:element minOccurs="0" maxOccurs="1" name="uri" type="s:string" />
     </s:sequence>
   </s:complexType>
 </s:element>
 <s:element name="RemoveUriResponse">
   <s:complexType />
 </s:element>
 <s:element name="ReserveDomain">
   <s:complexType>
     <s:sequence>
       <s:element minOccurs="0" maxOccurs="1" name="ownerAppId"
           type="s:string" />
       <s:element minOccurs="0" maxOccurs="1" name="domainName"
           type="s:string" />
       <s:element minOccurs="0" maxOccurs="1" name="programId"
          type="s:string" />
     </s:sequence>
   </s:complexType>
 </s:element>
 <s:element name="ReserveDomainResponse">
   <s:complexType />
```

```
 </s:element>
     <s:element name="ReleaseDomain">
       <s:complexType>
         <s:sequence>
           <s:element minOccurs="0" maxOccurs="1" name="ownerAppId"
               type="s:string" />
           <s:element minOccurs="0" maxOccurs="1" name="domainName"
              type="s:string" />
         </s:sequence>
       </s:complexType>
     </s:element>
     <s:element name="ReleaseDomainResponse">
       <s:complexType />
    \langles:element>
     <s:element name="GetDomainInfo">
       <s:complexType>
         <s:sequence>
           <s:element minOccurs="0" maxOccurs="1" name="ownerAppId"
               type="s:string" />
           <s:element minOccurs="0" maxOccurs="1" name="domainName"
               type="s:string" />
         </s:sequence>
       </s:complexType>
     </s:element>
     <s:element name="GetDomainInfoResponse">
       <s:complexType>
         <s:sequence>
           <s:element minOccurs="0" maxOccurs="1" name="GetDomainInfoResult"
              type="tns:DomainInfo" />
         </s:sequence>
       </s:complexType>
     </s:element>
     <s:complexType name="DomainInfo">
       <s:sequence>
         <s:element minOccurs="0" maxOccurs="1" name="DomainName"
              type="s:string" />
         <s:element minOccurs="0" maxOccurs="1" name="AppId" type="s:string" />
         <s:element minOccurs="1" maxOccurs="1" name="DomainState"
               type="tns:DomainState" />
       </s:sequence>
     </s:complexType>
     <s:simpleType name="DomainState">
       <s:restriction base="s:string">
         <s:enumeration value="PendingActivation" />
         <s:enumeration value="Active" />
         <s:enumeration value="PendingRelease" />
       </s:restriction>
     </s:simpleType>
   </s:schema>
 </wsdl:types>
 <wsdl:message name="CreateAppIdSoapIn">
   <wsdl:part name="parameters" element="tns:CreateAppId" />
 </wsdl:message>
 <wsdl:message name="CreateAppIdSoapOut">
   <wsdl:part name="parameters" element="tns:CreateAppIdResponse" />
 </wsdl:message>
 <wsdl:message name="UpdateAppIdCertificateSoapIn">
   <wsdl:part name="parameters" element="tns:UpdateAppIdCertificate" />
 </wsdl:message>
 <wsdl:message name="UpdateAppIdCertificateSoapOut">
   <wsdl:part name="parameters" element="tns:UpdateAppIdCertificateResponse" />
 </wsdl:message>
 <wsdl:message name="UpdateAppIdPropertiesSoapIn">
   <wsdl:part name="parameters" element="tns:UpdateAppIdProperties" />
 </wsdl:message>
 <wsdl:message name="UpdateAppIdPropertiesSoapOut">
  <wsdl:part name="parameters" element="tns:UpdateAppIdPropertiesResponse" />
 </wsdl:message>
 <wsdl:message name="AddUriSoapIn">
```

```
 <wsdl:part name="parameters" element="tns:AddUri" />
   </wsdl:message>
   <wsdl:message name="AddUriSoapOut">
     <wsdl:part name="parameters" element="tns:AddUriResponse" />
   </wsdl:message>
   <wsdl:message name="RemoveUriSoapIn">
     <wsdl:part name="parameters" element="tns:RemoveUri" />
   </wsdl:message>
   <wsdl:message name="RemoveUriSoapOut">
     <wsdl:part name="parameters" element="tns:RemoveUriResponse" />
   </wsdl:message>
   <wsdl:message name="ReserveDomainSoapIn">
     <wsdl:part name="parameters" element="tns:ReserveDomain" />
   </wsdl:message>
   <wsdl:message name="ReserveDomainSoapOut">
     <wsdl:part name="parameters" element="tns:ReserveDomainResponse" />
   </wsdl:message>
   <wsdl:message name="ReleaseDomainSoapIn">
     <wsdl:part name="parameters" element="tns:ReleaseDomain" />
   </wsdl:message>
   <wsdl:message name="ReleaseDomainSoapOut">
     <wsdl:part name="parameters" element="tns:ReleaseDomainResponse" />
   </wsdl:message>
   <wsdl:message name="GetDomainInfoSoapIn">
     <wsdl:part name="parameters" element="tns:GetDomainInfo" />
   </wsdl:message>
   <wsdl:message name="GetDomainInfoSoapOut">
     <wsdl:part name="parameters" element="tns:GetDomainInfoResponse" />
   </wsdl:message>
   <wsdl:portType name="ManageDelegationSoap">
     <wsdl:operation name="CreateAppId">
       <wsdl:input message="tns:CreateAppIdSoapIn" />
       <wsdl:output message="tns:CreateAppIdSoapOut" />
     </wsdl:operation>
     <wsdl:operation name="UpdateAppIdCertificate">
       <wsdl:input message="tns:UpdateAppIdCertificateSoapIn" />
       <wsdl:output message="tns:UpdateAppIdCertificateSoapOut" />
     </wsdl:operation>
     <wsdl:operation name="UpdateAppIdProperties">
       <wsdl:input message="tns:UpdateAppIdPropertiesSoapIn" />
       <wsdl:output message="tns:UpdateAppIdPropertiesSoapOut" />
     </wsdl:operation>
     <wsdl:operation name="AddUri">
       <wsdl:input message="tns:AddUriSoapIn" />
       <wsdl:output message="tns:AddUriSoapOut" />
     </wsdl:operation>
     <wsdl:operation name="RemoveUri">
       <wsdl:input message="tns:RemoveUriSoapIn" />
       <wsdl:output message="tns:RemoveUriSoapOut" />
     </wsdl:operation>
     <wsdl:operation name="ReserveDomain">
       <wsdl:input message="tns:ReserveDomainSoapIn" />
       <wsdl:output message="tns:ReserveDomainSoapOut" />
     </wsdl:operation>
     <wsdl:operation name="ReleaseDomain">
       <wsdl:input message="tns:ReleaseDomainSoapIn" />
       <wsdl:output message="tns:ReleaseDomainSoapOut" />
     </wsdl:operation>
     <wsdl:operation name="GetDomainInfo">
       <wsdl:input message="tns:GetDomainInfoSoapIn" />
       <wsdl:output message="tns:GetDomainInfoSoapOut" />
     </wsdl:operation>
   </wsdl:portType>
   <wsdl:binding name="ManageDelegationSoap" type="tns:ManageDelegationSoap">
     <soap:binding transport="http://schemas.xmlsoap.org/soap/http" />
     <wsdl:operation name="CreateAppId">
       <soap:operation
           soapAction="http://domains.live.com/Service/ManageDelegation/V1.0/CreateAppId" 
style="document" />
```

```
 <wsdl:input>
         <soap:body use="literal" />
       </wsdl:input>
       <wsdl:output>
         <soap:body use="literal" />
       </wsdl:output>
     </wsdl:operation>
     <wsdl:operation name="UpdateAppIdCertificate">
       <soap:operation
soapAction="http://domains.live.com/Service/ManageDelegation/V1.0/UpdateAppIdCertificate" 
style="document" />
       <wsdl:input>
         <soap:body use="literal" />
       </wsdl:input>
       <wsdl:output>
         <soap:body use="literal" />
       </wsdl:output>
     </wsdl:operation>
     <wsdl:operation name="UpdateAppIdProperties">
       <soap:operation 
soapAction="http://domains.live.com/Service/ManageDelegation/V1.0/UpdateAppIdProperties" 
style="document" />
       <wsdl:input>
         <soap:body use="literal" />
       </wsdl:input>
       <wsdl:output>
         <soap:body use="literal" />
       </wsdl:output>
     </wsdl:operation>
     <wsdl:operation name="AddUri">
       <soap:operation
           soapAction="http://domains.live.com/Service/ManageDelegation/V1.0/AddUri" 
style="document" />
       <wsdl:input>
         <soap:body use="literal" />
       </wsdl:input>
       <wsdl:output>
         <soap:body use="literal" />
       </wsdl:output>
     </wsdl:operation>
     <wsdl:operation name="RemoveUri">
       <soap:operation
           soapAction="http://domains.live.com/Service/ManageDelegation/V1.0/RemoveUri" 
style="document" />
       <wsdl:input>
         <soap:body use="literal" />
       </wsdl:input>
       <wsdl:output>
         <soap:body use="literal" />
       </wsdl:output>
     </wsdl:operation>
     <wsdl:operation name="ReserveDomain">
       <soap:operation
           soapAction="http://domains.live.com/Service/ManageDelegation/V1.0/ReserveDomain" 
style="document" />
       <wsdl:input>
         <soap:body use="literal" />
       </wsdl:input>
       <wsdl:output>
         <soap:body use="literal" />
       </wsdl:output>
     </wsdl:operation>
     <wsdl:operation name="ReleaseDomain">
       <soap:operation
           soapAction="http://domains.live.com/Service/ManageDelegation/V1.0/ReleaseDomain" 
style="document" />
       <wsdl:input>
```

```
 <soap:body use="literal" />
       </wsdl:input>
       <wsdl:output>
         <soap:body use="literal" />
       </wsdl:output>
     </wsdl:operation>
     <wsdl:operation name="GetDomainInfo">
       <soap:operation
           soapAction="http://domains.live.com/Service/ManageDelegation/V1.0/GetDomainInfo" 
style="document" />
       <wsdl:input>
         <soap:body use="literal" />
       </wsdl:input>
       <wsdl:output>
         <soap:body use="literal" />
       </wsdl:output>
     </wsdl:operation>
   </wsdl:binding>
   <wsdl:binding name="ManageDelegationSoap12" type="tns:ManageDelegationSoap">
     <soap12:binding transport="http://schemas.xmlsoap.org/soap/http" />
     <wsdl:operation name="CreateAppId">
       <soap12:operation
           soapAction="http://domains.live.com/Service/ManageDelegation/V1.0/CreateAppId" 
style="document" />
       <wsdl:input>
         <soap12:body use="literal" />
       </wsdl:input>
       <wsdl:output>
         <soap12:body use="literal" />
       </wsdl:output>
     </wsdl:operation>
     <wsdl:operation name="UpdateAppIdCertificate">
       <soap12:operation
soapAction="http://domains.live.com/Service/ManageDelegation/V1.0/UpdateAppIdCertificate" 
style="document" />
       <wsdl:input>
         <soap12:body use="literal" />
       </wsdl:input>
       <wsdl:output>
         <soap12:body use="literal" />
       </wsdl:output>
     </wsdl:operation>
     <wsdl:operation name="UpdateAppIdProperties">
       <soap12:operation
soapAction="http://domains.live.com/Service/ManageDelegation/V1.0/UpdateAppIdProperties" 
style="document" />
       <wsdl:input>
         <soap12:body use="literal" />
       </wsdl:input>
       <wsdl:output>
         <soap12:body use="literal" />
       </wsdl:output>
     </wsdl:operation>
     <wsdl:operation name="AddUri">
       <soap12:operation
           soapAction="http://domains.live.com/Service/ManageDelegation/V1.0/AddUri" 
style="document" />
       <wsdl:input>
         <soap12:body use="literal" />
       </wsdl:input>
       <wsdl:output>
         <soap12:body use="literal" />
       </wsdl:output>
     </wsdl:operation>
     <wsdl:operation name="RemoveUri">
       <soap12:operation
```

```
 soapAction="http://domains.live.com/Service/ManageDelegation/V1.0/RemoveUri" 
style="document" />
       <wsdl:input>
         <soap12:body use="literal" />
       </wsdl:input>
       <wsdl:output>
         <soap12:body use="literal" />
       </wsdl:output>
     </wsdl:operation>
     <wsdl:operation name="ReserveDomain">
       <soap12:operation
           soapAction="http://domains.live.com/Service/ManageDelegation/V1.0/ReserveDomain" 
style="document" />
       <wsdl:input>
         <soap12:body use="literal" />
       </wsdl:input>
       <wsdl:output>
         <soap12:body use="literal" />
       </wsdl:output>
     </wsdl:operation>
     <wsdl:operation name="ReleaseDomain">
       <soap12:operation
           soapAction="http://domains.live.com/Service/ManageDelegation/V1.0/ReleaseDomain" 
style="document" />
       <wsdl:input>
         <soap12:body use="literal" />
       </wsdl:input>
       <wsdl:output>
         <soap12:body use="literal" />
       </wsdl:output>
     </wsdl:operation>
     <wsdl:operation name="GetDomainInfo">
       <soap12:operation
           soapAction="http://domains.live.com/Service/ManageDelegation/V1.0/GetDomainInfo" 
style="document" />
       <wsdl:input>
         <soap12:body use="literal" />
       </wsdl:input>
       <wsdl:output>
         <soap12:body use="literal" />
       </wsdl:output>
     </wsdl:operation>
   </wsdl:binding>
   <wsdl:service name="ManageDelegation">
     <wsdl:port name="ManageDelegationSoap" binding="tns:ManageDelegationSoap">
       <soap:address location="https://domains-tst.live-int.com/service/
           managedelegation.asmx" />
     </wsdl:port>
     <wsdl:port name="ManageDelegationSoap12" binding="tns:ManageDelegationSoap12">
       <soap12:address location="https://domains-tst.live-int.com/service/
           managedelegation.asmx" />
     </wsdl:port>
   </wsdl:service>
</wsdl:definitions>
```
# <span id="page-94-0"></span>**6.2 ManageDelegation2Soap WSDL**

This section contains the **[WSDL](#page-8-4)** that defines the operations, messages, types, and elements used by the **ManageDelegation2Soap** client protocol described in section [3.2.](#page-41-0)

```
<?xml version="1.0" encoding="utf-8"?>
<wsdl:definitions xmlns:soap="http://schemas.xmlsoap.org/wsdl/soap/" 
     xmlns:s3="http://www.w3.org/2000/09/xmldsig#" 
     xmlns:tns="http://domains.live.com/Service/ManageDelegation2/V1.0" 
     xmlns:s1="http://docs.oasis-open.org/wss/2004/01/
         oasis-200401-wss-wssecurity-secext-1.0.xsd"
```
*[MS-OXWSLVID] - v20181001 Federated Internet Authentication Web Service Protocol Copyright © 2018 Microsoft Corporation Release: October 1, 2018*

```
 xmlns:s="http://www.w3.org/2001/XMLSchema" 
  xmlns:s2="http://docs.oasis-open.org/
       wss/2004/01/oasis-200401-wss-wssecurity-utility-1.0.xsd" 
  xmlns:soap12="http://schemas.xmlsoap.org/wsdl/soap12/" 
  targetNamespace="http://domains.live.com/Service/ManageDelegation2/V1.0" 
   xmlns:wsdl="http://schemas.xmlsoap.org/wsdl/">
 <wsdl:types>
   <s:schema elementFormDefault="qualified" 
       targetNamespace="http://domains.live.com/Service/ManageDelegation2/V1.0">
     <s:element name="CreateAppId">
       <s:complexType>
         <s:sequence>
           <s:element minOccurs="0" maxOccurs="1" name="uri" type="s:string" />
           <s:element minOccurs="0" maxOccurs="1" name="properties" 
               type="tns:ArrayOfProperty" />
         </s:sequence>
       </s:complexType>
     </s:element>
     <s:complexType name="ArrayOfProperty">
       <s:sequence>
         <s:element minOccurs="0" maxOccurs="unbounded" name="Property" 
             type="tns:Property" />
       </s:sequence>
     </s:complexType>
     <s:complexType name="Property">
       <s:sequence>
         <s:element minOccurs="0" maxOccurs="1" name="Name" type="s:string" />
         <s:element minOccurs="0" maxOccurs="1" name="Value" type="s:string" />
       </s:sequence>
     </s:complexType>
     <s:element name="CreateAppIdResponse">
       <s:complexType>
         <s:sequence>
           <s:element minOccurs="0" maxOccurs="1" name="CreateAppIdResult" 
               type="tns:AppIdInfo" />
         </s:sequence>
       </s:complexType>
     </s:element>
     <s:complexType name="AppIdInfo">
       <s:sequence>
         <s:element minOccurs="0" maxOccurs="1" name="AppId" type="s:string" />
      \langles:sequence>
     </s:complexType>
     <s:element name="DomainOwnershipProofHeader" type="tns:DomainOwnershipProofHeader" />
     <s:complexType name="DomainOwnershipProofHeader">
       <s:sequence>
         <s:element minOccurs="0" maxOccurs="1" name="Domain" type="s:string" />
         <s:element minOccurs="0" maxOccurs="1" name="HashAlgorithm" 
             type="s:string" />
         <s:element minOccurs="0" maxOccurs="1" name="Signature" 
             type="s:string" />
       </s:sequence>
       <s:anyAttribute />
     </s:complexType>
     <s:element name="UpdateAppIdCertificate">
       <s:complexType>
         <s:sequence>
           <s:element minOccurs="0" maxOccurs="1" name="appId" type="s:string" />
           <s:element minOccurs="0" maxOccurs="1" name="newCertificate" 
               type="s:string" />
         </s:sequence>
       </s:complexType>
     </s:element>
     <s:element name="UpdateAppIdCertificateResponse">
       <s:complexType />
     </s:element>
     <s:element name="UpdateAppIdProperties">
       <s:complexType>
         <s:sequence>
```

```
 <s:element minOccurs="0" maxOccurs="1" name="appId" type="s:string" />
       <s:element minOccurs="0" maxOccurs="1" name="properties" 
           type="tns:ArrayOfProperty" />
     </s:sequence>
   </s:complexType>
 </s:element>
 <s:element name="UpdateAppIdPropertiesResponse">
   <s:complexType />
 </s:element>
 <s:element name="AddUri">
   <s:complexType>
     <s:sequence>
       <s:element minOccurs="0" maxOccurs="1" name="appId" type="s:string" />
       <s:element minOccurs="0" maxOccurs="1" name="uri" type="s:string" />
     </s:sequence>
   </s:complexType>
 </s:element>
 <s:element name="AddUriResponse">
   <s:complexType />
 </s:element>
 <s:element name="RemoveUri">
   <s:complexType>
    <s:sequence>
       <s:element minOccurs="0" maxOccurs="1" name="appId" type="s:string" />
       <s:element minOccurs="0" maxOccurs="1" name="uri" type="s:string" />
     </s:sequence>
   </s:complexType>
 </s:element>
 <s:element name="RemoveUriResponse">
   <s:complexType />
 </s:element>
 <s:element name="ReserveDomain">
   <s:complexType>
     <s:sequence>
       <s:element minOccurs="0" maxOccurs="1" name="appId" type="s:string" />
       <s:element minOccurs="0" maxOccurs="1" name="domainName" 
           type="s:string" />
       <s:element minOccurs="0" maxOccurs="1" name="programId" type="s:string" />
    \langles:sequence>
   </s:complexType>
 </s:element>
 <s:element name="ReserveDomainResponse">
   <s:complexType />
 </s:element>
 <s:element name="ReleaseDomain">
   <s:complexType>
     <s:sequence>
       <s:element minOccurs="0" maxOccurs="1" name="appId" type="s:string" />
       <s:element minOccurs="0" maxOccurs="1" name="domainName" 
          type="s:string" />
     </s:sequence>
   </s:complexType>
 </s:element>
 <s:element name="ReleaseDomainResponse">
   <s:complexType />
 </s:element>
 <s:element name="GetDomainInfo">
   <s:complexType>
     <s:sequence>
       <s:element minOccurs="0" maxOccurs="1" name="appId" type="s:string" />
       <s:element minOccurs="0" maxOccurs="1" name="domainName" 
           type="s:string" />
     </s:sequence>
   </s:complexType>
 </s:element>
 <s:element name="GetDomainInfoResponse">
   <s:complexType>
     <s:sequence>
       <s:element minOccurs="0" maxOccurs="1" name="GetDomainInfoResult"
```

```
 type="tns:DomainInfo" />
         </s:sequence>
       </s:complexType>
     </s:element>
     <s:complexType name="DomainInfo">
       <s:sequence>
         <s:element minOccurs="0" maxOccurs="1" name="DomainName" 
             type="s:string" />
         <s:element minOccurs="0" maxOccurs="1" name="AppId" type="s:string" />
         <s:element minOccurs="1" maxOccurs="1" name="DomainState" 
            type="tns:DomainState" />
       </s:sequence>
     </s:complexType>
     <s:simpleType name="DomainState">
       <s:restriction base="s:string">
         <s:enumeration value="PendingActivation" />
         <s:enumeration value="Active" />
         <s:enumeration value="PendingRelease" />
       </s:restriction>
     </s:simpleType>
   </s:schema>
   <s:schema elementFormDefault="qualified" 
       targetNamespace="http://docs.oasis-open.org/wss/2004/01/
       oasis-200401-wss-wssecurity-secext-1.0.xsd">
     <s:import 
         namespace="http://docs.oasis-open.org/wss/2004/01/
         oasis-200401-wss-wssecurity-utility-1.0.xsd" />
     <s:import namespace="http://www.w3.org/2000/09/xmldsig#" />
     <s:element name="Security" type="s1:WSSecurityHeader" />
     <s:complexType name="WSSecurityHeader">
       <s:sequence>
         <s:element minOccurs="0" maxOccurs="1" ref="s2:Timestamp" />
         <s:element minOccurs="0" maxOccurs="1" ref="s3:Signature" />
       </s:sequence>
       <s:anyAttribute />
     </s:complexType>
   </s:schema>
   <s:schema elementFormDefault="qualified" 
       targetNamespace="http://docs.oasis-open.org/wss/2004/01/
       oasis-200401-wss-wssecurity-utility-1.0.xsd">
     <s:element name="Timestamp">
       <s:complexType mixed="true">
         <s:sequence>
           <s:any maxOccurs="unbounded" />
         </s:sequence>
         <s:anyAttribute />
       </s:complexType>
     </s:element>
   </s:schema>
   <s:schema elementFormDefault="qualified" 
       targetNamespace="http://www.w3.org/2000/09/xmldsig#">
     <s:element name="Signature">
       <s:complexType mixed="true">
         <s:sequence>
           <s:any maxOccurs="unbounded" />
        \langles:sequence>
         <s:anyAttribute />
       </s:complexType>
     </s:element>
   </s:schema>
 </wsdl:types>
 <wsdl:message name="CreateAppIdSoapIn">
   <wsdl:part name="parameters" element="tns:CreateAppId" />
 </wsdl:message>
 <wsdl:message name="CreateAppIdSoapOut">
   <wsdl:part name="parameters" element="tns:CreateAppIdResponse" />
 </wsdl:message>
 <wsdl:message name="CreateAppIdSecurity">
  <wsdl:part name="Security" element="s1:Security" />
```

```
 </wsdl:message>
 <wsdl:message name="CreateAppIdDomainOwnershipProofHeader">
   <wsdl:part name="DomainOwnershipProofHeader" 
       element="tns:DomainOwnershipProofHeader" />
 </wsdl:message>
 <wsdl:message name="UpdateAppIdCertificateSoapIn">
   <wsdl:part name="parameters" element="tns:UpdateAppIdCertificate" />
 </wsdl:message>
 <wsdl:message name="UpdateAppIdCertificateSoapOut">
   <wsdl:part name="parameters" element="tns:UpdateAppIdCertificateResponse" />
 </wsdl:message>
 <wsdl:message name="UpdateAppIdCertificateSecurity">
   <wsdl:part name="Security" element="s1:Security" />
 </wsdl:message>
 <wsdl:message name="UpdateAppIdPropertiesSoapIn">
   <wsdl:part name="parameters" element="tns:UpdateAppIdProperties" />
 </wsdl:message>
 <wsdl:message name="UpdateAppIdPropertiesSoapOut">
   <wsdl:part name="parameters" element="tns:UpdateAppIdPropertiesResponse" />
 </wsdl:message>
 <wsdl:message name="UpdateAppIdPropertiesSecurity">
   <wsdl:part name="Security" element="s1:Security" />
 </wsdl:message>
 <wsdl:message name="AddUriSoapIn">
  <wsdl:part name="parameters" element="tns:AddUri" />
 </wsdl:message>
<wsdl:message name="AddUriSoapOut">
   <wsdl:part name="parameters" element="tns:AddUriResponse" />
 </wsdl:message>
 <wsdl:message name="AddUriSecurity">
   <wsdl:part name="Security" element="s1:Security" />
 </wsdl:message>
 <wsdl:message name="AddUriDomainOwnershipProofHeader">
   <wsdl:part name="DomainOwnershipProofHeader" 
       element="tns:DomainOwnershipProofHeader" />
 </wsdl:message>
 <wsdl:message name="RemoveUriSoapIn">
   <wsdl:part name="parameters" element="tns:RemoveUri" />
 </wsdl:message>
 <wsdl:message name="RemoveUriSoapOut">
   <wsdl:part name="parameters" element="tns:RemoveUriResponse" />
 </wsdl:message>
 <wsdl:message name="RemoveUriSecurity">
   <wsdl:part name="Security" element="s1:Security" />
 </wsdl:message>
 <wsdl:message name="ReserveDomainSoapIn">
   <wsdl:part name="parameters" element="tns:ReserveDomain" />
 </wsdl:message>
 <wsdl:message name="ReserveDomainSoapOut">
   <wsdl:part name="parameters" element="tns:ReserveDomainResponse" />
 </wsdl:message>
 <wsdl:message name="ReserveDomainSecurity">
  <wsdl:part name="Security" element="s1:Security" />
 </wsdl:message>
 <wsdl:message name="ReserveDomainDomainOwnershipProofHeader">
   <wsdl:part name="DomainOwnershipProofHeader" 
       element="tns:DomainOwnershipProofHeader" />
 </wsdl:message>
 <wsdl:message name="ReleaseDomainSoapIn">
  <wsdl:part name="parameters" element="tns:ReleaseDomain" />
 </wsdl:message>
 <wsdl:message name="ReleaseDomainSoapOut">
   <wsdl:part name="parameters" element="tns:ReleaseDomainResponse" />
 </wsdl:message>
 <wsdl:message name="ReleaseDomainSecurity">
   <wsdl:part name="Security" element="s1:Security" />
 </wsdl:message>
 <wsdl:message name="GetDomainInfoSoapIn">
  <wsdl:part name="parameters" element="tns:GetDomainInfo" />
```

```
 </wsdl:message>
   <wsdl:message name="GetDomainInfoSoapOut">
     <wsdl:part name="parameters" element="tns:GetDomainInfoResponse" />
   </wsdl:message>
   <wsdl:message name="GetDomainInfoSecurity">
     <wsdl:part name="Security" element="s1:Security" />
   </wsdl:message>
   <wsdl:portType name="ManageDelegation2Soap">
     <wsdl:operation name="CreateAppId">
       <wsdl:input message="tns:CreateAppIdSoapIn" />
       <wsdl:output message="tns:CreateAppIdSoapOut" />
     </wsdl:operation>
     <wsdl:operation name="UpdateAppIdCertificate">
       <wsdl:input message="tns:UpdateAppIdCertificateSoapIn" />
       <wsdl:output message="tns:UpdateAppIdCertificateSoapOut" />
     </wsdl:operation>
     <wsdl:operation name="UpdateAppIdProperties">
       <wsdl:input message="tns:UpdateAppIdPropertiesSoapIn" />
       <wsdl:output message="tns:UpdateAppIdPropertiesSoapOut" />
     </wsdl:operation>
     <wsdl:operation name="AddUri">
       <wsdl:input message="tns:AddUriSoapIn" />
       <wsdl:output message="tns:AddUriSoapOut" />
     </wsdl:operation>
     <wsdl:operation name="RemoveUri">
       <wsdl:input message="tns:RemoveUriSoapIn" />
       <wsdl:output message="tns:RemoveUriSoapOut" />
     </wsdl:operation>
     <wsdl:operation name="ReserveDomain">
       <wsdl:input message="tns:ReserveDomainSoapIn" />
       <wsdl:output message="tns:ReserveDomainSoapOut" />
     </wsdl:operation>
     <wsdl:operation name="ReleaseDomain">
       <wsdl:input message="tns:ReleaseDomainSoapIn" />
       <wsdl:output message="tns:ReleaseDomainSoapOut" />
     </wsdl:operation>
     <wsdl:operation name="GetDomainInfo">
       <wsdl:input message="tns:GetDomainInfoSoapIn" />
       <wsdl:output message="tns:GetDomainInfoSoapOut" />
     </wsdl:operation>
   </wsdl:portType>
   <wsdl:binding name="ManageDelegation2Soap" type="tns:ManageDelegation2Soap">
     <soap:binding transport="http://schemas.xmlsoap.org/soap/http" />
     <wsdl:operation name="CreateAppId">
       <soap:operation 
          soapAction="http://domains.live.com/Service/ManageDelegation2/V1.0/CreateAppId" 
style="document" />
       <wsdl:input>
         <soap:body use="literal" />
         <soap:header message="tns:CreateAppIdSecurity" part="Security" 
             use="literal" />
         <soap:header message="tns:CreateAppIdDomainOwnershipProofHeader" 
             part="DomainOwnershipProofHeader" use="literal" />
       </wsdl:input>
       <wsdl:output>
         <soap:body use="literal" />
       </wsdl:output>
     </wsdl:operation>
     <wsdl:operation name="UpdateAppIdCertificate">
       <soap:operation
soapAction="http://domains.live.com/Service/ManageDelegation2/V1.0/UpdateAppIdCertificate" 
style="document" />
       <wsdl:input>
         <soap:body use="literal" />
         <soap:header message="tns:UpdateAppIdCertificateSecurity" 
             part="Security" use="literal" />
       </wsdl:input>
       <wsdl:output>
```

```
 <soap:body use="literal" />
       </wsdl:output>
     </wsdl:operation>
     <wsdl:operation name="UpdateAppIdProperties">
       <soap:operation
soapAction="http://domains.live.com/Service/ManageDelegation2/V1.0/UpdateAppIdProperties" 
style="document" />
       <wsdl:input>
         <soap:body use="literal" />
         <soap:header message="tns:UpdateAppIdPropertiesSecurity" part="Security" 
             use="literal" />
       </wsdl:input>
       <wsdl:output>
         <soap:body use="literal" />
       </wsdl:output>
     </wsdl:operation>
     <wsdl:operation name="AddUri">
       <soap:operation 
           soapAction="http://domains.live.com/Service/ManageDelegation2/V1.0/AddUri" 
style="document" />
       <wsdl:input>
         <soap:body use="literal" />
         <soap:header message="tns:AddUriSecurity" part="Security" use="literal" />
         <soap:header message="tns:AddUriDomainOwnershipProofHeader" 
             part="DomainOwnershipProofHeader" use="literal" />
       </wsdl:input>
       <wsdl:output>
         <soap:body use="literal" />
       </wsdl:output>
     </wsdl:operation>
     <wsdl:operation name="RemoveUri">
       <soap:operation 
           soapAction="http://domains.live.com/Service/ManageDelegation2/V1.0/RemoveUri" 
style="document" />
       <wsdl:input>
         <soap:body use="literal" />
         <soap:header message="tns:RemoveUriSecurity" part="Security" 
             use="literal" />
       </wsdl:input>
       <wsdl:output>
         <soap:body use="literal" />
       </wsdl:output>
     </wsdl:operation>
     <wsdl:operation name="ReserveDomain">
       <soap:operation 
           soapAction="http://domains.live.com/Service/ManageDelegation2/V1.0/ReserveDomain" 
style="document" />
       <wsdl:input>
         <soap:body use="literal" />
         <soap:header message="tns:ReserveDomainSecurity" part="Security" 
             use="literal" />
         <soap:header message="tns:ReserveDomainDomainOwnershipProofHeader" 
             part="DomainOwnershipProofHeader" use="literal" />
       </wsdl:input>
       <wsdl:output>
         <soap:body use="literal" />
       </wsdl:output>
     </wsdl:operation>
     <wsdl:operation name="ReleaseDomain">
       <soap:operation 
           soapAction="http://domains.live.com/Service/ManageDelegation2/V1.0/ReleaseDomain" 
style="document" />
       <wsdl:input>
         <soap:body use="literal" />
         <soap:header message="tns:ReleaseDomainSecurity" part="Security" 
             use="literal" />
       </wsdl:input>
       <wsdl:output>
```

```
 <soap:body use="literal" />
       </wsdl:output>
     </wsdl:operation>
     <wsdl:operation name="GetDomainInfo">
       <soap:operation 
           soapAction="http://domains.live.com/Service/ManageDelegation2/V1.0/GetDomainInfo" 
style="document" />
       <wsdl:input>
         <soap:body use="literal" />
         <soap:header message="tns:GetDomainInfoSecurity" part="Security" 
             use="literal" />
       </wsdl:input>
       <wsdl:output>
         <soap:body use="literal" />
       </wsdl:output>
     </wsdl:operation>
   </wsdl:binding>
   <wsdl:binding name="ManageDelegation2Soap12" type="tns:ManageDelegation2Soap">
     <soap12:binding transport="http://schemas.xmlsoap.org/soap/http" />
     <wsdl:operation name="CreateAppId">
       <soap12:operation
           soapAction="http://domains.live.com/Service/ManageDelegation2/V1.0/CreateAppId" 
style="document" />
       <wsdl:input>
         <soap12:body use="literal" />
         <soap12:header message="tns:CreateAppIdSecurity" part="Security" 
             use="literal" />
         <soap12:header message="tns:CreateAppIdDomainOwnershipProofHeader" 
             part="DomainOwnershipProofHeader" use="literal" />
       </wsdl:input>
       <wsdl:output>
         <soap12:body use="literal" />
       </wsdl:output>
     </wsdl:operation>
     <wsdl:operation name="UpdateAppIdCertificate">
       <soap12:operation
soapAction="http://domains.live.com/Service/ManageDelegation2/V1.0/UpdateAppIdCertificate" 
style="document" />
       <wsdl:input>
         <soap12:body use="literal" />
         <soap12:header message="tns:UpdateAppIdCertificateSecurity" part="Security"
             use="literal" />
       </wsdl:input>
       <wsdl:output>
         <soap12:body use="literal" />
       </wsdl:output>
     </wsdl:operation>
     <wsdl:operation name="UpdateAppIdProperties">
       <soap12:operation
soapAction="http://domains.live.com/Service/ManageDelegation2/V1.0/UpdateAppIdProperties" 
style="document" />
       <wsdl:input>
         <soap12:body use="literal" />
         <soap12:header message="tns:UpdateAppIdPropertiesSecurity" part="Security" 
             use="literal" />
       </wsdl:input>
       <wsdl:output>
         <soap12:body use="literal" />
       </wsdl:output>
     </wsdl:operation>
     <wsdl:operation name="AddUri">
       <soap12:operation 
           soapAction="http://domains.live.com/Service/ManageDelegation2/V1.0/AddUri" 
style="document" />
       <wsdl:input>
         <soap12:body use="literal" />
         <soap12:header message="tns:AddUriSecurity" part="Security" use="literal" />
```

```
 <soap12:header message="tns:AddUriDomainOwnershipProofHeader" 
             part="DomainOwnershipProofHeader" use="literal" />
       </wsdl:input>
       <wsdl:output>
         <soap12:body use="literal" />
       </wsdl:output>
     </wsdl:operation>
     <wsdl:operation name="RemoveUri">
       <soap12:operation 
           soapAction="http://domains.live.com/Service/ManageDelegation2/V1.0/RemoveUri" 
style="document" />
       <wsdl:input>
         <soap12:body use="literal" />
         <soap12:header message="tns:RemoveUriSecurity" part="Security" 
             use="literal" />
       </wsdl:input>
       <wsdl:output>
         <soap12:body use="literal" />
       </wsdl:output>
     </wsdl:operation>
     <wsdl:operation name="ReserveDomain">
       <soap12:operation 
           soapAction="http://domains.live.com/Service/ManageDelegation2/V1.0/ReserveDomain" 
style="document" />
       <wsdl:input>
         <soap12:body use="literal" />
         <soap12:header message="tns:ReserveDomainSecurity" part="Security" 
             use="literal" />
         <soap12:header message="tns:ReserveDomainDomainOwnershipProofHeader" 
             part="DomainOwnershipProofHeader" use="literal" />
       </wsdl:input>
       <wsdl:output>
         <soap12:body use="literal" />
       </wsdl:output>
     </wsdl:operation>
     <wsdl:operation name="ReleaseDomain">
       <soap12:operation 
           soapAction="http://domains.live.com/Service/ManageDelegation2/V1.0/ReleaseDomain" 
style="document" />
       <wsdl:input>
         <soap12:body use="literal" />
         <soap12:header message="tns:ReleaseDomainSecurity" part="Security" 
             use="literal" />
       </wsdl:input>
       <wsdl:output>
         <soap12:body use="literal" />
       </wsdl:output>
     </wsdl:operation>
     <wsdl:operation name="GetDomainInfo">
       <soap12:operation 
           soapAction="http://domains.live.com/Service/ManageDelegation2/V1.0/GetDomainInfo" 
style="document" />
       <wsdl:input>
         <soap12:body use="literal" />
         <soap12:header message="tns:GetDomainInfoSecurity" part="Security" 
             use="literal" />
       </wsdl:input>
       <wsdl:output>
         <soap12:body use="literal" />
       </wsdl:output>
     </wsdl:operation>
   </wsdl:binding>
   <wsdl:service name="ManageDelegation2">
     <wsdl:port name="ManageDelegation2Soap" binding="tns:ManageDelegation2Soap">
       <soap:address 
           location="https://domains-dev.live-int.com/
           service/ManageDelegation2.asmx" />
     </wsdl:port>
     <wsdl:port name="ManageDelegation2Soap12"
```

```
 binding="tns:ManageDelegation2Soap12">
 <soap12:address 
 location="https://domains-dev.live-int.com/
 service/ManageDelegation2.asmx" />
    </wsdl:port>
  </wsdl:service>
</wsdl:definitions>
```
# <span id="page-104-1"></span>**7 Appendix B: Product Behavior**

The information in this specification is applicable to the following Microsoft products or supplemental software. References to product versions include updates to those products.

- Microsoft Exchange Server 2010
- Microsoft Exchange Server 2013
- Microsoft Exchange Server 2016
- Microsoft Exchange Server 2019

Exceptions, if any, are noted in this section. If an update version, service pack or Knowledge Base (KB) number appears with a product name, the behavior changed in that update. The new behavior also applies to subsequent updates unless otherwise specified. If a product edition appears with the product version, behavior is different in that product edition.

Unless otherwise specified, any statement of optional behavior in this specification that is prescribed using the terms "SHOULD" or "SHOULD NOT" implies product behavior in accordance with the SHOULD or SHOULD NOT prescription. Unless otherwise specified, the term "MAY" implies that the product does not follow the prescription.

[<1> Section 3.1.3:](#page-20-0) By default, Exchange 2010, Exchange 2013, Exchange 2016, and Exchange 2019 get the Federation Metadata Document from the URL

http://nexus.passport.com/FederationMetadata/2006-12/FederationMetadata.xml. This URL can be modified when establishing the federated domain.

[<2> Section 3.1.3:](#page-20-1) Exchange 2010, Exchange 2013, Exchange 2016, and Exchange 2019 store the URL of the delegation management service in **[Active Directory](#page-7-4)** when the server is loaded. The URL is stored in the **serviceBindingInformation** property of the **[Active Directory object](#page-7-5)** CN=DomainPartnerManageDelegation,CN=ServiceEndpoints,CN=FirstOrganization,CN=MicrosoftExcha nge,CN=Services,CN=Configuration,DC=

When the server calls the delegation management service, this object is read to obtain the URL of the service.

[<3> Section 3.1.4.6.2.1:](#page-36-0) Exchange 2010, Exchange 2013, Exchange 2016, and Exchange 2019 set this element to the string "ExchangeConnector".

[<4> Section 3.2.3:](#page-42-0) By default, Exchange 2010, Exchange 2013, Exchange 2016, and Exchange 2019 get the Federation Metadata Document from the URL

http://nexus.passport.com/FederationMetadata/2006-12/FederationMetadata.xml. This URL can be modified when establishing the federated domain.

[<5> Section 3.2.3:](#page-42-1) Exchange 2010, Exchange 2013, Exchange 2016, and Exchange 2019 store the URL of the delegation management service in Active Directory when the server is loaded. The URL is stored in the **serviceBindingInformation** property of the Active Directory object CN=DomainPartnerManageDelegation,CN=ServiceEndpoints,CN=FirstOrganization,CN=MicrosoftExcha nge,CN=Services,CN=Configuration,DC=

When the server calls the delegation management service, this object is read to obtain the URL of the service.

[<6> Section 3.2.4.6.2.1:](#page-63-1) Exchange 2010, Exchange 2013, Exchange 2016, and Exchange 2019 set this element to the string "ExchangeConnector".

<span id="page-104-0"></span> $\langle 7 \rangle$  Section 3.3.4.1.1: The duration of the offer depends on the type of offer made. Exchange 2010, Exchange 2013, Exchange 2016, and Exchange 2019 create an offer with the duration set to the following values.

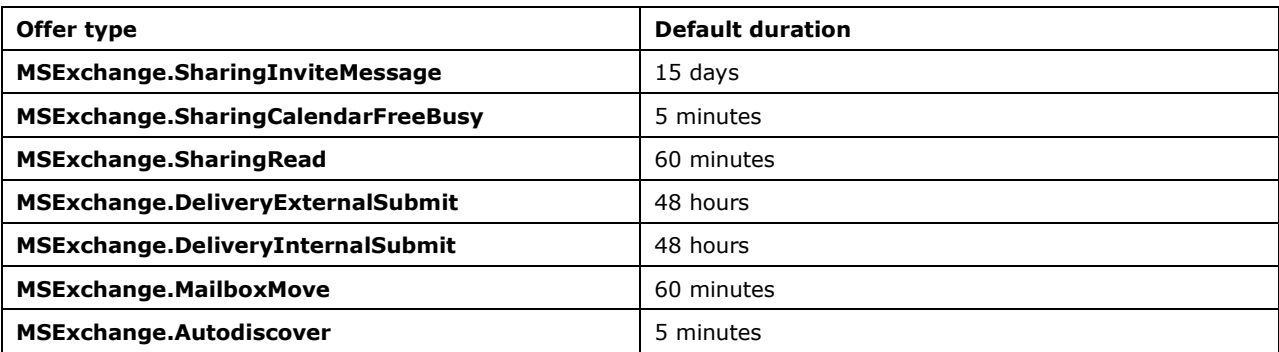

<span id="page-105-0"></span> $\leq$ 8> Section 3.3.4.1.1: Exchange 2010 stores this value in the directory service property **msExchFedApplicationURI** of the **msExchFedTrust** object.

<span id="page-105-1"></span> $\leq$ 9> Section 3.3.4.1.1: Exchange 2010 stores this value in the directory service property **msExchFedTokenIssuerURI** of the **msExchFedTrust** object. Exchange 2010 uses the value "uri:WindowsLiveID".

<span id="page-105-2"></span><10> [Section 3.3.4.1.1:](#page-74-1) Exchange 2010 obtains the value of the **saml:NameIdentifier** element from the **user** object in the directory service of the user for whom the token is requested. If the directory service **user** object has the **msExchImmutable** property set, that value is used; otherwise, Exchange 2010 uses the **objectGuid** property of the **user** object, which is encoded using **[base64](#page-7-3)  [encoding](#page-7-3)**, concatenated with the **msExchFedAccountNamespace** property of the **msExchFedOrgId** object.

<span id="page-105-3"></span>[<11> Section 3.3.4.1.1:](#page-74-2) Exchange 2010 obtains the value of the **saml:NameIdentifier** element from the **user** object in the directory service of the user for whom the token is requested. If the directory service **user** object has the **msExchImmutable** property set, that value is used; otherwise, Exchange 2010 uses the **objectGuid** property of the **user** object, which is encoded using base64 encoding, concatenated with the **msExchFedAccountNamespace** property of the **msExchFedOrgId** object.

<span id="page-105-4"></span>[<12> Section 3.3.4.1.1:](#page-75-0) Exchange 2010 sets the **[URI](#page-8-0)** to the attribute value found in the directory service property **msExchFedPolicyReferenceURI** of the **msExchFedTrust** object. The default value is "EX\_MBI\_FED\_SSL".

# <span id="page-106-0"></span>**8 Change Tracking**

This section identifies changes that were made to this document since the last release. Changes are classified as Major, Minor, or None.

The revision class **Major** means that the technical content in the document was significantly revised. Major changes affect protocol interoperability or implementation. Examples of major changes are:

- A document revision that incorporates changes to interoperability requirements.
- A document revision that captures changes to protocol functionality.

The revision class **Minor** means that the meaning of the technical content was clarified. Minor changes do not affect protocol interoperability or implementation. Examples of minor changes are updates to clarify ambiguity at the sentence, paragraph, or table level.

The revision class **None** means that no new technical changes were introduced. Minor editorial and formatting changes may have been made, but the relevant technical content is identical to the last released version.

The changes made to this document are listed in the following table. For more information, please contact [dochelp@microsoft.com.](mailto:dochelp@microsoft.com)

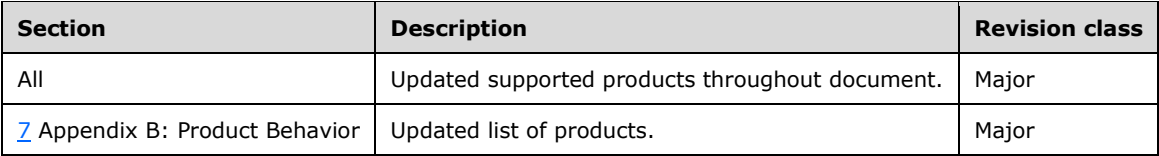

# **9 Index**

#### **A**

Abstract data model client [\(section 3.1.1](#page-19-1) 20, [section 3.2.1](#page-41-1) 42, section [3.3.1](#page-70-0) 71) [Applicability](#page-11-0) 12 [Attribute groups](#page-18-0) 19 [Attributes](#page-17-1)<sub>19</sub>

# **C**

[Capability negotiation](#page-11-1) 12 [Change tracking](#page-106-0) 107 Client abstract data model [\(section 3.1.1](#page-19-1) 20, section [3.2.1](#page-41-1) 42, [section 3.3.1](#page-70-0) 71) [Federation Metadata](#page-69-0) 70 initialization [\(section 3.1.3](#page-20-2) 21, [section 3.2.3](#page-42-2) 43, [section 3.3.3](#page-70-1) 71) local events [\(section 3.1.6](#page-41-2) 42, [section 3.2.6](#page-69-1) 70, [section 3.3.6](#page-80-0) 81) [ManageDelegation2Soap](#page-41-0) 42 [ManageDelegationSoap](#page-19-0) 20 message processing [\(section 3.1.4](#page-20-3) 21, section [3.2.4](#page-42-3) 43, [section 3.3.4](#page-70-2) 71) sequencing rules [\(section 3.1.4](#page-20-3) 21, [section 3.2.4](#page-42-3) 43, [section 3.3.4](#page-70-2) 71) timer events ( $\frac{\text{section }3.1.5}{\text{6.11}}$  42,  $\frac{\text{section }3.2.5}{\text{6.11}}$  70, [section 3.3.5](#page-80-1) 81) timers [\(section 3.1.2](#page-19-2) 20, [section 3.2.2](#page-42-4) 43, section [3.3.2](#page-70-3) 71) [Complex types](#page-13-0) 14 [s1:WSSecurityHeader Complex Type](#page-16-0) 17 [tns:ArrayOfProperty Complex Type](#page-14-0) 15 tns: DomainInfo Complex Type 15 [tns:DomainOwnershipProofHeader Complex Type](#page-15-0) 16 [tns:Property Complex Type](#page-16-1) 17

# **D**

Data model - abstract client [\(section 3.1.1](#page-19-1) 20, [section 3.2.1](#page-41-1) 42, [section](#page-70-0)  [3.3.1](#page-70-0) 71)

# **E**

Elements [s:Security Element](#page-13-1) 14 [tns:DomainOwnershipProofHeader Element](#page-13-2) 14 Events local - client [\(section 3.1.6](#page-41-2) 42, [section 3.2.6](#page-69-1) 70, [section 3.3.6](#page-80-0) 81) timer - client [\(section 3.1.5](#page-41-3) 42, [section 3.2.5](#page-69-2) 70, [section 3.3.5](#page-80-1) 81) Examples [register with a security token service](#page-81-0) 82

#### **F**

Fields - [vendor-extensible](#page-11-2) 12

[Full WSDL](#page-88-1) 89 [ManageDelegation2Soap WSDL](#page-94-0) 95 [ManageDelegationSoap WSDL](#page-88-0) 89

# **G**

[Glossary](#page-7-6) 8 [Groups](#page-18-1) 19

### **I**

Implementer - [security considerations](#page-87-0) 88 [Index of security parameters](#page-87-1) 88 [Informative references](#page-10-0) 11 Initialization client [\(section 3.1.3](#page-20-2) 21, [section 3.2.3](#page-42-2) 43, [section](#page-70-1)  [3.3.3](#page-70-1) 71) [Introduction](#page-7-7) 8

# **L**

Local events client [\(section 3.1.6](#page-41-2) 42, [section 3.2.6](#page-69-1) 70, [section](#page-80-0)  [3.3.6](#page-80-0) 81)

### **M**

Message processing client [\(section 3.1.4](#page-20-3) 21, [section 3.2.4](#page-42-3) 43, [section](#page-70-2)  [3.3.4](#page-70-2) 71) Messages [attribute groups](#page-18-0) 19 [attributes](#page-17-1) 19 [complex types](#page-13-0) 14 [elements](#page-13-3) 14 [enumerated](#page-12-0) 13 [groups](#page-18-1) 19 [namespaces](#page-12-1) 13 [s:Security Element element](#page-13-1) 14 [s1:WSSecurityHeader Complex Type complex type](#page-16-0) 17 [simple types](#page-17-2) 18 [syntax](#page-12-2) 13 [tns:ArrayOfProperty Complex Type complex type](#page-14-0) 15 [tns:DomainInfo Complex Type complex type](#page-14-1) 15 [tns:DomainOwnershipProofHeader Complex Type](#page-15-0)  [complex type](#page-15-0) 16 [tns:DomainOwnershipProofHeader Element](#page-13-2)  [element](#page-13-2) 14 [tns:DomainState Simple Type simple type](#page-17-0) 18 [tns:Property Complex Type complex type](#page-16-1) 17 [transport](#page-12-3) 13

# **N**

[Namespaces](#page-12-1) 13 [Normative references](#page-9-0) 10

# **O**

*[MS-OXWSLVID] - v20181001 Federated Internet Authentication Web Service Protocol Copyright © 2018 Microsoft Corporation Release: October 1, 2018*
#### [Overview \(synopsis\)](#page-10-0) 11

### **P**

Parameters - [security index](#page-87-0) 88 **[Preconditions](#page-11-0) 12** [Prerequisites](#page-11-0) 12 [Product behavior](#page-104-0) 105 Protocol Details [overview](#page-19-0) 20

# **R**

```
References 10
  informative 11
   normative 10
Register with a security token service example 82
Relationship to other protocols 11
```
# **S**

[s:Security Element element](#page-13-0) 14 [s1:WSSecurityHeader Complex Type complex type](#page-16-0) 17 Security [implementer considerations](#page-87-1) 88 [parameter index](#page-87-0) 88 Sequencing rules client [\(section 3.1.4](#page-20-0) 21, [section 3.2.4](#page-42-0) 43, [section](#page-70-0)  [3.3.4](#page-70-0) 71) [Simple types](#page-17-0) 18 [tns:DomainState Simple Type](#page-17-1) 18 [Standards assignments](#page-11-1) 12 Syntax [messages -](#page-12-0) overview 13

# **T**

Timer events client [\(section 3.1.5](#page-41-0) 42, [section 3.2.5](#page-69-0) 70, [section](#page-80-0)  [3.3.5](#page-80-0) 81) Timers client [\(section 3.1.2](#page-19-1) 20, [section 3.2.2](#page-42-1) 43, [section](#page-70-1)  [3.3.2](#page-70-1) 71) [tns:ArrayOfProperty Complex Type complex type](#page-14-0) 15 [tns:DomainInfo Complex Type complex type](#page-14-1) 15 [tns:DomainOwnershipProofHeader Complex Type](#page-15-0)  [complex type](#page-15-0) 16 [tns:DomainOwnershipProofHeader Element element](#page-13-1) 14 [tns:DomainState Simple Type simple type](#page-17-1) 18 [tns:Property Complex Type complex type](#page-16-1) 17 [Tracking changes](#page-106-0) 107 [Transport](#page-12-1) 13 Types [complex](#page-13-2) 14 [simple](#page-17-0) 18

#### **V**

[Vendor-extensible fields](#page-11-2) 12 [Versioning](#page-11-3) 12

#### **W**

*[MS-OXWSLVID] - v20181001 Federated Internet Authentication Web Service Protocol Copyright © 2018 Microsoft Corporation Release: October 1, 2018*

[WSDL](#page-88-0) 89 [ManageDelegation2Soap WSDL](#page-94-0) 95 [ManageDelegationSoap WSDL](#page-88-1) 89